## НАЦІОНАЛЬНИЙ ТЕХНІЧНИЙ УНІВЕРСИТЕТ УКРАЇНИ КИЇВСЬКИЙ ПОЛІТЕХНІЧНИЙ ІНСТИТУТ ІМЕНІ ІГОРЯ СІКОРСЬКОГО

 Факультет інформатики та обчислювальної техніки . (назва факультету, інституту)

Кафедра автоматизованих систем обробки інформації і управління

(назва кафедри)

"На правах рукопису" УДК  $004.89$ 

«До захисту допущено» В.о.завідувача кафедри

 $\frac{\rm O.A. \Pi$ авлов ... (підпис) (ініціали, прізвище)  $\frac{1}{20}$   $\frac{19}{20}$  p.

# МАГІСТЕРСЬКА ДИСЕРТАЦІЯ

на здобуття ступеня магістра

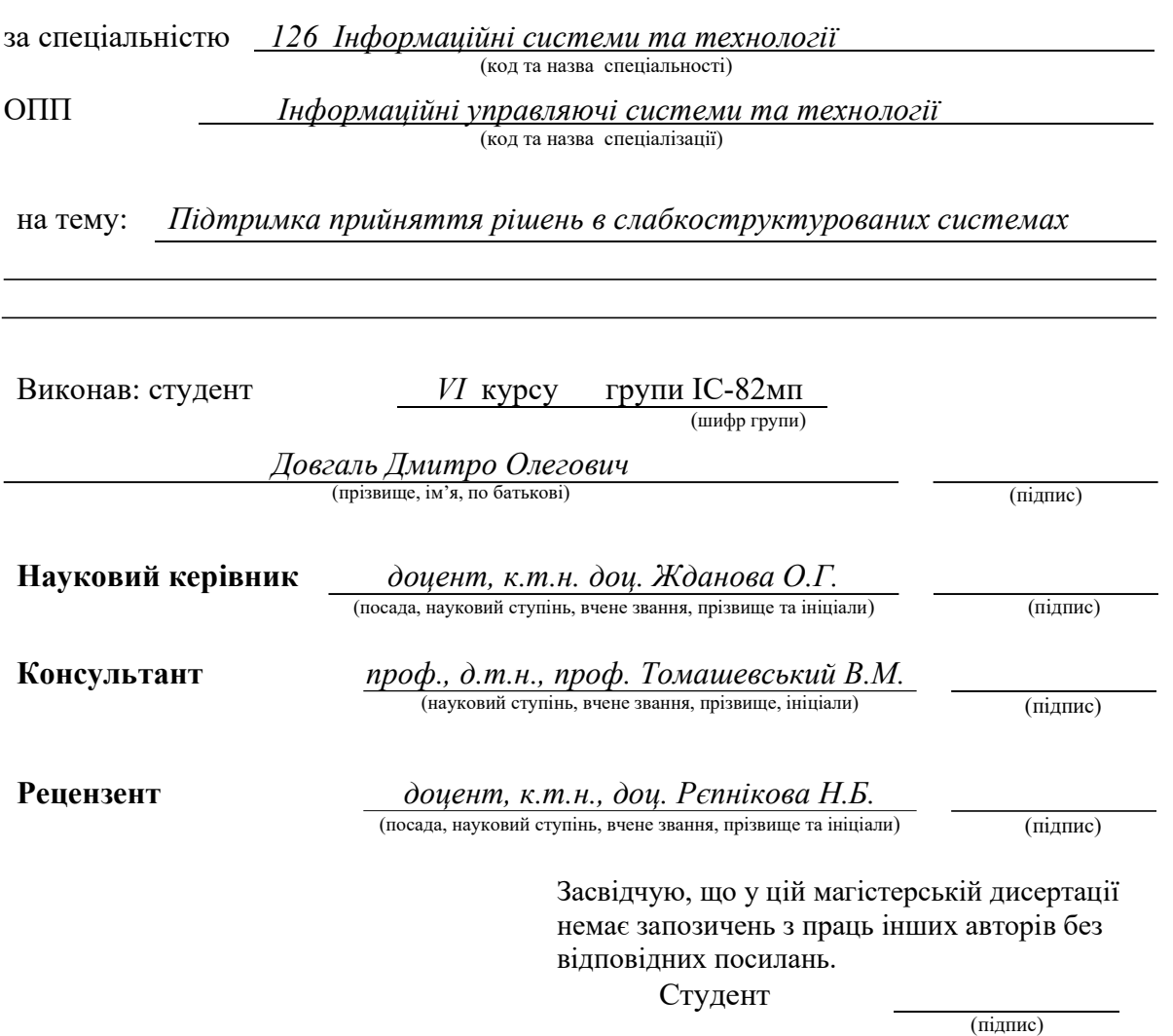

# **НАЦІОНАЛЬНИЙ ТЕХНІЧНИЙ УНІВЕРСИТЕТ УКРАЇНИ «КИЇВСЬКИЙ ПОЛІТЕХНІЧНИЙ ІНСТИТУТ ім. ІГОРЯ СІКОРСЬКОГО»**

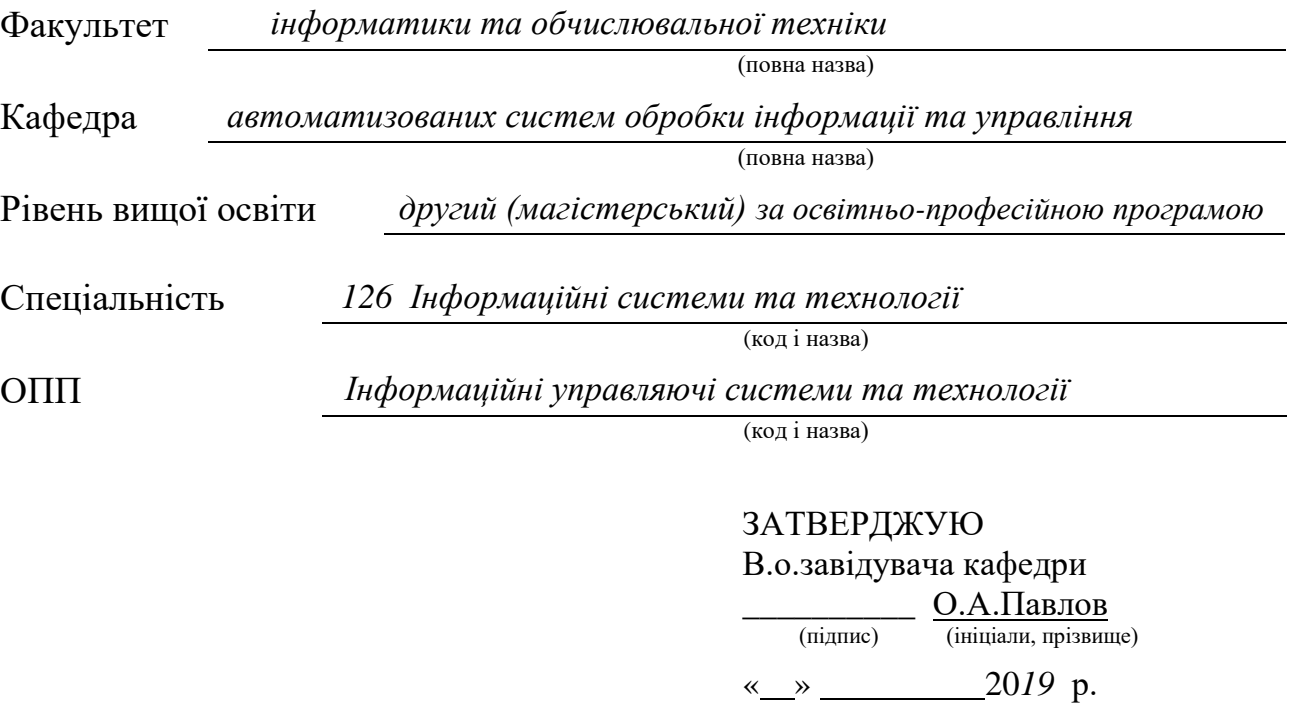

# **ЗАВДАННЯ**

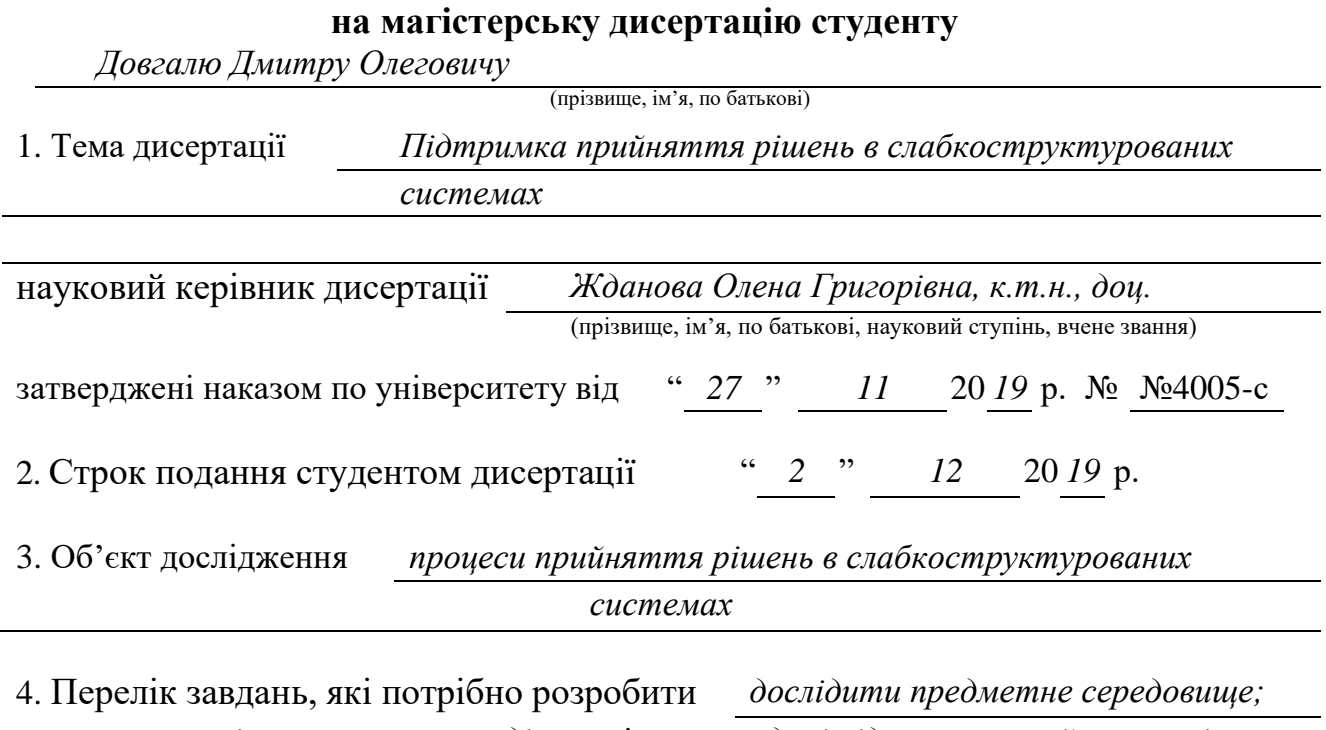

*провести аналіз можливих методів розв'язання задачі підтримки прийняття рішень; визначити можливість застосування існуючих методів в задачі підтримки прийняття рішень в слабкоструктурованих системах; сформулювати постановку задачі підтримки прийняття рішень з використання нечітких інтервальних оцінок; розробити систему підтримки прийняття рішень в слабкоструктурованих системах.*

## 5. Орієнтовний перелік ілюстративного матеріалу

*1. Діаграма бізнес процесів; 2. Блок-схема модифікованого алгоритму аналізу* 

*ієрархій; 3. Діаграма класів backend частини; 4. Діаграма класів frontend частини;*

*5.Діаграма послідовності процесу прийняття рішення; 6. Етапи розробки* 

*стартап-проекту.*

6. Орієнтовний перелік публікацій *одні тези доповіді на науковій конференції*

## 7. Консультанти розділів дисертації

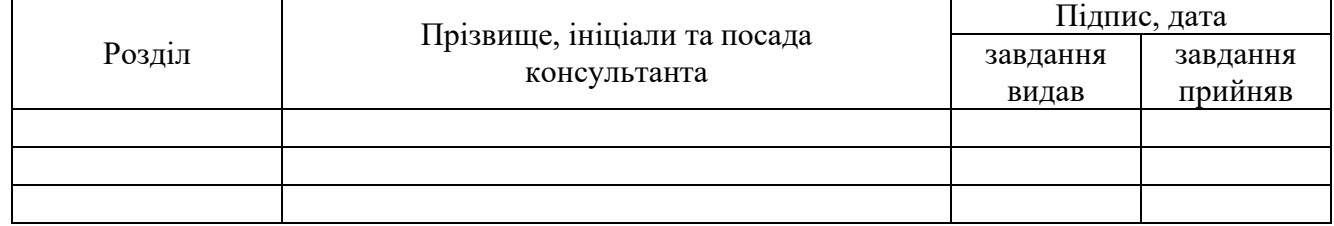

## 8. Дата видачі завдання " *2* " *вересня* 20 *19* р.

## Календарний план

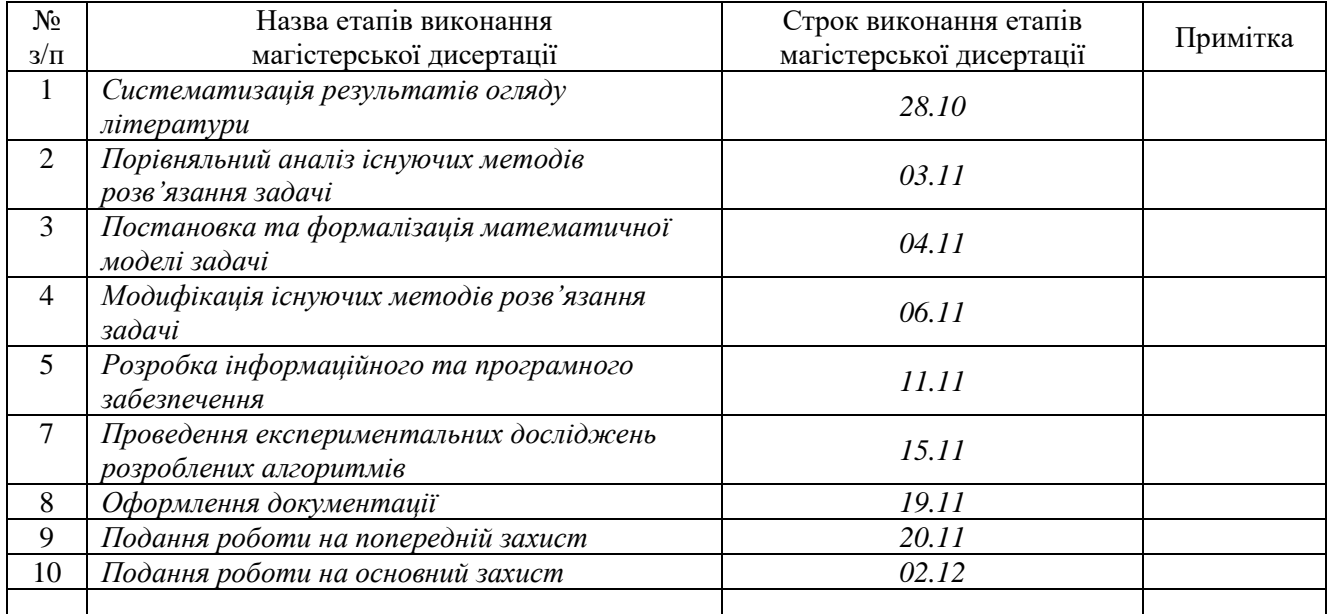

Студент *Д.О. Довгаль*

(підпис) (ініціали, прізвище)

Науковий керівник *О.Г. Жданова*

(підпис) (ініціали, прізвище)

#### РЕФЕРАТ

Магістерська дисертація: 97 с., 11 рис., 77 табл., 37 джерел, 1 додаток.

Актуальність. В даний час розроблено багато різних програм систем підтримки прийняття рішень. Найбільш важкими для аналізу та підтримки прийняття рішень є слабкоструктуровані системи, які типові для різних сфер діяльності людини. Більшість характеристик в таких слабко структурованих системах подаються лише якісно, а не чисельно. Для аналізу ситуацій і створення альтернативних стратегій поведінки виявити основні концепти, зв'язків між ними і сили впливу одних концептів на інші. У слабкоструктурованих ситуаціях цей процес повинен відбуватися за участі експертів і комп'ютерної підтримки, тому що робота в складних предметних областях є дуже трудомісткою. Сучасні системи підтримки прийняття рішення, призначені для роботи в слабкоструктурованих ситуаціях, крім використання методів аналізу, оцінки і генерації альтернативних стратегій поведінки, повинні включати методи структуризації системи, розвинений інтерфейс користувача для роботи з експертами, засоби створення, редагування та візуалізацію моделей. Системи, які задовольняють таким вимогам, в даний час, в процесі становлення, тому проблема підтримки прийняття рішення в слабко структурованих системах є актуальною.

Зв'язок роботи з науковими програмами, планами, темами. Робота виконувалась на кафедрі автоматизованих систем обробки інформації та управління Національного технічного університету України «Київський політехнічний інститут ім. Ігоря Сікорського» в рамках теми «Створення засобів імітаційного моделювання дискретно-подійних систем» (державний реєстраційний номер 0117U000923).

Мета дослідження – полегшення прийняття рішень в слабкоструктурованих системах.

Для досягнення мети необхідно виконати наступні завдання:

дослідити предметне середовище;

- провести аналіз можливих методів розв'язання задачі підтримки прийняття рішень;
- визначити можливість застосування існуючих методів в задачі підтримки прийняття рішень в слабкоструктурованих системах;
- сформулювати постановку задачі підтримки прийняття рішень з використання нечітких інтервальних оцінок;
- розробити систему підтримки прийняття рішень в слабкоструктурованих системах.

Об'єкт дослідження – процеси прийняття рішень в слабкоструктурованих системах.

Предмет дослідження – методи прийняття рішення в слабкоструктурованих системах.

Наукова новизна одержаних результатів полягає у модифікації методу аналізу ієрархій, а саме можливості інтервальної оцінки критерії та альтернатив.

Публікації. Матеріали роботи опубліковані в тезах на 3-ї всеукраїнській науково-практичній конференції молодих вчених та студентів «Інформаційні системи та технології управління» (ІСТУ-2019).

СИСТЕМИ ПІДТРИМКИ ПРИЙНЯТТЯ РІШЕНЬ, КОГНІТИВНЕ МОДЕЛЮВАННЯ, КОГНІТИВНА КАРТА, МЕТОД АНАЛІЗУ ІЄРАРХІЙ, ІНТЕРВАЛЬНІ ОЦІНКИ

#### ABSTRACT

Actuality. Many different programs of decision support systems are currently being developed. The most difficult to analyze and support decision-making are poorly structured systems, which are typical of different areas of human activity. Most of the characteristics of such poorly structured systems are only qualitative, not numerical. To analyze situations and create alternative behavioral strategies, identify the basic concepts, the relationships between them, and the power of influence of one concept on another. In weakly-structured situations, this process has to be done with the help of experts and computer support, because working in complex subject areas is very time-consuming. Modern decision support systems designed to work in poorly structured situations, in addition to using methods of analysis, evaluation and generation of alternative behavior strategies, should include methods of system structuring, advanced user interface for working with experts, tools for creating, editing and visualizing models. Systems that meet these requirements are now in the making, so the problem of decision support in poorly structured systems is urgent.

Relationship with working with scientific programs, plans, topics. The work was performed at the Department of Computer-Aided Management And Data Processing Systems of the National Technical University of Ukraine «Igor Sikorsky Kyiv Polytechnic Institute» within the topic «Creation of simulation tools for discrete event systems» (state registration number 0117U000923).

The goal is facilitating decision making in weakly structured systems.

To achieve this goal, the following tasks must be completed:

investigate the subject environment;

– analyze possible methods for solving the decision support problem;

– determine the possibility of using existing methods in the decision support problem in weakly structured systems;

formulate the formulation of the decision support problem using fuzzy interval estimates;

develop a decision-making support system in a weakly structured system.

The object of research is decision-making processes in weakly structured systems.

The subject of research is decision-making methods in a weakly structured system.

The scientific novelty of the obtained results is a modification of the method of analysis of hierarchies, namely the possibility of interval evaluation of criteria and alternatives.

Publications. The materials of the work were published in the abstracts at the 3rd All-Ukrainian Scientific and Practical Conference of Young Scientists and Students "Information Systems and Technologies of Management" (ISTU-2019).

DECISION SUPPORT SYSTEMS, COGNITIVE MODELING, COGNITIVE MAP, HIERARCHY ANALYSIS METHOD, INTERVAL ASSESSMENTS

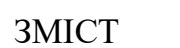

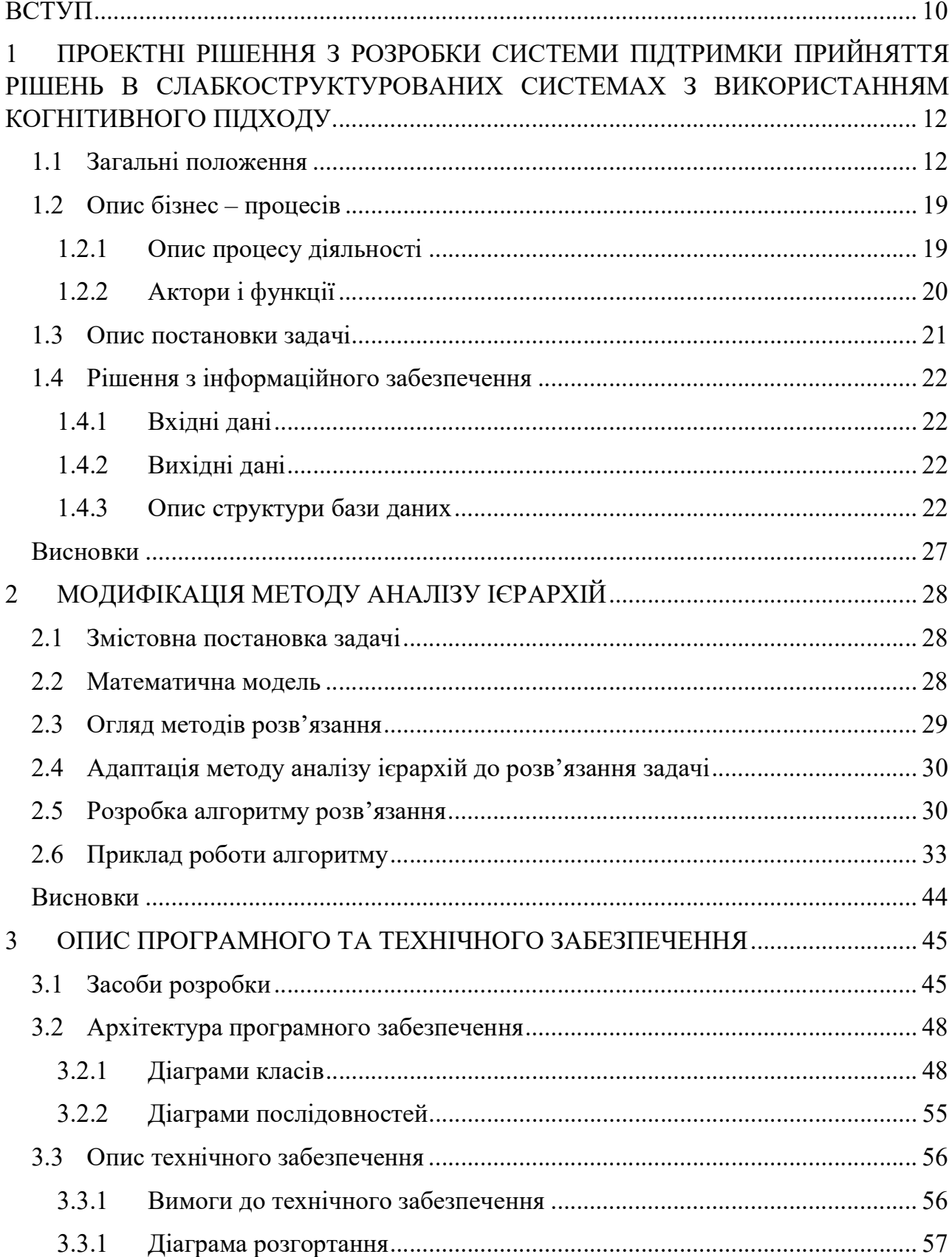

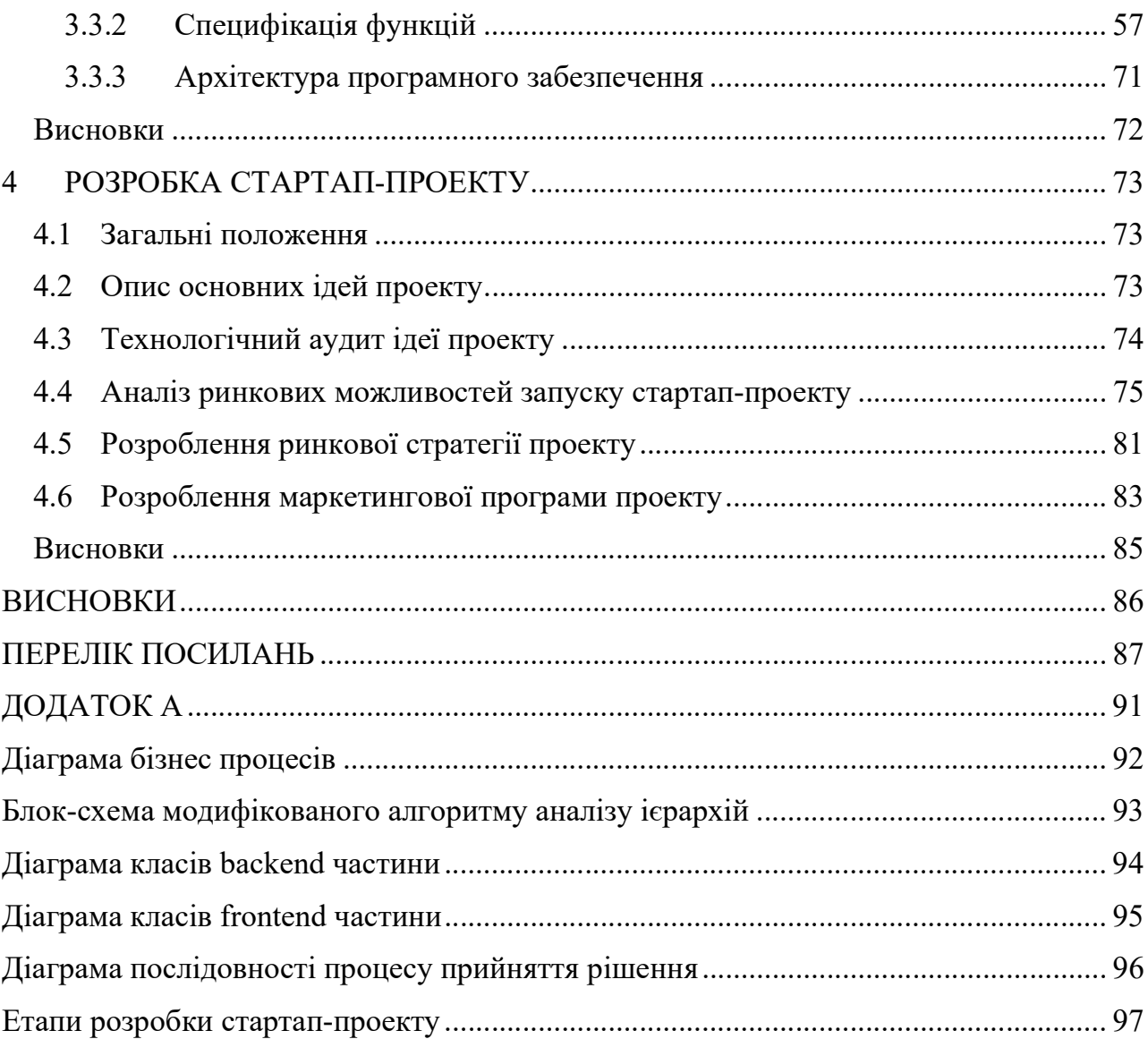

## ПЕРЕЛІК УМОВНИХ ПОЗНАЧЕНЬ, СИМВОЛІВ, СКОРОЧЕНЬ ТА ТЕРМІНІВ

ППР – підтримка прийняття рішень

СППР – система підтримки прийняття рішень

КК – когнітивна карта

ОПР – особа, що приймає рішення

## БД – база даних

МАІ – метод аналізу ієрархій

## JS – JavaScript

#### ВСТУП

Найважливішим процесом, що зв'язує всі основні функції управління складними системами, є розробка управлінських рішень, оскільки саме прийняті рішення визначають не тільки ефективність процесу управління, а й можливість стійкого розвитку керованої системи і її виживання в швидко змінюваному світі.

Разом з тим, для процесу розробки управлінських рішень характерний ряд проблем, пов'язаних в першу чергу з важкістю формалізувати більшості його етапів, унікальністю виникаючих завдань, необхідністю обліку безлічі чинників і цілей, мають складну структуру взаємозв'язку, а часто суперечать один одному. Тому найбільш ефективним підходом до розробки рішень є поєднання досвіду, знань, інтуїції особи приймає рішення (ОПР), експертів, аналітиків, а також сучасних технологій інтелектуальної підтримки прийняття рішень [1], що дозволяють систематизувати і структурувати наявну інформацію, досліджувати альтернативні варіанти рішень і вибрати з них найбільш вдалі.

В цілому процес розробки управлінського рішення складається з шести основних етапів: аналіз проблеми, формулювання цілей і завдань, вибір критеріїв і оцінка їх ефективності, формування безлічі альтернатив, аналіз альтернатив і формування керуючого впливу - на кожному з цих етапів вирішується ряд підзадач, при цьому їх рішення зазвичай носить паралельний і ітераційний характер. Для деяких підзадач, таких як отримання критеріальних оцінок, моделювання переваг ОПР, вибір оптимального рішення і ін., існують досить добре опрацьовані на сьогоднішній день підходи до їх реалізації - більшість таких підходів засноване на математичної теорії прийняття рішень. З іншого боку, такі підзадачі, як аналіз чинників, що характеризують слабкоструктуровану ситуацію [2-5], яка моделюється, розробка прогнозу її розвитку, синтез і відбір альтернатив і керуючих стратегій, вирішуються в основному на наближеному, якісному рівні, з допомогою інтуїції і нестрогих міркувань. Основна складність, що виникає при побудові моделей слабкоструктурованих систем, полягає в тому, що аналітичний опис або статистичне спостереження залежностей між вхідними та вихідними параметрами є досить важким, а часто неможливим, і доводиться вдаватися до суб'єктивних моделям, заснованим на експертній інформації, що обробляється із залученням логіки «здорового глузду», інтуїції і евристики.

Науковим напрямком, що лежить в основі дослідження задач, які мають зазначеними характеристиками, є методологія когнітивного аналізу [6]. Найбільш ефективним інструментом є нечіткі когнітивні карти [7], які добре зарекомендували себе в задачах дослідження структури системи і отримання прогнозів її поведінки при різних впливах, з метою генерації ефективних стратегій управління.

Таким чином, проблема підтримки прийняття рішення в слабко структурованих системах є актуальною.

Об'єктом дослідження є процеси прийняття рішень в слабкоструктурованих системах.

Предметом дослідження є методи прийняття рішення в слабкоструктурованих системах.

Завдання дослідження:

дослідити предметне середовище;

 провести аналіз можливих методів розв'язання задачі підтримки прийняття рішень;

 визначити можливість застосування існуючих методів в задачі підтримки прийняття рішень в слабкоструктурованих системах;

 сформулювати постановку задачі підтримки прийняття рішень з використання нечітких інтервальних оцінок;

 розробити систему підтримки прийняття рішень в слабкоструктурованих системах.

## 1 ПРОЕКТНІ РІШЕННЯ З РОЗРОБКИ СИСТЕМИ ПІДТРИМКИ ПРИЙНЯТТЯ РІШЕНЬ В СЛАБКОСТРУКТУРОВАНИХ СИСТЕМАХ З ВИКОРИСТАННЯМ КОГНІТИВНОГО ПІДХОДУ

#### 1.1 Загальні положення

Система підтримки прийняття рішень (СППР) це інтерактивною системою, яка забезпечує користувачу доступ до моделей і даних для того, щоб на інформаційному рівні підтримати складний процес прийняття рішень стосовно слабкоструктурованих і неструктурованих завдань. Майже всі види цих комп'ютерних систем характеризуються чіткою структурою, яка складається з трьох головних компонентів: підсистему інтерфейсу користувача; підсистему керування базою даних і підсистему керування базою моделей. Вони утворюють основу класичної структури системи підтримки прийняття рішень, завдяки якій СППР відрізняються від інших типів інформаційних систем.

В залежності від області застосування і складності прийняття рішення виділяють три класи систем підтримки прийняття рішень:

 СППР, які мають найбільші функціональні можливості і застосовуються і органах державного управління і управлінні великими компаніями при плануванні великих комплексних програм для додавання в програму розвитку різних політичних, соціальних і економічних заходів і розподілу між ними ресурсів на основі оцінки впливу для досягнення мети програми розвитку; дані СППР є системами колективного користування, тобто, спеціалісти в різних областях (експерти) формують бази знань;

 СППР, які системами індивідуального користування і бази знань яких формує сам користувач даних СППР; дані СППР використовуються державними службовцями середнього рангу і прийнятті рішень в малих і середніх компаніях;

 СППР, які пристосовуються до досвіду користувача; дані використовуються для вирішення для задач системного аналізу і управління, які часто зустрічаються під час діяльності; такі системи дають можливість прийняти рішення задачі, використовуючи знання про прийняті в минулому рішення в схожій задачі.

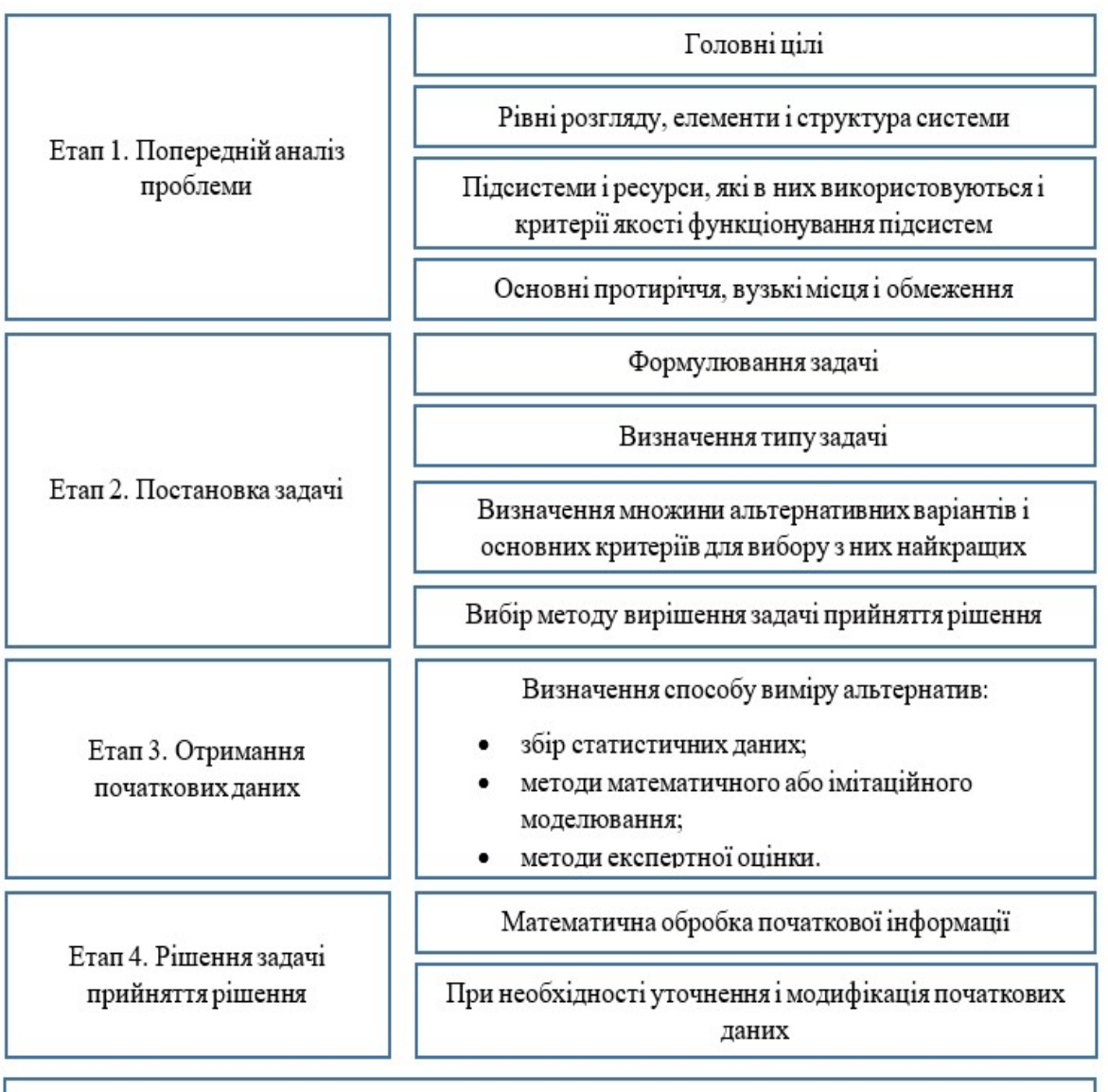

Схема процесу прийняття рішення наведена на рисунку 1.1.

Етап 5. Аналіз і інтерпретація отриманих результатів

Рисунок 1.1 – Схема процесу прийняття рішень [8]

В процесі прийняття рішення (ППР) беруть участь:

- особа, що приймає рішення (ОПР);
- експерти;

консультанти.

Особа, що приймає рішення – це учасник ППР, що має певні повноваження і несе відповідальність за прийняте рішення.

Експерт – це учасник ППР, що має необхідні знання для формалізації задачі прийняття рішень і не несе ніякої відповідальності за прийняте рішення.

Консультант – це учасник ППР, що формалізує ЗПР, вибирає методи прийняття рішення та допомагає в організації роботи експертів та ОПР.

Г.Саймон та А. Ньюел [9] в 1958 в рамках теорії прийняття рішення виділили 2 типи задач: структуровані та слабко структуровані задачі.

В структуровані задачах всі залежності виражені чисельно, а в слабко структурованих задачах присутні як якісні, так і кількісні залежності.

Для аналізу і визначення множини альтернатив використовуються такі методи:

- інформаційний пошук;
- інтелектуальний аналіз даних;
- пошук в базах знань;
- на основі прецедентів
- імітаційне моделювання;
- еволюційні розрахунки і генетичні алгоритми;
- нейронні мережі;
- ситуаційний аналіз;
- когнітивне моделювання.

В рамках слабкоструктурованих систем на кроці визначення множини альтернатив доцільно використовувати когнітивне моделювання [10]. Для визначення сценарії розвитку ситуації використовується імпульсне моделювання на когнітивній карті.

На теперішній час, з розвитком методів штучного інтелекту і створенням технічних засобів, які мають високу обчислювальну продуктивність та здатність опрацьовувати великі об'єми інформації за короткий час, зростає інтерес використання когнітивних технологій [11] в СППР. Когнітивні технології добре показують себе у вирішенні задач прогнозування ситуацій.

Вихідним поняттям у когнітивному моделюванні слабкоструктурованих ситуацій є поняття когнітивної карт. Когнітивну карту описують орієнтованим зваженим графом, вершини якого є базисними концептами ситуації, Концепти, які входять у логічну послідовність "якщо..." ланцюжка "якщо..., то...", впливають з позитивним, негативним або змінним знаком(залежно від додаткових умов) на концепти наслідку "то..." цього ж ланцюжка.

Когнітивне моделювання в задачах аналізу та управління слабкоструктурними системами [12] - це дослідження функціонування та розвитку слабкоструктурованих систем і ситуацій шляхом побудови моделі на основі когнітивної карти (КК). У цій моделі когнітивна карта відображає суб'єктивні індивідуальні або колективні представлення досліджуваної проблеми, ситуації, пов'язаної з функціонуванням і розвитком слабкоструктурованої системи. Основними елементами когнітивної карти є концепти і причинно-слідчі зв'язки між ними. Когнітивна карта будується на підставі суб'єктивних представлень експертів про ситуацію і призначена для аналізу структури системи і прогнозування її поведінки в різних ситуаціях для генерування кращих стратегії її поведінки.

Концепти поділяються на цільові, вхідні і проміжні. Цільові концепти це концепти, які відображають результат роботи системи. Вхідні концепти це концепти від яких залежить робота системи. Проміжні концепти допомагають показати внутрішню роботу системи.

На основі робіт Р. Аксельрода, Б. Коско, А.А. Кулинича, В.И. Максимова, Ф.С. Робертса, В.Б. Силова, Э.Ч. Толмена, А.С. Федулова [13-20] було виділено декілька різних типів когнітивних карт (рисунок 1.2).

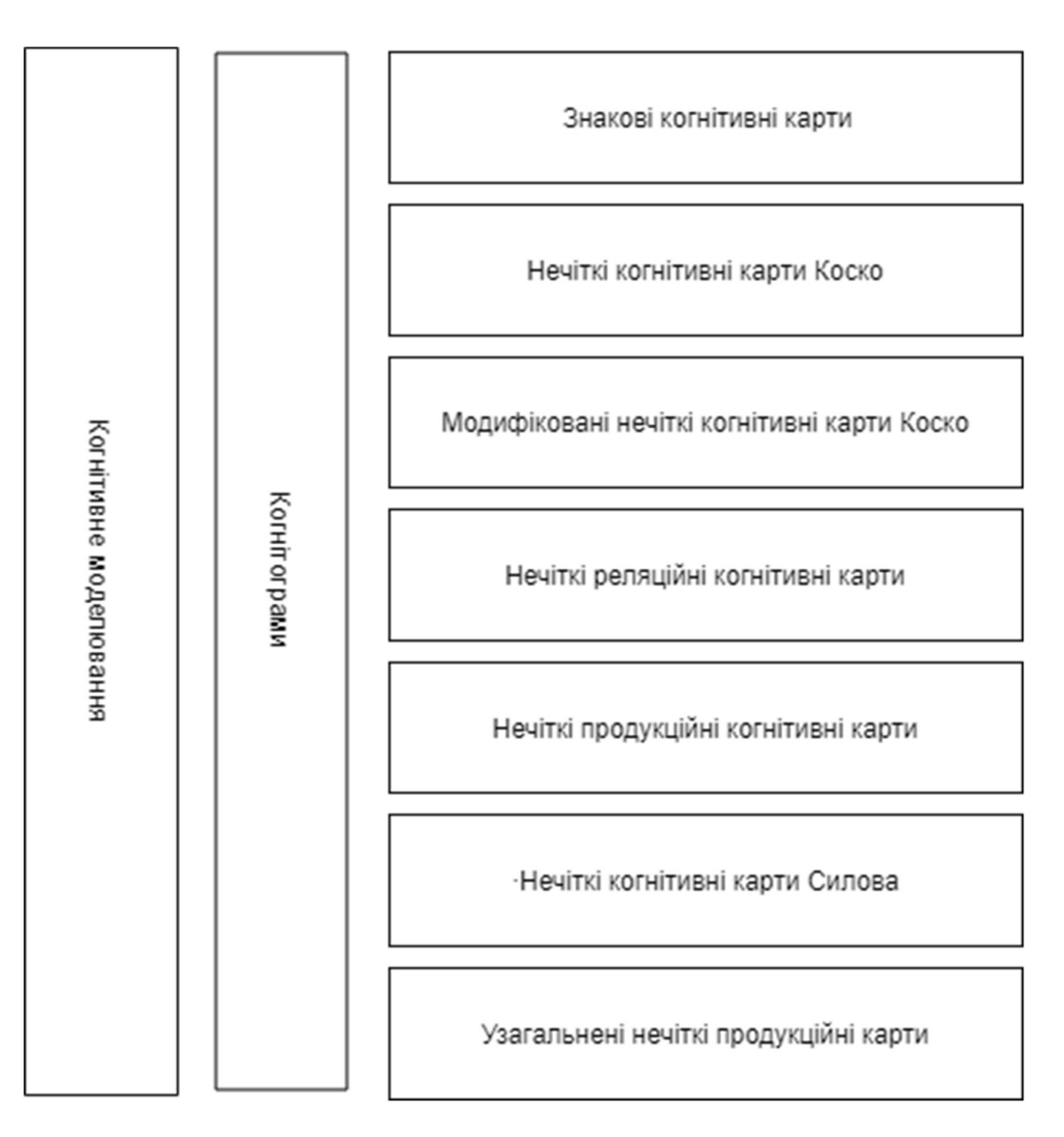

Рисунок 1.2 – Типи когнітивних карт

Виділяють декілька підходів побудови когнітивних карт [21]:

 розробка когнітивних карт займаються спеціалісти в предметній області; для роботи з експертами застосовуються різні експертні технології і методи;

 розробка когнітивних карт дослідником разом з спеціалістом в предметній області;

 розробка когнітивних карт за допомогою технології Data-mining і спеціального програмного забезпечення;

 розробка когнітивних карт на основі аналізу тексті, в яких описується предметна область;

 розробка когнітивних карт на основі дослідження існуючих теорій в даній предметній області;

розробка когнітивних карт на основі вже розроблених.

Для розробки когнітивних карт з допомогою експертів рекомендують використовувати такі методи:

 когнітивну карту будує особа, що приймаю рішення, використовуючи свої знання і не залучає сторонніх експертів та інших матеріалів;

 побудова когнітивних карт експертами з використанням різної документації по предметній області;

 побудова когнітивних карт після опитування експертів, які вміють оцінювати причинно-наслідкові зв'язки;

побудова когнітивних карт після відкритого вибіркового опитування.

Переваги та недоліки цих методів наведено на рисунку 1.3.

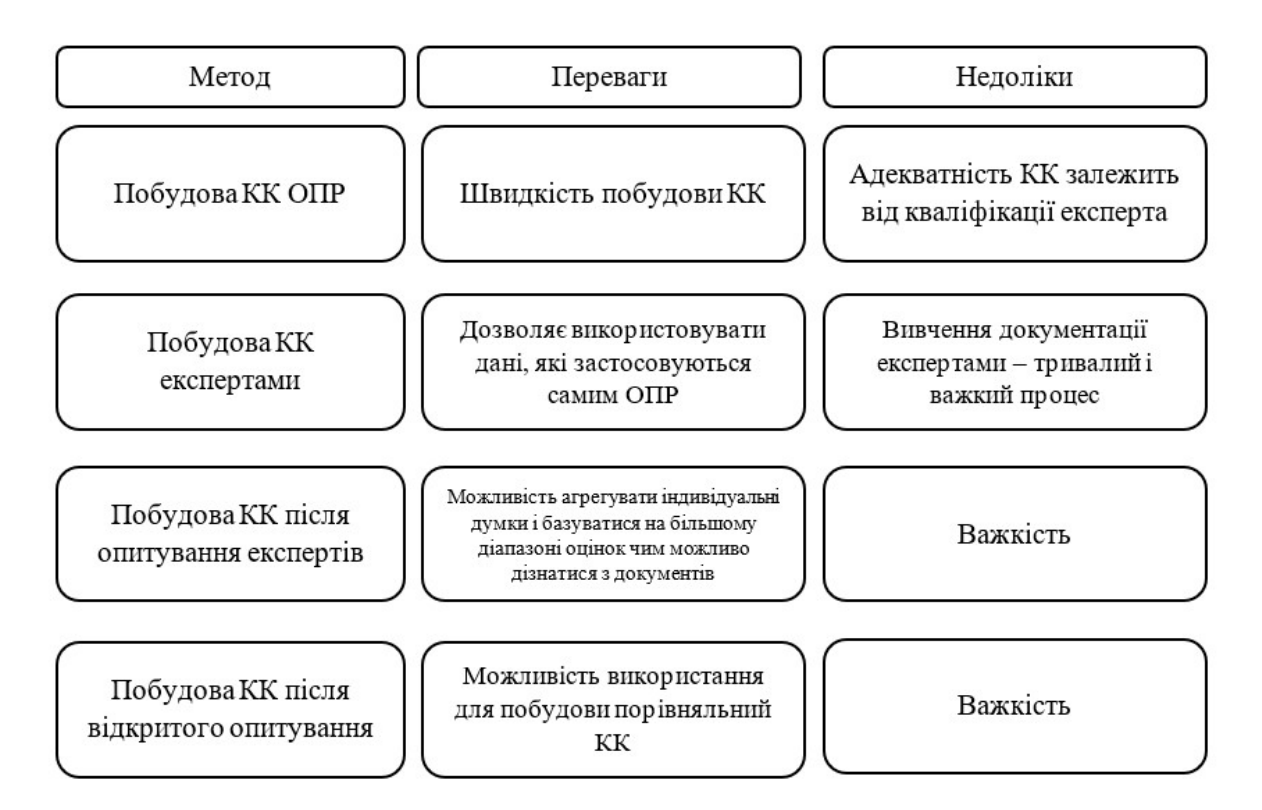

Рисунок 1.3 – Переваги та недоліки методів для розробки когнітивних карт

Для того, щоб вирішити задачу прийняття рішення необхідно виконати такі операції:

- формування множини альтернатив [22];
- формування множини критеріїв;
- розрахунок оцінок альтернатив за критеріями;
- вибір найкращої альтернативи

В прийнятті рішень може приймати учать не тільки одна ОПР, а й група експертів. Групове рішення [23] має велику вагу в великих проектах, тому що для вирішення багатьох складних задач потрібні спеціалісти у всіх областях, які є в цих задачах.

Плюсами групового рішення задач є:

 великий запас знань. Група володіє більшою кількістю знань і інформації, чим найбільш авторитетний член цієї групи.

 більша кількість підходів. Груповий процес є більш різноманітний в підходах мислення, чим індивідуальний.

 більша активність членів. Учасники діляться інформацією один з одним і борються з невірною або спотвореною інформацією. Групове рішення включає різні думки учасників, які відстоюють свої точки зору.

 краще розуміння вибраного рішення. В груповому процесі прийняття рішення всі учасники обговорюють прийняте рішення, чому були відкинуті альтернативи.

Мінусами групового рішення задач є:

тиск більшості;

 авторитет сильної особистості – наявність в групі людини з високим статусом часто призводить до відкидання думок інших учасників.

 психологічний самозахист – під час критики свої думки учасник починає тільки захищати свою думку і може припинити видавати нові ідеї;

1.2 Опис бізнес – процесів

1.2.1 Опис процесу діяльності

Опишемо процес діяльності при виборі найкращих альтернатив. Адміністратор створює користувачів та назначає їм ролі. Консультант створює проект і додає потрібних користувачів. ОПР задає ціль прийняття рішення. Аналітик задає список альтернатив і критеріїв. Консультант створює ієрархічну структуру прийняття рішення. Експерт задає порівнянні оцінки для критеріїв між собою та альтернатив відносно критеріїв. Після ранжування альтернатив ОПР вибирає найкращу альтернативу.

Бізнес процеси, що реалізовані в системі підтримки прийняття рішень в слабкоструктурованих системах з використанням когнітивного підходу подані у вигляді BPMN [24] діаграми, яка розміщена в графічних матеріалах, лист 1 (Діаграма бізнес процесів).

#### 1.2.2 Актори і функції

Акторами система є:

- адміністратор;
- консультант;
- аналітик;
- експерт;
- ОПР.

Функціями адміністратора є створення, редагування та видалення користувачів. Також адміністратор керує ролями користувачів.

Функціями консультанта є створення проекту, додавання користувачів і створення ієрархічної структури.

Аналітик задає список критеріїв і список альтернатив для ієрархічної структури.

Експерт порівнює критерії між собою та альтернативи відносно критеріїв.

Функціями ОПР є встановлення головної цілі прийняття рішення і вибір найкращої альтернативи після оцінок експертів.

Для моделювання функціональних вимог до системи побудована діаграма варіантів використання (рисунок 1.4).

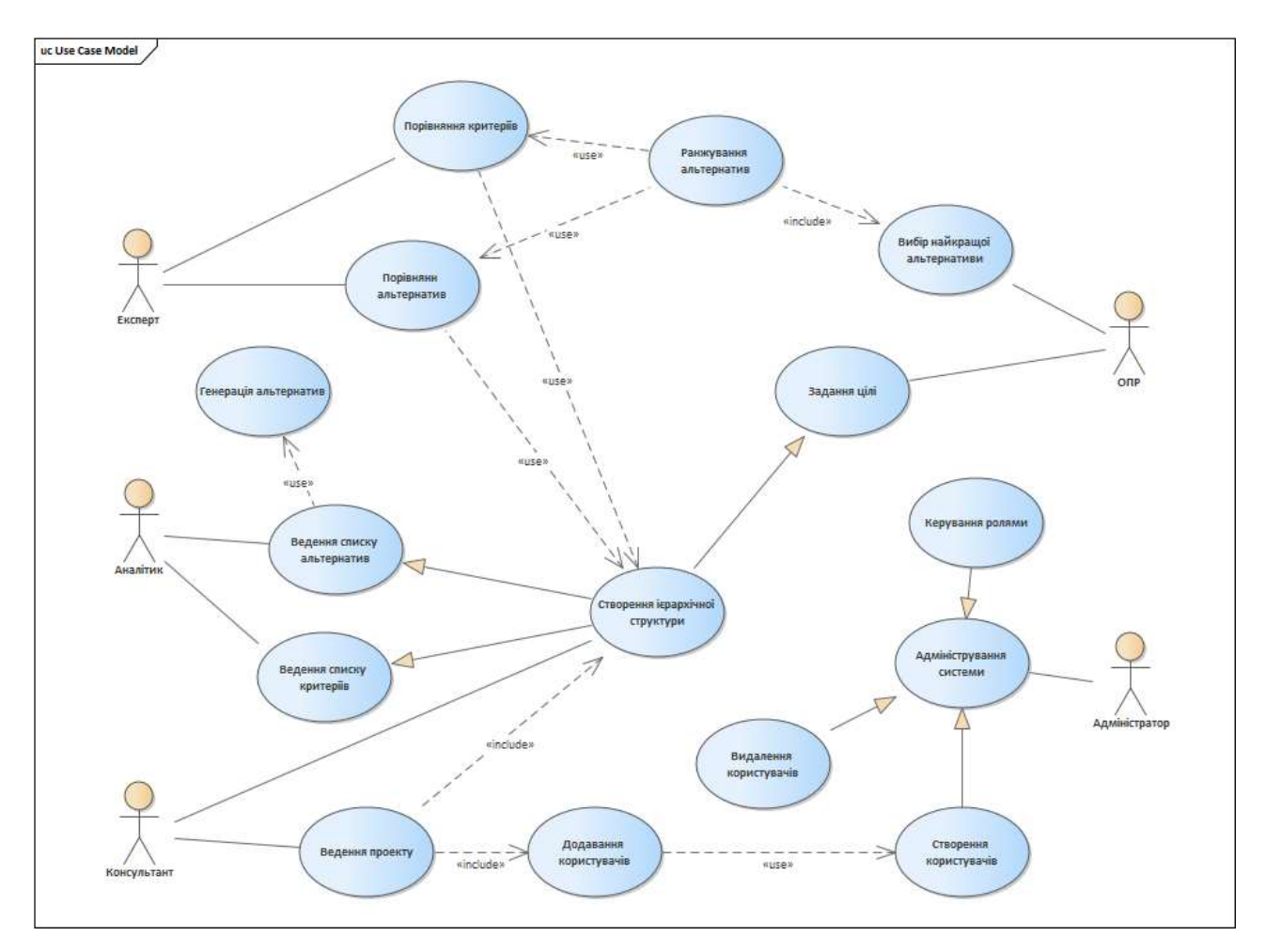

Рисунок 1.4 - Діаграма варіантів використання

1.3 Опис постановки задачі

Мета: полегшення прийняття рішень в слабкоструктурованих системах.

Призначення: підтримка прийняття рішень в слабкоструктурованих системах.

Задачі:

- а) ведення ролей;
- б) ведення користувачів;
- в) ведення проектів:
	- 1) ведення концептів;
	- 2) ведення альтернатив;
	- 3) задання цілі;
- 4) ведення критеріїв;
- 5) ранжування альтернатив за критеріями;
- 6) вибір найкращого розв'язку з множини альтернатив.

На сьогоднішній день через високу швидкість і доступність Інтернету та розповсюдженість мобільних гаджетів доцільно розробляти дану систему у вигляді веб-сервісу.

1.4 Рішення з інформаційного забезпечення

1.4.1 Вхідні дані

Вхідними даними є :

- список експертів;
- список аналітиків;
- список консультантів;
- список адміністраторів;
- $O$ ПР;
- ціль прийняття рішення;
- список концептів;
- список критеріїв;
- список альтернатив.

Альтернатива подається у вигляді списку концептів і їх значень.

1.4.2 Вихідні дані

Вихідними даними є:

- оцінки альтернатив;
- найкраща альтернатива.

## 1.4.3 Опис структури бази даних

Веб-сервіс, що розробляється, будується за трирівневою клієнт-серверною архітектурою, згідно з якою дані зберігаємо на сервері бази даних.

На рисунок 1.5 наведена схема бази даних.

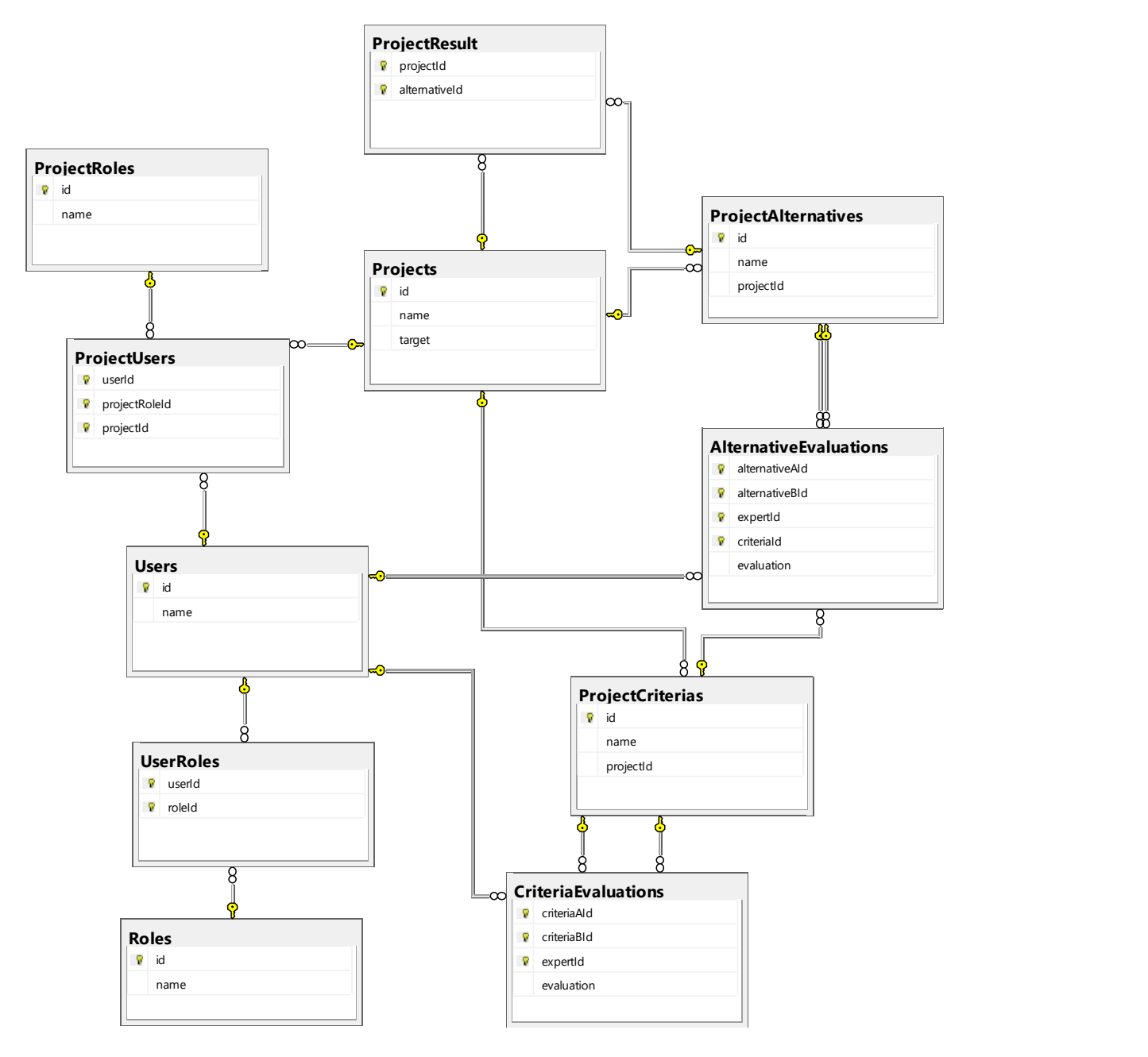

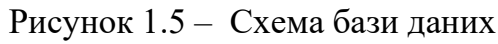

Нижче приведений опис таблиць логічної структури (таблиця 1.1).

Таблиця 1.1 - Опис логічної структури бази даних

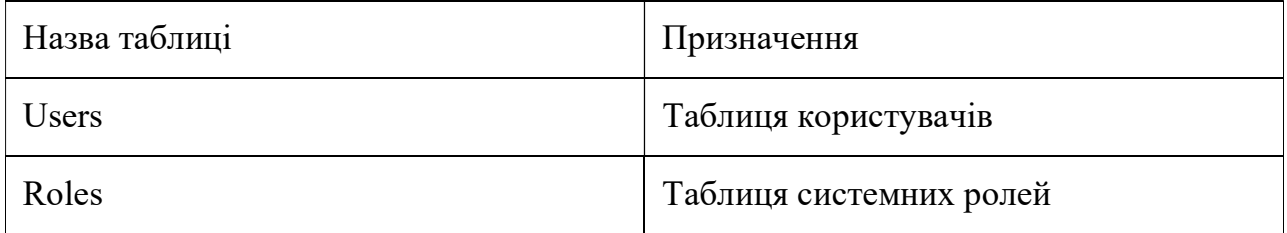

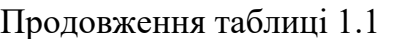

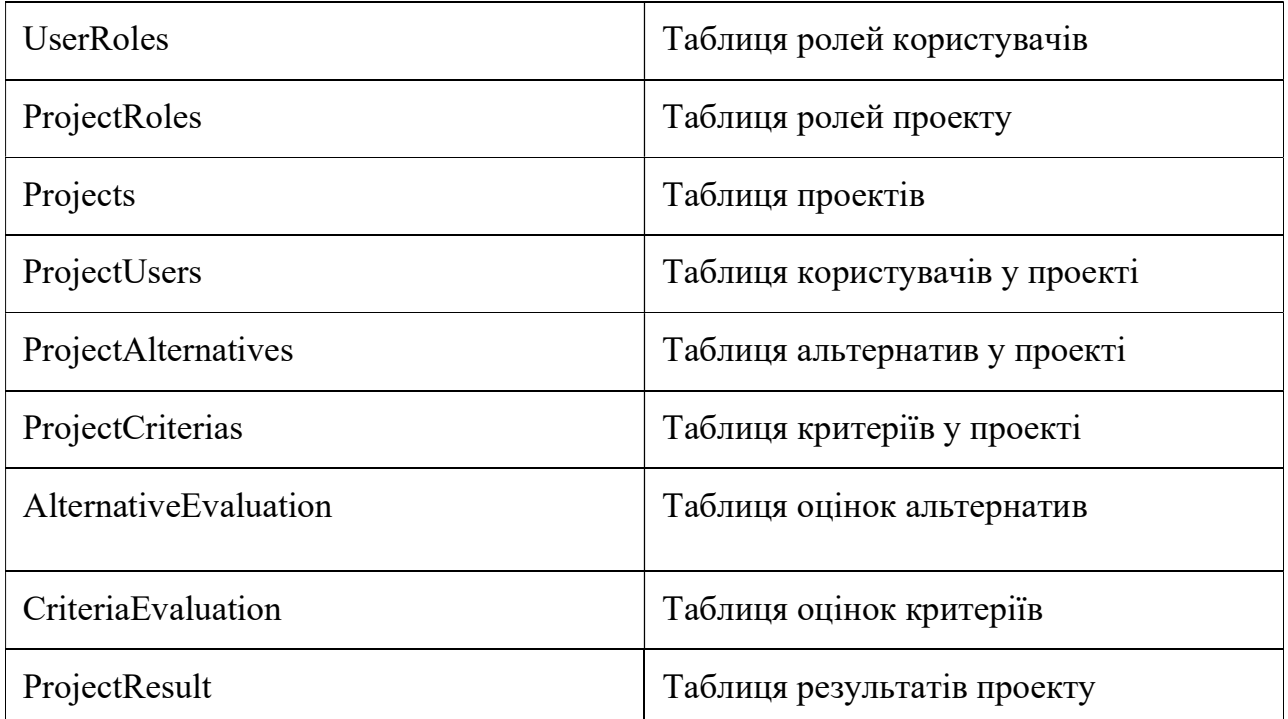

Всі таблиці бази даних представлені у табличному форматі: ім'я таблиці, назва стовпця, тип даних та детальна інформація (таблиці 1.2 – 1.11).

Таблиця 1.2 – Опис структури таблиці користувачів

| Назва таблиці | Назва стовпця | Тип даних | Детальна інформація          |
|---------------|---------------|-----------|------------------------------|
| Users         | Id            | Int       | Ідентифікатор<br>користувача |
|               | Name          | Nvarchar  | Ім'я користувача             |

Таблиця 1.3 – Опис структури таблиці ролей

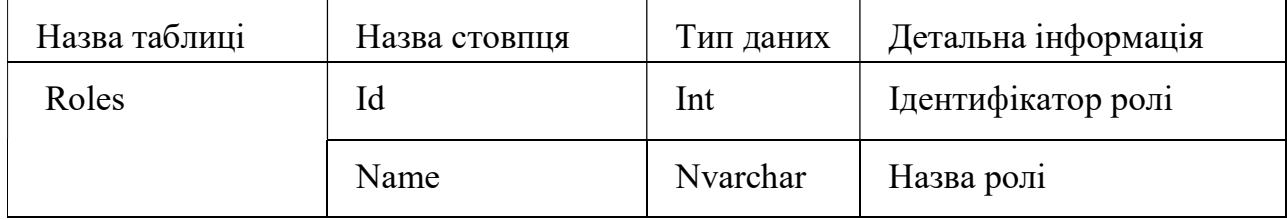

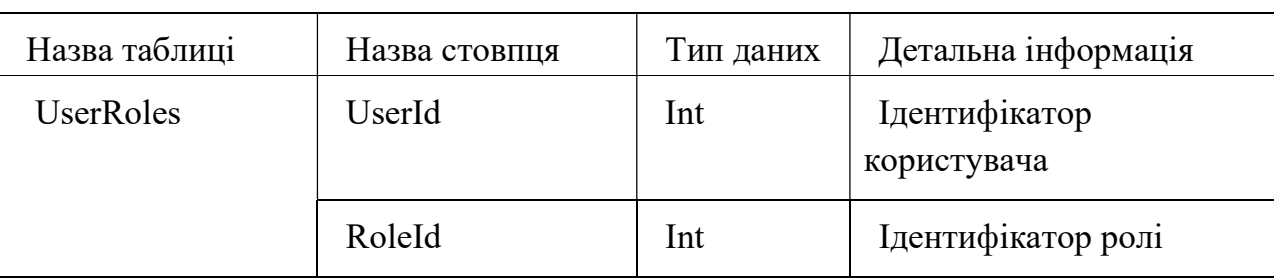

## Таблиця 1.4 – Опис структури таблиці ролей користувачів

Таблиця 1.5 – Опис структури таблиці ролей проекту

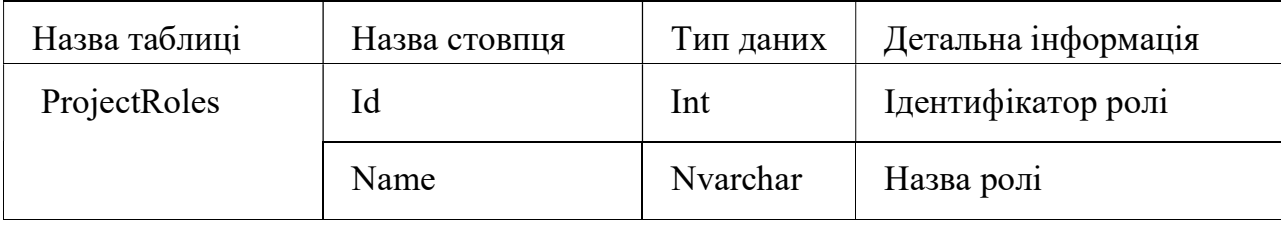

Таблиця 1.6 – Опис структури таблиці проектів

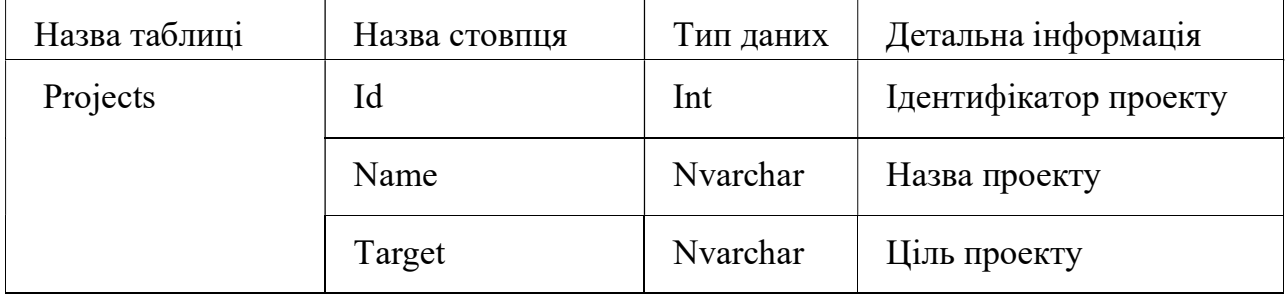

Таблиця 1.6 – Опис структури таблиці користувачів у проекті

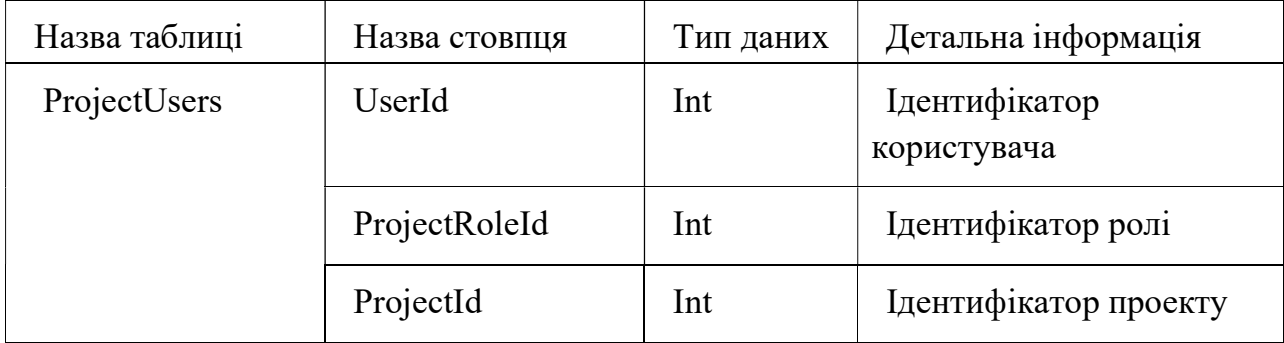

Таблиця 1.7 – Опис структури таблиці альтернатив у проекті

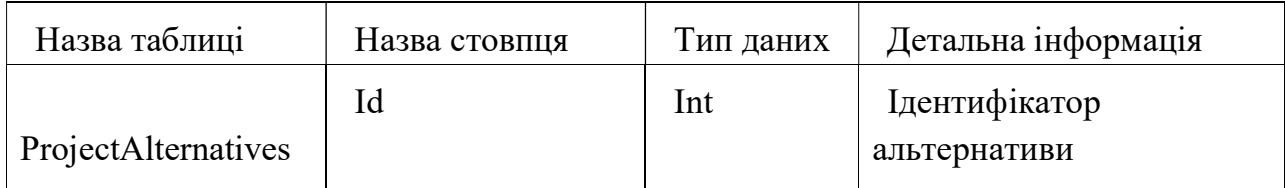

## Продовження таблиці 1.7

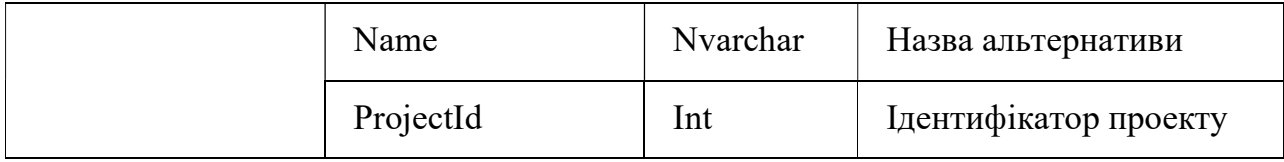

# Таблиця 1.8 – Опис структури таблиці критеріїв у проекті

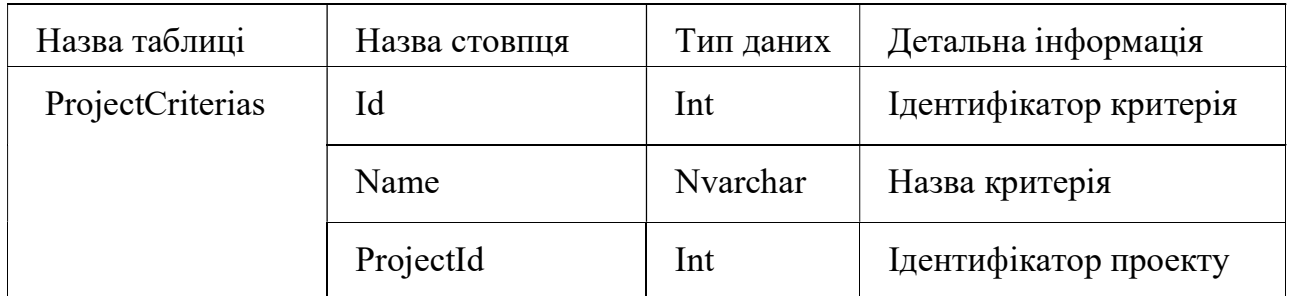

Таблиця 1.9 – Опис структури таблиці оцінок альтернатив

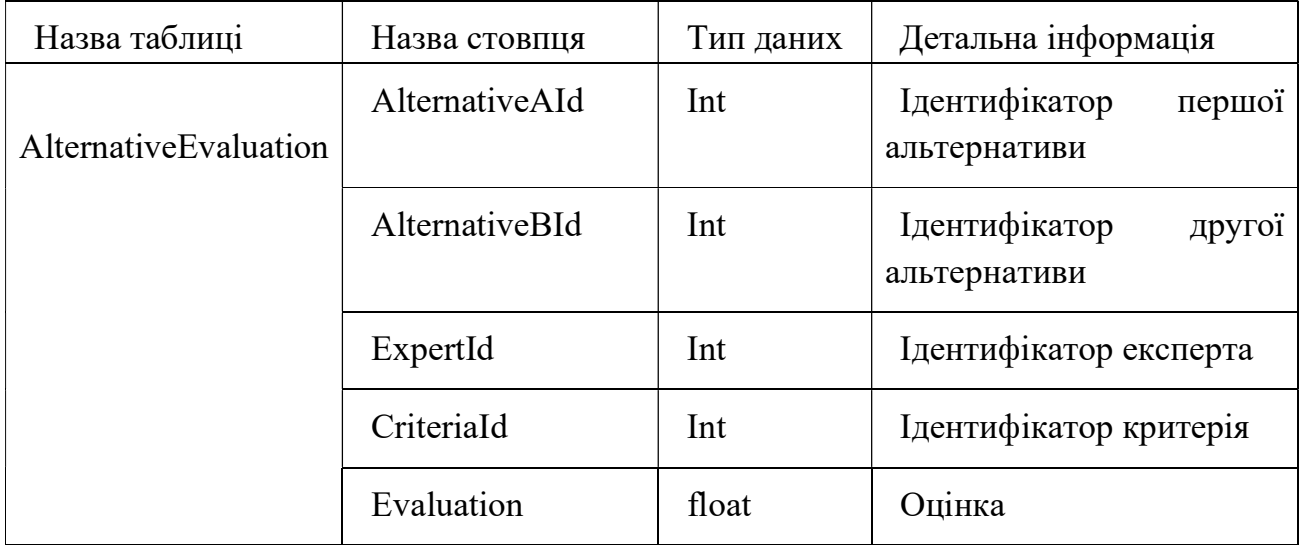

Таблиця 1.10 – Опис структури таблиці оцінок критеріїв

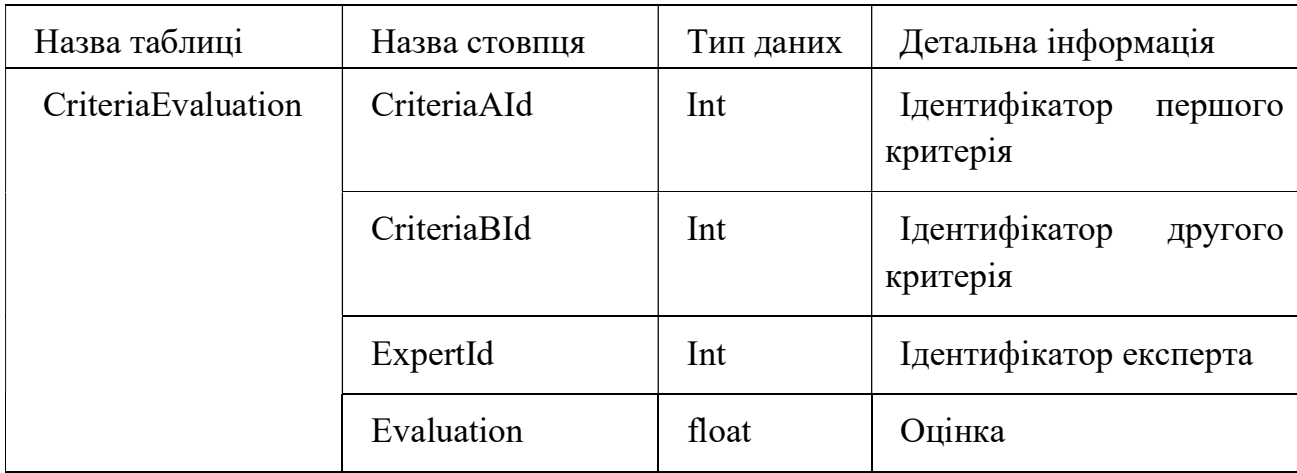

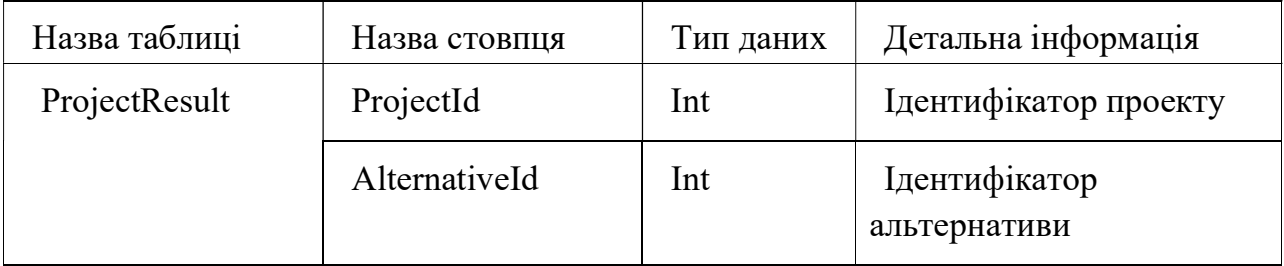

#### Таблиця 1.11 – Опис структури таблиці результатів проекту

#### Висновки

В даному розділі описане предметне середовище, був розглянутий процес діяльності в системі, описані ролі користувачів системи та дії, які можуть виконувати різні групи користувачів у системі, сформульовані призначення. Описана мета системи та задачі, які потрібно вирішити для досягнення поставлених цілей. Визначені варіанти використання системи та вимоги до функціоналу системи.

## 2 МОДИФІКАЦІЯ МЕТОДУ АНАЛІЗУ ІЄРАРХІЙ

#### 2.1 Змістовна постановка задачі

Метод аналізу ієрархій Сааті [25], незважаючи на свою популярність і розповсюдженість, має великий недолік. Даний метод не дозволяє в повній мірі оброблювати невизначеності і неточності. В слабкоструктурованих системах дуже складно або неможливо отримати від експерта чітке числове вираження його порівняльних суджень. Недостатня кількість інформації чи знань, а також складність слабкоструктурованих систем спричиняє невизначеність надання переваги тим чи іншим елементам системи. Тому існує потреба в модифікації класичного методу аналізу ієрархій, а саме можливість надавати оцінку в нечіткому інтервальному вигляді.

2.2 Математична модель

Дано:

 $A = \{A_i | i = \overline{1, n}\}$  – множина альтернатив,

 $E = \{E_j | j = \overline{1,m}\}$  — множина експертів,

 $C = \{C_k | k = \overline{1, l}\}$  — множина критеріїв,

 $M^C = \left\{ (M_j^C) \big| j = \overline{1,m} \right\}$  — множина матриць парних порівнянь критеріїв, де  $M_j^C = \{(a_{ik}) | i, k = \overline{1, l}, j = \overline{1, m}\},\$ 

де  $(a_{ik}) = [a^L; a^U]$  – результат порівняння, з використанням інтервальної шкали, критеріїв  $C_i$  і  $C_k$  експертом  $E_j$ .

 $M^A = \{(M_{jk}^A)|j = \overline{1,m}, k = \overline{1,l}\}$  — множина матриць парних порівнянь альтернатив відносно критеріїв,

$$
\text{Re } M_{jk}^A = \{ (b_{id}) | i, d = \overline{1, n}, j = \overline{1, m}, k = \overline{1, l} \},
$$

де  $(b_{id}) = [b^{L} \text{: } b^{U}]$  – результат порівняння, з використанням інтервальної шкали, альтернатив  $A_i$  і  $A_d$  відносно критерія  $\mathcal{C}_k$  експертом  $\left. E_j.\right.$ 

$$
P=\{(p_{ij})|i,j=\overline{1,n}\},\
$$

де  $p_{ij} = (A_i \gtrsim A_j)$  – ступінь переваги глобальної ваги альтернативи  $A_i$  над  $A_j$ 

Необхідно знайти найкращу альтернативу  $A^* = arg \max_{i=1...n} \sum_{j=1}^n p_{ij}$  $j=1$ 

#### 2.3 Огляд методів розв'язання

На сьогоднішній день для вирішення задач прийняття рішень з великою кількістю критеріями існує багато методів:

- а) методи приведення критеріїв до одного:
	- 1) метод головної компоненти,
	- 2) комплексного критерію,
	- 3) справедливого компромісу,
	- 4) Гермейера,
	- 5) побудови і аналізу множини Еджворта Парето.

б) методи дослідження психологічних особливостей ОПР:

- 1) багатокритеріальна теорія корисності,
- 2) метод аналізу ієрархій,
- 3) методи ранжирування багатокритеріальних альтернатив.

Для вирішення завдання вибору оптимального рішення в слабкоструктурованих ситуаціях більш доцільним вважається використання методів, які базуються на дослідженні психологічних особливостей ОПР. З цих методів найбільш поширеним і простим для сприйняття є метод аналізу ієрархій(МАІ). Але даний метод не дозволяє повністю описати невизначеність системи переваг ОПР.

Класичний метод аналізу ієрархії (МАІ)[24], запропонований Т.Л. Сааті, зводить дослідження складних систем до послідовності попарних порівнянь їх окремих елементів. Одним з найбільших недоліків класичного МАІ є можливість обробки лише точних експертних оцінок, що в більшості випадків неможливо при вирішенні практичних завдань, які характеризуються наявністю концептуальної невизначеності і багатофакторних ризиків в слабкоструктурованих системах.

Неточність в оцінках експертів і пов'язані з нею ризики можна задати наступними способами:

за допомогою точкових оцінок і функції розподілу ймовірності;

за допомогою інтервальних оцінок без розподілу ймовірностей.

Розподіл усіх точкових оцінок і функцій розподілу забезпечує створення кількох модифікацій МАІ, які називаються стохастичними МАІ. метод інтервальних оцінок ОПР призводить до необхідності використання інтервальних і нечітких методів знаходження ваг і до розробки модифікованих МАІ на основі нечітких експертних оцінок.

2.4 Адаптація методу аналізу ієрархій до розв'язання задачі

У традиційному методі аналізу ієрархій був використовується дерево критеріїв. Для кожного критерія визначаються коефіцієнти важливості. Альтернативи порівнюються між собою за кожним критерієм. Способом визначення коефіцієнтів важливості критеріїв і альтернатив є парне порівняння. Результат таких порівнянь задається, з використанням бальної шкали. Використовуючи такі парні порівняння обчислюються коефіцієнти важливості критеріїв, оцінки альтернатив і знаходиться загальна оцінка, яка є зваженою сумою оцінок критеріїв. Використання бального оцінювання не дозволяє описувати невизначеність системи переваг ОПР або приймати групові рішення. З метою вирішення поставленого завдання запропоновано модифікований метод аналізу ієрархій, який базується на використанні інтервальних оцінок переваги критеріїв і альтернатив [26].

2.5 Розробка алгоритму розв'язання

Вдосконалений метод аналізу ієрархій містить наступні дев'ять етапів.

Етап 1. Створення ієрархічної структури прийняття рішення у вигляді, представленому на рисунку 2.1):

- 1) ціль;
- 2) критерії;
- 3) альтернативи.

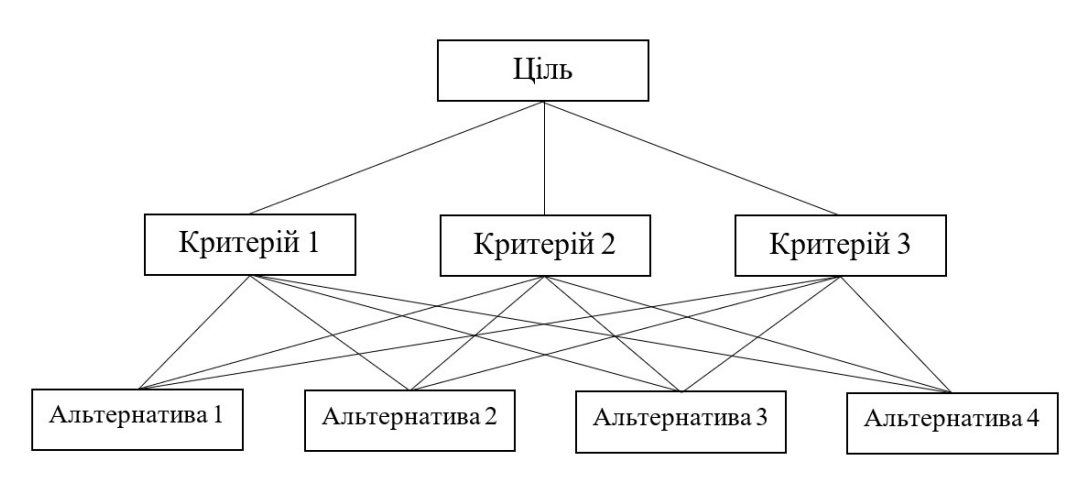

Рисунок 2.1 – Ієрархічна структура прийняття рішення

Етап 2. Заповнення матриць порівнянь критерії та альтернатив відносно критеріїв експертами.

Для парного порівняння параметрів об'єктів в методі аналізу ієрархій використовується шкала[25], яка представлена в таблиці 2.1.

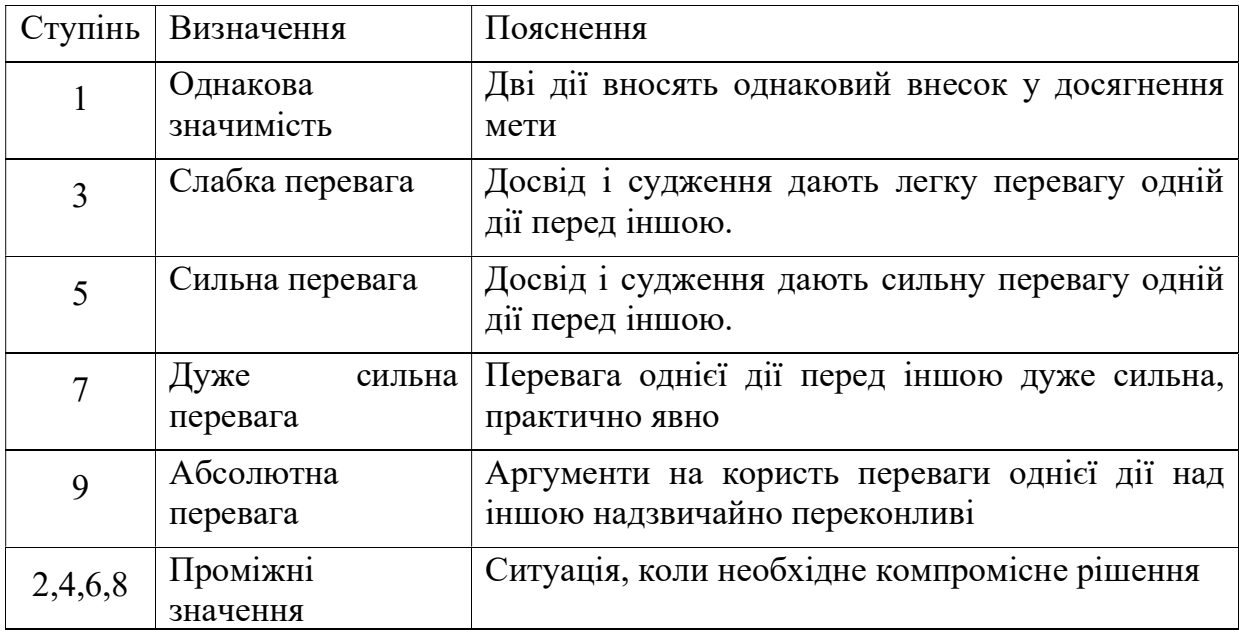

Таблиця 2.1 – Шкала оцінок

Етап 3. Якщо прийняття рішення відбувається групою експертів, то відбувається агрегування матриць парних порівнянь, за формулами

$$
a_{ij} = [a_{ij}^L : a_{ij}^U] = [\min\{a_{ij}^{Lk}\} : \max\{a_{ij}^{Uk}\}],
$$
  

$$
b_{ij}^g = [b_{ij}^{Lg} : b_{ij}^{Ug}] = [\min\{b_{ij}^{Lkg}\} : \max\{b_{ij}^{Ukg}\}],
$$

де  $a^{Lk}_{ij},\,a^{Uk}_{ij}\,$  – нижня і верхня межа інтервальної оцінки переваги критерія  $\mathcal{C}_i$ над  $\mathcal{C}_j$  критерієм експерта  $E_k.$ 

 $b_{ij}^{Lkg},\,b_{ij}^{Ukg}$  – нижня і верхня межа інтервальної оцінки переваги альтернативи  $A_i$  над альтернативою  $A_j$  відносно критерія  $\mathcal{C}_g$  експертом  $E_k.$ 

Етап 4. Розрахунок відносних ваг критеріїв методом середнього геометричного за формулою

$$
w_i = \frac{\sqrt[l]{\prod_{j=1}^l a_{ij}}}{\sum_{i=1}^l \sqrt[l]{\prod_{j=1}^l a_{ij}}},
$$

де  $w_i$  – інтервальна оцінка відносної ваги критерія  $\textsf{C}_i.$ 

Етап 5. Розрахунок відносних ваг альтернатив відносно критеріїв методом середнього геометричного за формулою

$$
v_{ik} = \frac{\sqrt[l]{\prod_{j=1}^{l} b_{ij}^{k}}}{\sum_{i=1}^{l} \sqrt[l]{\prod_{j=1}^{l} b_{ij}^{k}}},
$$

де  $v_{ik}$  – інтервальна оцінка відносної ваги альтернативи  $A_i$  відносно критерія  $C_k$ .

Етап 6. Розрахунок глобальних ваг альтернатив за формулою

$$
q(A_i) = \sum_{j=1}^l w_j v_{ij},
$$

де  $q(A_i)$  – інтервальна глобальна оцінка альтернативи  $A_i$ 

Етап 7. Розрахунок ступенів переваги за формулою

$$
p_{ij} = p\left(q(A_i) \geq q(A_j)\right) = \max\left(1 - \max\left(\frac{y^{U} - x^L}{(x^U - x^L) + (y^U - y^L)}, 0\right), 0\right),
$$

де  $q(A_i) = [x^L:x^U]$ ,  $q(A_j) = [y^L:y^U]$  – інтервальні глобальні оцінки альтернатив  $A_i$  i  $A_j$ .

Етап 8. Розрахунок узагальнених ступенів переваги за формулою

$$
p_i=\sum_j^l p_{ij},
$$

Етап 9. Вибір найкращої альтернативи

$$
A^* = arg \max_{i=1...l} p_i.
$$

Арифметичні операції з інтервальними оцінками виконуються за формулами:

$$
a + b = c = [c_1 : c_2] = [a_1 + b_1 : a_2 + b_2],
$$
  
\n
$$
a \times b = c = [c_1 : c_2] = [\min \{a_i \times b_j\} : \max \{a_i \times b_j\}],
$$
  
\n
$$
\sqrt[n]{a} = c = [c_1 : c_2] = [\min \{\sqrt[n]{a_i}\} : \max \{\sqrt[n]{a_i}\}],
$$
  
\n
$$
\frac{1}{a} = c = [c_1 : c_2] = [\min \{\frac{1}{a_i}\} : \max \{\frac{1}{a_i}\}],
$$

де  $a, b$  і  $c$  – інтервальні оцінки.

Блок-схема запропонованого алгоритму наведена в графічних матеріалах, лист 2 (Блок-схема алгоритму підтримки прийняття рішення).

2.6 Приклад роботи алгоритму

На рисунку 2.2 зображена когнітивна карта рівня задоволення життям.

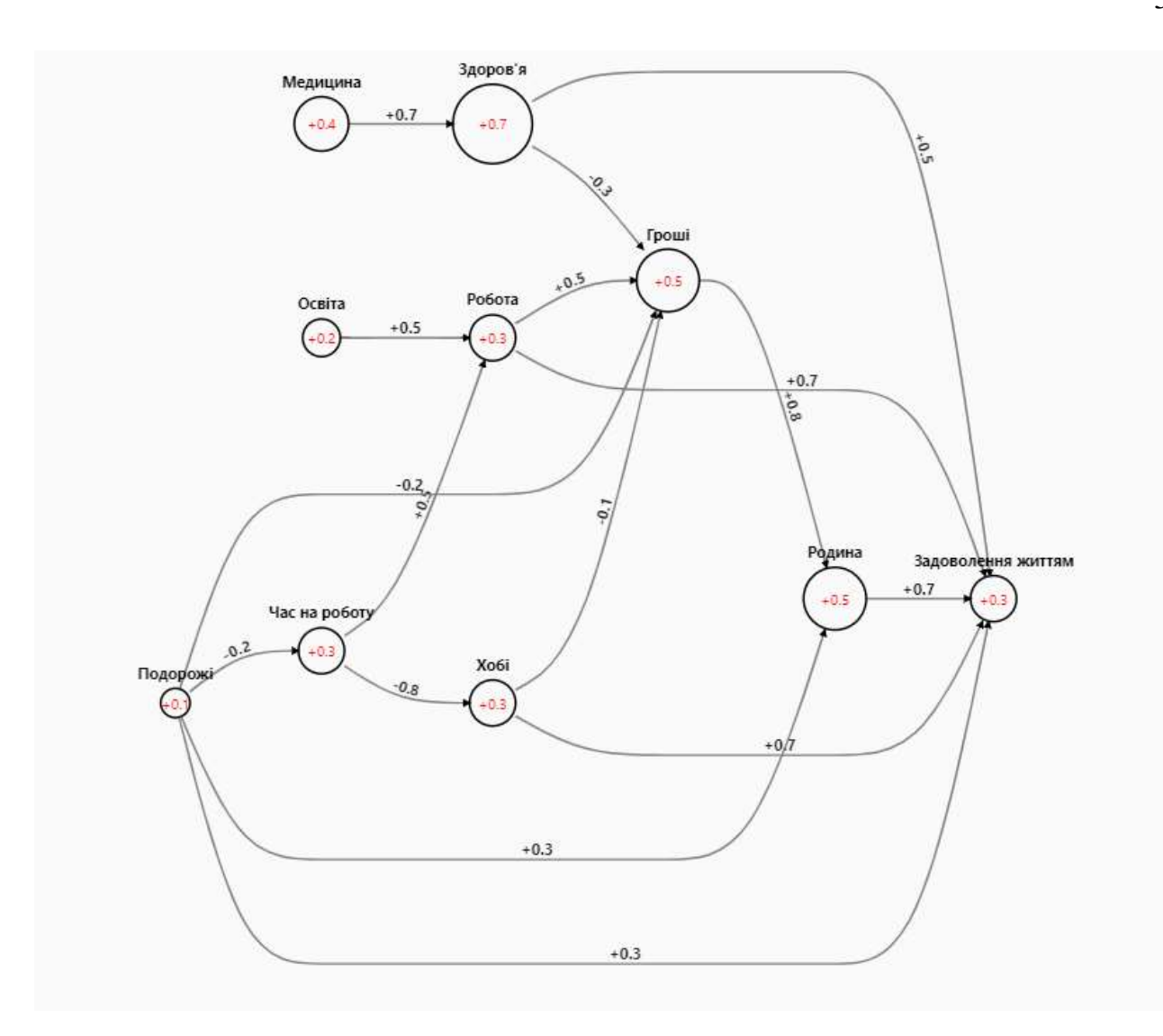

Рисунок 2.2 – Когнітивна карта рівня життя.

В представленій КК задіяні концепти, що наведені в таблиці 2.2.

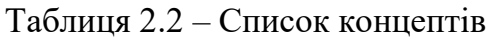

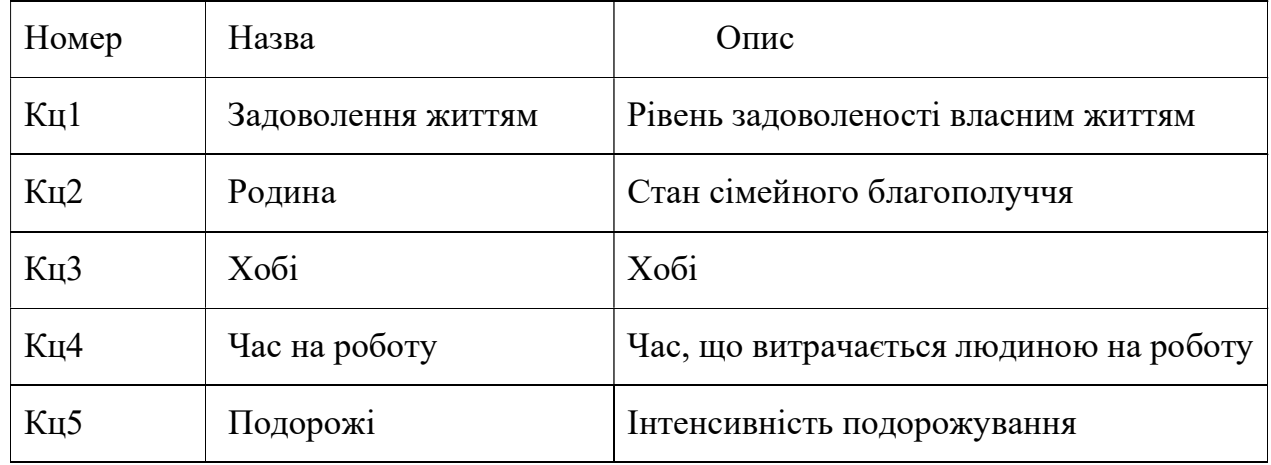

## Продовження таблиці 2.2

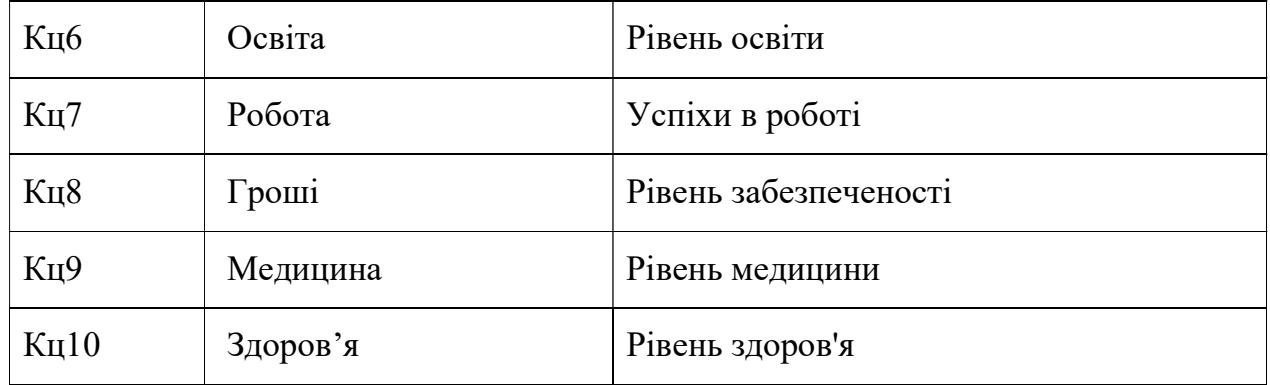

Етап 1. Створення ієрархічної структури прийняття рішення

Ціль прийняття рішень – вищий рівень життя.

Список критеріїв представлений у таблиці 2.3.

Таблиця 2.3 – Список критеріїв

| Номер          | Назва               |
|----------------|---------------------|
| K1             | Задоволення життям  |
| K <sub>2</sub> | Кількість грошей    |
| K <sub>3</sub> | Рівень здоров'я     |
| K <sub>4</sub> | Задоволення роботою |

Список альтернатив, знайдений методом імпульсного моделювання, представлений у таблиці 2.4.

Таблиця 2.4 – Список альтернатив

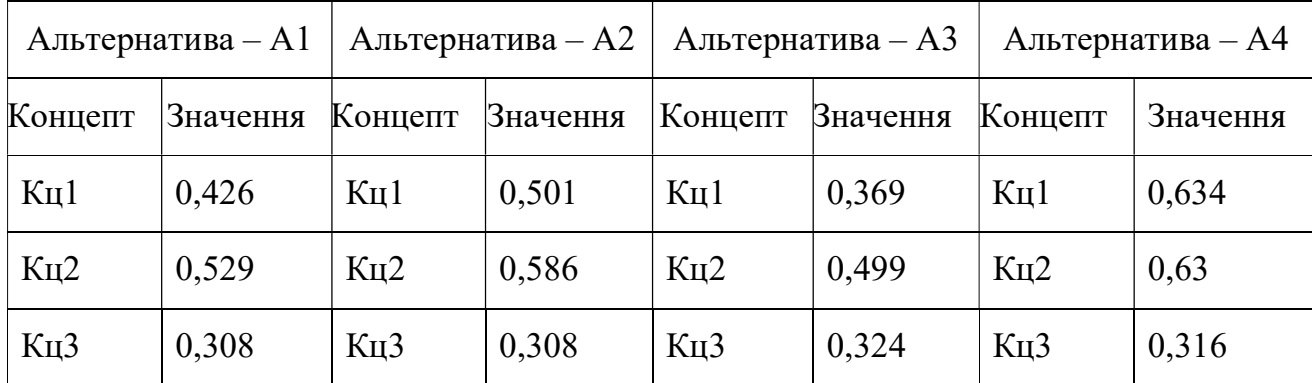
| K <sub>II</sub> 4 | 0,29  | K <sub>II</sub> 4 | 0,29  | K <sub>II</sub> 4 | 0,27  | Кц4               | 0,28  |
|-------------------|-------|-------------------|-------|-------------------|-------|-------------------|-------|
| Кц5               | 0,15  | Кц5               | 0,15  | K <sub>II</sub> 5 | 0,25  | Кц5               | 0,2   |
| Кц6               | 0,4   | Кц6               | 0,6   | Кц6               | 0,2   | Кц6               | 0,8   |
| K <sub>II</sub> 7 | 0,395 | K <sub>II</sub> 7 | 0,495 | K <sub>H</sub> 7  | 0,285 | Кц7               | 0,59  |
| Кц8               | 0,516 | K <sub>II</sub> 8 | 0,587 | K <sub>u</sub> 8  | 0,439 | Кц8               | 0,623 |
| Кц9               | 0,5   | Кц9               | 0,4   | K <sub>II</sub> 9 | 0,5   | Кц9               | 0,4   |
| K <sub>H</sub> 10 | 0,77  | K <sub>H</sub> 10 | 0,7   | K <sub>H</sub> 10 | 0,77  | K <sub>H</sub> 10 | 0,7   |

Продовження таблиці 2.4

Список експертів представлений у таблиці 2.5.

Таблиця 2.5 – Список експертів

| Номер          | Назва     |
|----------------|-----------|
| E1             | Експерт 1 |
| E2             | Експерт 2 |
| E <sub>3</sub> | Експерт 3 |
| F4             | Експерт 4 |

Етап 2. Заповнення матриць порівнянь для критеріїв та альтернатив відносно критеріїв експертами.

В таблиці 2.6 наведені МПП для критеріїв експертами Е1-Е4 відповідно.

Таблиця 2.6 – МПП для критеріїв експертів Е1-Е4

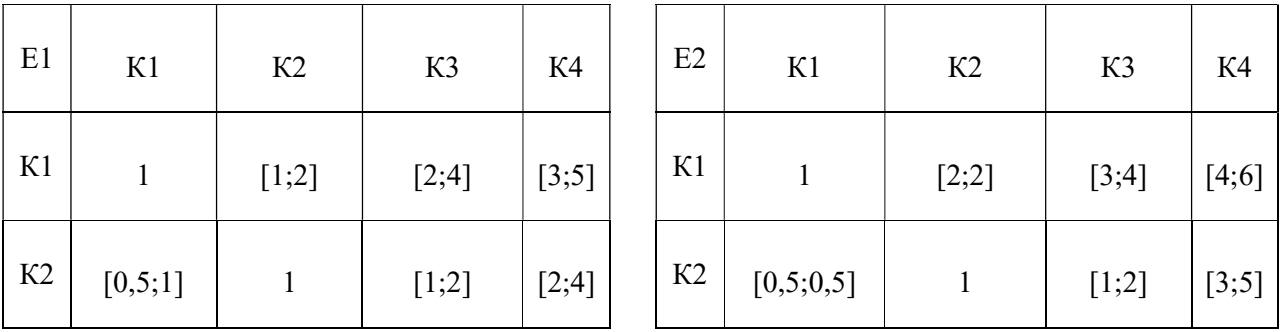

Продовження таблиці 2.6

| K3 | $\mid$ [0,25;0,5] $\mid$ | [0,5;1]                                         |         | $[1;2]$ | K3 | [0.25;0.33] | [0,5;1]                                 | $[2;3]$ |
|----|--------------------------|-------------------------------------------------|---------|---------|----|-------------|-----------------------------------------|---------|
| К4 |                          | $\left[0,2;0,33\right]$ $\left[0,25;0,5\right]$ | [0,5;1] |         | К4 |             | $[0,17;0,25]$ $[0,2;0,33]$ $[0,33;0,5]$ |         |

| E <sub>3</sub> | K1           | K2           | K3           | K4           | E <sub>4</sub> | K1           | K <sub>2</sub> | K <sub>3</sub> | K4      |
|----------------|--------------|--------------|--------------|--------------|----------------|--------------|----------------|----------------|---------|
| K1             | $\mathbf{1}$ | $[1;2]$      | [2;3]        | [4;5]        | K1             | $\mathbf{1}$ | $[1;2]$        | [2;3]          | [3;5]   |
| K2             | [0,5;1]      | $\mathbf{1}$ | [2;3]        | [4;5]        | K <sub>2</sub> | [0,5;1]      | $\mathbf{1}$   | [1;2]          | [3;4]   |
| K3             | [0,33;0,5]   | [0,33;0,5]   | $\mathbf{1}$ | [3;4]        | K3             | [0,33;0,5]   | [0,5;1]        | $\mathbf{1}$   | $[1;2]$ |
| K4             | [0,2;0,25]   | [0,2;0,25]   | [0,25;0,33]  | $\mathbf{1}$ | K4             | [0,2;0,33]   | [0,25;0,33]    | [0,5;1]        | 1       |

В таблиці 2.7-2.10 наведені МПП для альтернатив А1-А4 відносно критеріїв К1-К4 експертами Е1-Е4.

Таблиця 2.7 – МПП для альтернатив А1-А4 відносно критеріїв К1-К4 експертом Е1

| E1/K1          | A1       | A2                       | A <sub>3</sub> | A4           | E1/K2          | A <sub>1</sub> | A2           | A3           | A <sub>4</sub> |
|----------------|----------|--------------------------|----------------|--------------|----------------|----------------|--------------|--------------|----------------|
| A <sub>1</sub> | 1        | [0.25; 0.5]              | [2;5]          | [0.2; 0.33]  | A <sub>1</sub> | 1              | [0.33; 0.5]  | [2;3]        | [0.17; 0.25]   |
| A2             | [2;4]    | $\mathbf{1}$             | [3;5]          | [0.5;1]      | A2             | [2;3.03]       | $\mathbf{1}$ | [6;7]        | [0.1;0.5]      |
| A <sub>3</sub> |          | $[0.2;0.5]$ $[0.2;0.33]$ | 1.00           | [0.2;0.5]    | A <sub>3</sub> | [0.33; 0.5]    | [0.14; 0.17] | $\mathbf{1}$ | [0.11; 0.14]   |
| A <sub>4</sub> | [3.03;5] | [1;2]                    | [2;5]          | $\mathbf{1}$ | A <sub>4</sub> | [4;5.88]       | [2;10]       | [7.14;9.09]  | $\mathbf{1}$   |

Продовження таблиці 2.7

| E1/K3          | A <sub>1</sub> | A2           | A <sub>3</sub> | A4           | E1/K4          | A <sub>1</sub> | A2           | A <sub>3</sub> | A4          |
|----------------|----------------|--------------|----------------|--------------|----------------|----------------|--------------|----------------|-------------|
| A <sub>1</sub> | $\mathbf{1}$   | $[1;3]$      | $[1;1]$        | [1;3]        | A1             | $\mathbf{1}$   | [0.25; 0.5]  | [2;4]          | [0.2; 0.33] |
| A2             | [0.33;1]       | $\mathbf{1}$ | [0.33;1]       | $[1;1]$      | A2             | [2;4]          | $\mathbf{1}$ | [3;5]          | [0.33;1]    |
| A <sub>3</sub> | $[1;1]$        | [1;3.03]     | 1.00           | [1;3]        | A <sub>3</sub> | [0.25; 0.5]    | [0.2; 0.33]  | 1.00           | [0.14; 0.2] |
| A <sub>4</sub> | [0.33;1]       | $[1;1]$      | [0.33;1]       | $\mathbf{1}$ | A <sub>4</sub> | [3.03;5]       | [1;3.03]     | [5;7.14]       |             |

Таблиця 2.8 – МПП для альтернатив А1-А4 відносно критеріїв К1-К4 експертом Е2

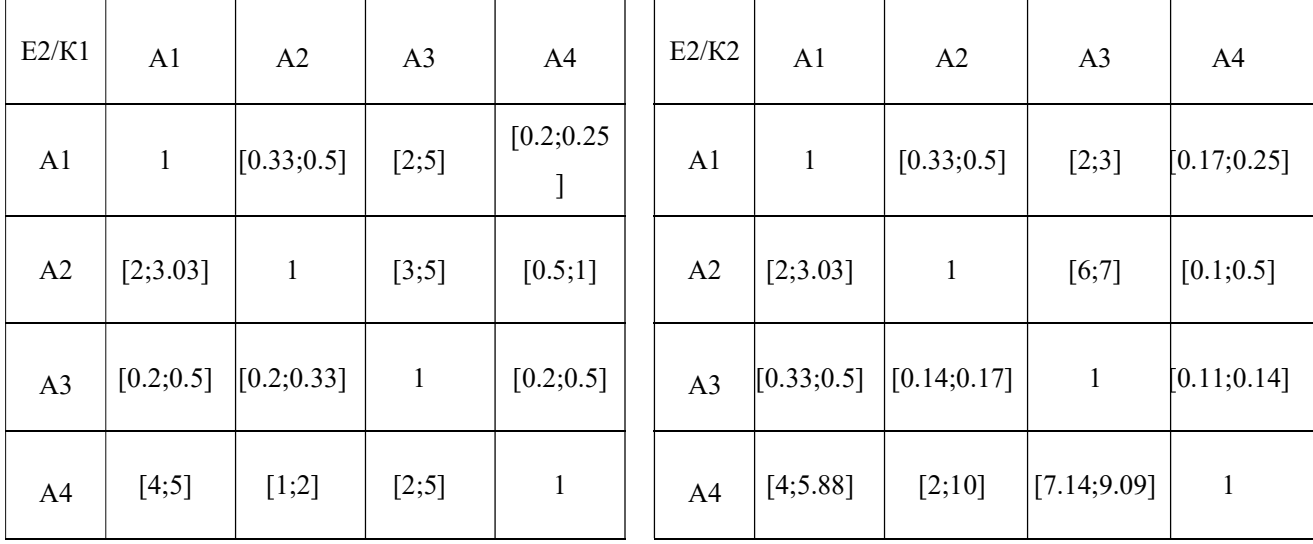

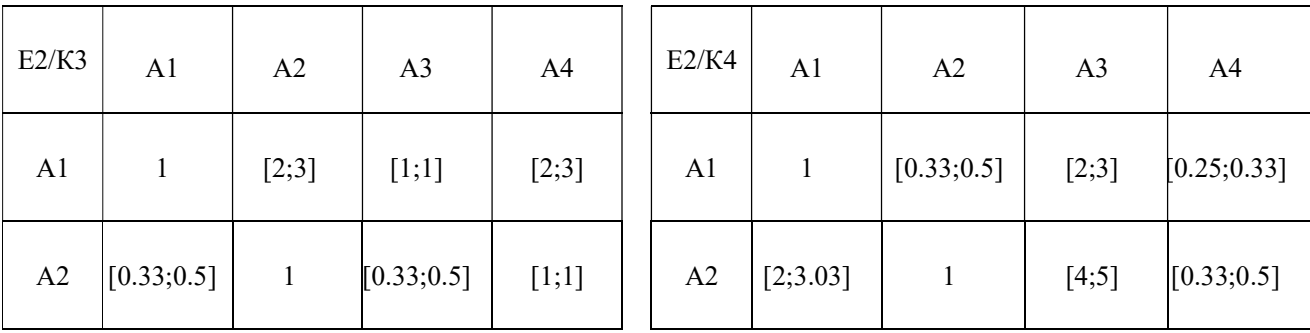

39

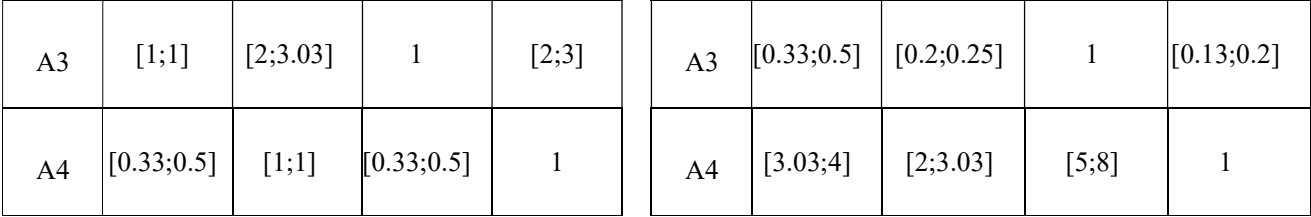

Таблиця 2.9 – МПП для альтернатив А1-А4 відносно критеріїв К1-К4 експертом Е3

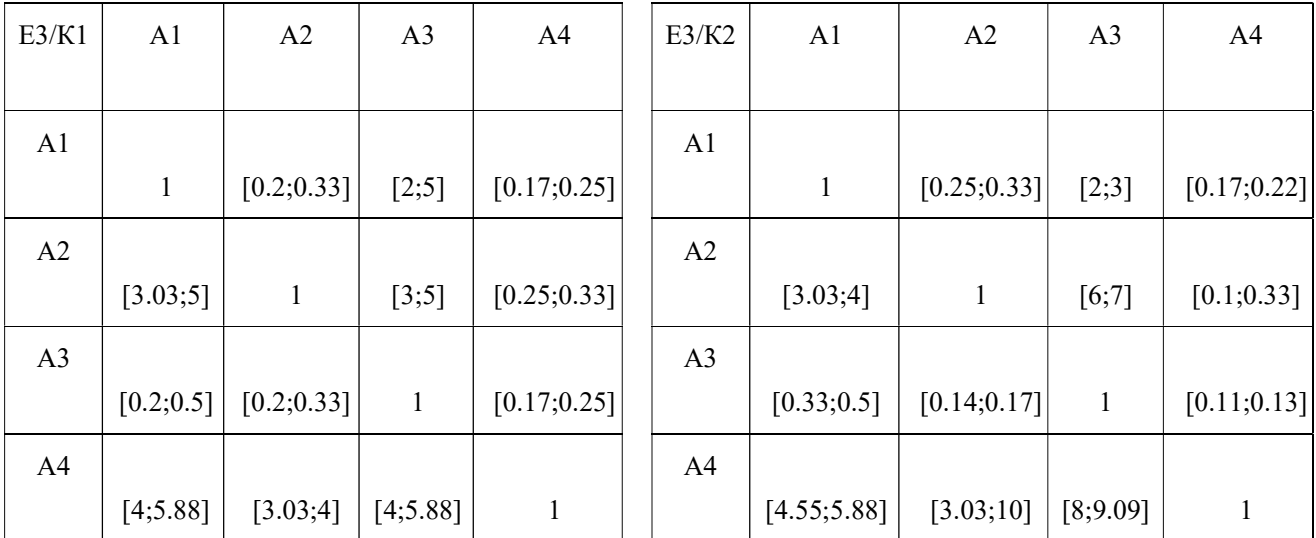

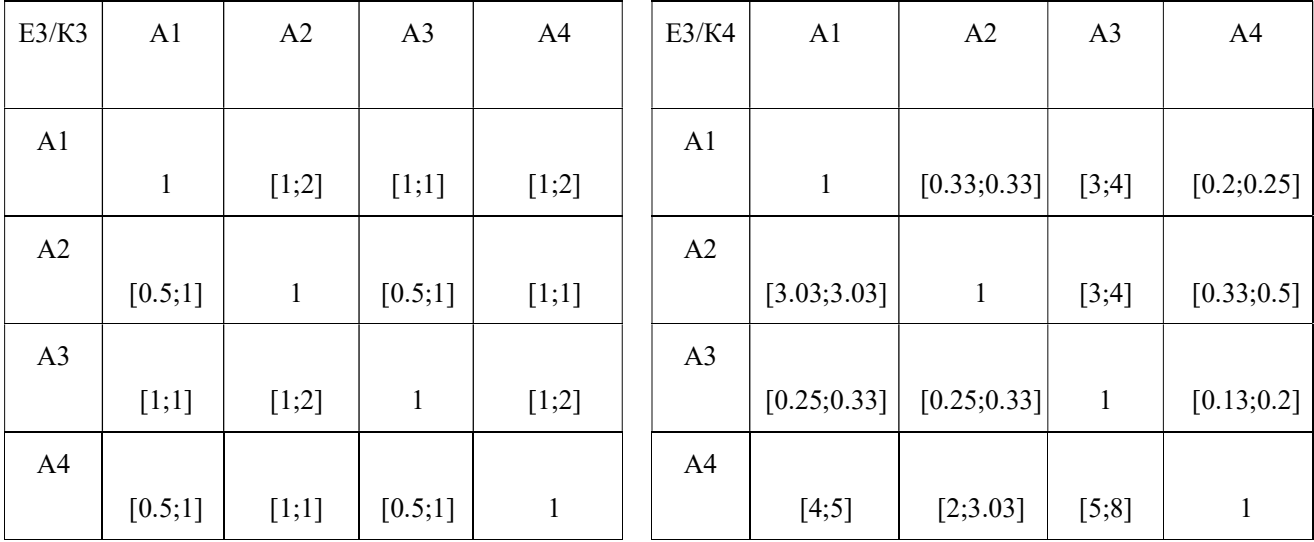

| E4/K1          | A <sub>1</sub> | A2           | A <sub>3</sub> | A4           | E4/K2          | A <sub>1</sub> | A2                      | A <sub>3</sub> | A4           |
|----------------|----------------|--------------|----------------|--------------|----------------|----------------|-------------------------|----------------|--------------|
| A <sub>1</sub> | 1              | [0.33; 0.33] | [2;5]          | [0.2; 0.25]  | A <sub>1</sub> | $\mathbf{1}$   | [0.25; 0.5]             | [2;2]          | [0.2; 0.25]  |
| A2             | [3.03; 3.03]   | $\mathbf{1}$ | [3;5]          | [0.5;1]      | A2             | [2;4]          | $\mathbf{1}$            | [6;7]          | [0.33; 0.5]  |
| A <sub>3</sub> | [0.2;0.5]      | [0.2; 0.33]  | $\mathbf{1}$   | [0.17; 0.25] | A3             |                | $[0.5;0.5]$ [0.14;0.17] | $\mathbf{1}$   | [0.11; 0.14] |
| A <sub>4</sub> | [4;5]          | [1;2]        | [4;5.88]       | $\mathbf{1}$ | A <sub>4</sub> | [4;5]          | [2;3.03]                | [7.14; 9.09]   | 1            |

Таблиця 2.10 – МПП для альтернатив А1-А4 відносно критеріїв К1-К4 експертом Е4

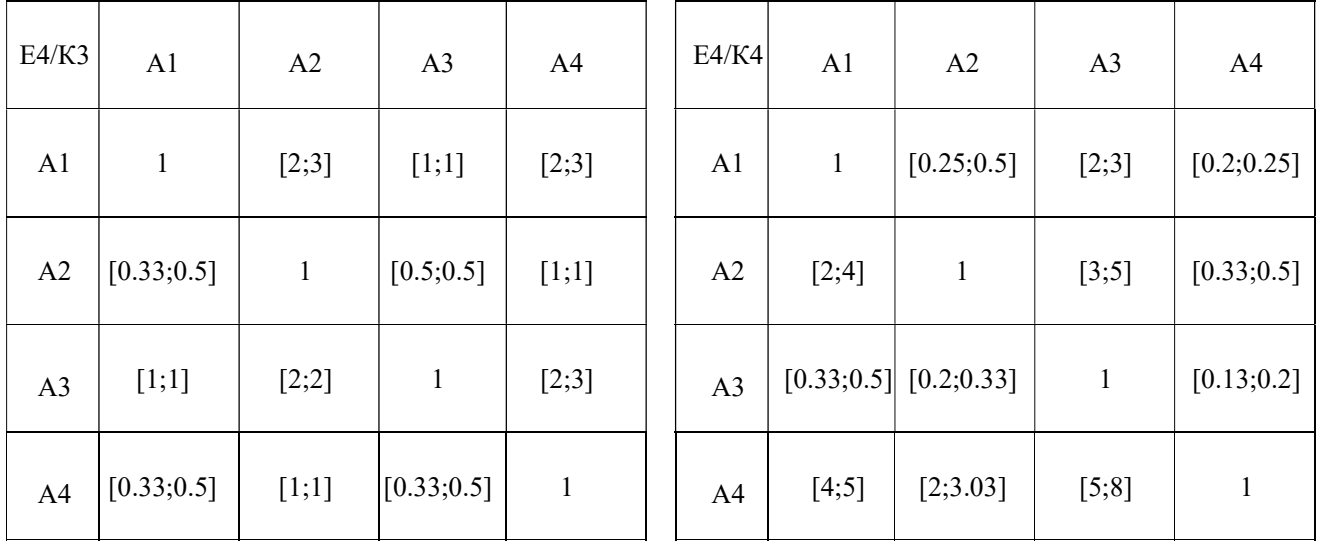

Етап 3. Агрегування матриць парних порівнянь

В таблицях 2.11-2.12 наведені агреговані МПП для критеріїв та альтернатив відносно критеріїв

Таблиця 2.11 – Агрегована МПП для критеріїв К1-К4

|    | K1 | K <sub>2</sub> | K3    | K4    |
|----|----|----------------|-------|-------|
| K1 |    | $[1,2]$        | [2,4] | [3,6] |

| K <sub>2</sub> | [0,5,1]     |           | $[1,3]$  | [2,5] |
|----------------|-------------|-----------|----------|-------|
| K3             | [0,25,0,5]  | [0,33,1]  |          | [1,4] |
| K4             | [0,17,0,33] | [0,2,0,5] | [0,25,1] |       |

Продовження таблиці 2.11

Таблиця 2.12 – Агреговані МПП для альтернатив А1-А4 відносно критеріїв

К1-К4

| K1             | A1           | A2           | A <sub>3</sub> | A <sub>4</sub> | K <sub>2</sub> | A <sub>1</sub> | A2           | A <sub>3</sub> | A <sub>4</sub> |
|----------------|--------------|--------------|----------------|----------------|----------------|----------------|--------------|----------------|----------------|
| A <sub>1</sub> | $\mathbf{1}$ | [0.2;0.5]    | [2;5]          | [0.17; 0.33]   | A1             | $\mathbf{1}$   | [0.25; 0.5]  | [2;3]          | [0.17; 0.25]   |
| A2             | [2;5]        | $\mathbf{1}$ | [3;5]          | [0.25;1]       | A2             | [2;4]          | $\mathbf{1}$ | $[6;7]$        | [0.1;0.5]      |
| A <sub>3</sub> | [0.2;0.5]    | [0.2; 0.33]  | $\mathbf{1}$   | [0.17;0.5]     | A <sub>3</sub> | [0.33;0.5]     | [0.14; 0.17] | $\mathbf{1}$   | [0.11; 0.14]   |
| A4             | [3.03; 5.88] | [1;4]        | [2;5.88]       | $\,1$          | A <sub>4</sub> | [4;5.88]       | [2;10]       | [7.14;9.09]    | 1              |

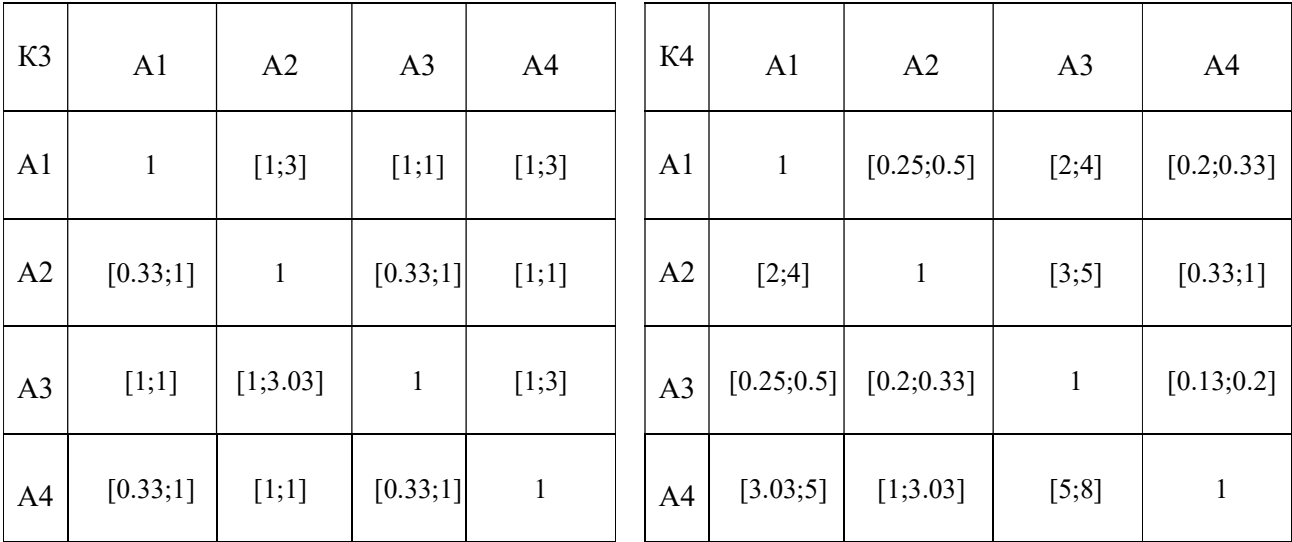

Етап 4. Розрахунок відносних ваг критеріїв методом середнього геометричного

В таблиці 2.13 наведені відносні ваги критеріїв К1-К4.

Таблиця 2.13 – Відносні ваги критеріїв

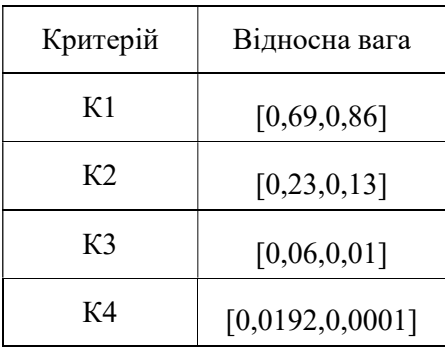

Етап 5. Розрахунок відносних ваг альтернатив відносно критеріїв

В таблиця 2.14 наведені відносні ваги альтернатив А1-А4 відносно критеріїв К1-К4

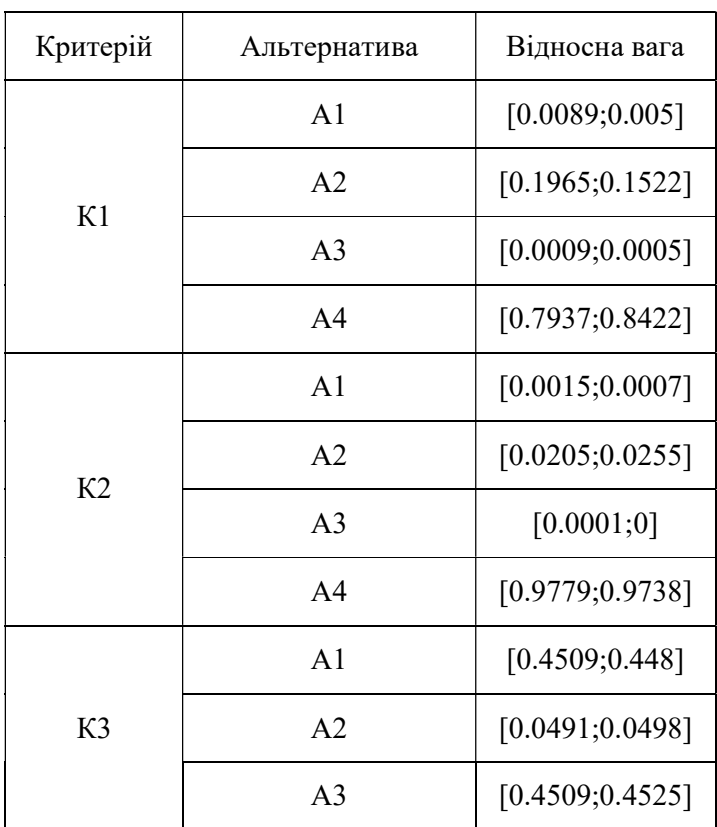

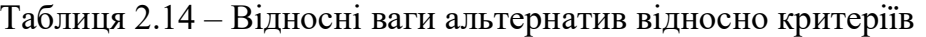

|    | A4             | [0.0491; 0.0498] |
|----|----------------|------------------|
|    | A <sub>1</sub> | [0.0058; 0.0047] |
|    | A <sub>2</sub> | [0.1149; 0.141]  |
| K4 | A <sub>3</sub> | [0.0004; 0.0002] |
|    | A4             | [0.8789; 0.8542] |

Продовження таблиці 2.14

Етап 6. Розрахунок глобальних ваг альтернатив

В таблиці 2.15 наведені глобальні ваги альтернатив.

Таблиця 2.15 – Глобальні ваги альтернатив

| Альтернатива   | Глобальна вага   |
|----------------|------------------|
| $\mathsf{A}1$  | [0.0306; 0.0337] |
| A <sub>2</sub> | [0.1166; 0.1455] |
| A <sup>3</sup> | [0.0275; 0.0277] |
| $\mathbf{A}4$  | [0.7924; 0.8245] |

Етап 7. Розрахунок узагальнених ступенів переваги

В таблиці 2.16 наведені узагальнені ступені переваги.

Таблиця 2.16 – Узагальнені ступені переваги

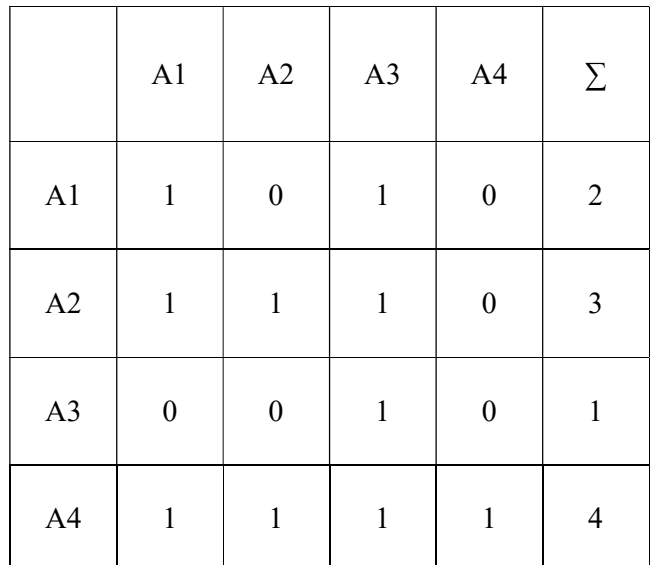

#### Етап 8. Вибір найкращої альтернативи

За результатами представленими в таблиці 2.16 найкращою альтернативою є А4.

#### Висновки

В даному розділі наведені змістовна та математична постановки задачі підтримки прийняття рішень, а також проведений огляд доступних методів розв'язання задачі прийняття рішень з багатьма критеріями. Розглянуто недоліки методу аналізу ієрархій Сааті в слабкоструктурованих системах. Запропоновано модифікацію МАІ для нечіткої інтервальної оцінки критеріїв та альтернатив.

Також в даному розділі наведено приклад роботи модифікованого алгоритму.

#### 3 ОПИС ПРОГРАМНОГО ТА ТЕХНІЧНОГО ЗАБЕЗПЕЧЕННЯ

#### 3.1 Засоби розробки

Реалізація серверної частини веб-додатку була виконана за допомогою мови програмування C# з використанням технології ASP.Core 2.1 [27].

C# розроблена та запущена Microsoft у 2001 році. C# - це проста, сучасна та об'єктно-орієнтована мова, яка забезпечує сучасні розробники гнучкістю та можливостями для створення програмного забезпечення, яке не тільки працюватиме сьогодні, але буде застосовуватися в майбутньому [28].

Основними характеристиками C# є:

- сучасність і легкість;
- швидкість;
- відкритий код;
- кросплатформеність;
- безпечність;
- універсальність.

C# була розроблена для створення всіх видів програмного забезпечення за допомогою однієї єдиної мови програмування.

C# забезпечує функціональність для підтримки сучасної розробки програмного забезпечення. C# підтримує потреби в розробці веб, мобільних пристроїв та додатків. C# підтримує generic типи, типи var, автоматичну ініціалізацію типів і колекцій, лямбда-вирази, динамічне програмування, асинхронне програмування, кортежі та обробку винятків тощо.

ASP.NET Core - це відкритий та крос-платформний фреймворк для створення сучасних хмарних програм, підключених до Інтернету, таких як веб-додатки, програми IoT та мобільні програми. Програми ASP.NET Core запускаються на .NET Core - вільному, кросплатформенному та відкритому коді програми. Він був розроблений, щоб забезпечити оптимізовану структуру розробки для додатків, які

розгорнуті на серверах або запущені локально. Він складається з модульних компонентів з мінімальними витратами, тому зберігаєтьмя гнучкість при конструюванні рішень. ASP.NET Core дозволяє запускативаші додатки на різних платформах: Windows, Mac та Linux.

ASP.NET Core має наступні переваги:

- єдине рішення для створення веб-інтерфейсу користувача і веб-апі;
- полегшене тестування;
- Razor Pages для простішого і ефективнішого створення кодів сценаріїв сторінок [29];
- Blazor дозволяє використовувати c# замість JavaScript в браузері разом з використання серверної і клієнтської логіки додатку [30];
- можливість розгортання в ОС Windows, macOS і Linux;
- відкритий код;
- інтеграції сучасних клієнтських платформ;
- хмарна система конфігурації;
- підтримка RPC;
- вбудоване dependency injection;
- спрощений модульний конвеєр HTTP запитів;
- управління паралельними версіями.

Для реалізації графічного інтерфейсу користувача були використані HTML, CSS, JavaScript, Angular 6.

HTML це мова розмітки гіпертексту. Це дозволяє користувачеві створювати та структурувати розділи, абзаци, заголовки, посилання та блок-котирування для веб-сторінок та додатків.

HTML не є мовою програмування, тобто він не має можливості створювати динамічну функціональність. Натомість це дозволяє організувати та форматувати документи, подібно до Microsoft Word [31].

CSS це каскадна таблиця стилів. Хоча HTML використовується для структури веб-документа (заголовки та абзаци, вставка зображення, відео та інші медіа. CSS це мова для опису веб-сторінок: кольори, макет та шрифти. Це дає можливість адаптувати сторінку до різних типів пристроїв: великі екрани, маленькі екрани чи принтери. CSS не має залежності від HTML і може використовуватися з іншою мовою розмітки на основі XML. Відокремлення HTML від CSS полегшує підтримку веб-сайтів, обмін таблицями стилів на сторінках та адаптування сторінок для різних середовищ [32].

JavaScript - це сценарна мови, що використовується для створення та контролю динамічного вмісту веб-сайту, тобто всього, що рухається, оновлюється чи іншим чином змінюється на екрані браузеру та не вимагає перезавантажувати веб-сторінку.

JavaScript є невід'ємною частиною веб-функціональності. Всі основні веббраузери оснащені вбудованими двигунами, які можуть обробляти JavaScript. Це означає, що команди JS можна вводити безпосередньо в документ HTML, а веббраузери зможуть їх зрозуміти. Іншими словами, використання JavaScript не вимагає завантаження додаткових програм або компіляторів [33].

Angular це фреймворк для створення клієнтських додатків. Angular надає таку функціональність, як двостороннє зв'язування, що дозволяє динамічно змінювати дані в одному місці інтерфейсу при зміні даних моделі в іншому, шаблони, маршрутизація і так далі.

Однією з ключових особливостей Angular є те, що він використовує в якості мови програмування TypeScript.

Сфокусувавшись на тому, щоб полегшити обробку комп'ютерів, Angular 2 дозволяє отримати значно більшу екосистему розвитку. Програмісти, що використовують складні текстові редактори (або IDE), помітять значні вдосконалення з автоматичним доповненням та пропозиціями щодо введення тексту. Ці вдосконалення допомагають зменшити когнітивний тягар навчання Angular 2. Але, при цьому, можливо використовувати і JavaScript [34].

В якості СКБД була використана Microsoft SQL Server.

Microsoft SQL Server - це система управління реляційними базами даних, яка підтримує широкий спектр програм для обробки транзакцій, бізнес-аналітики та аналітики в корпоративних ІТ-середовищах. Microsoft SQL Server є однією з трьох лідируючих на ринку технологій баз даних, поряд з Oracle Database та IBM DB2.

Як і інші RDBMS, Microsoft SQL Server побудований на основі SQL, стандартизованої мови програмування, яку адміністратори бази даних (DBA) та інші ІТ-фахівці використовують для управління базами даних та повернення даних, які вони містять. SQL Server пов'язаний з Transact-SQL (T-SQL), реалізацією SQL від Microsoft, яка додає набір стандартних розширень програмного забезпечення до стандартної мови [35].

### 3.2 Архітектура програмного забезпечення

#### 3.2.1 Діаграми класів

Так як система розроблюється з використанням ASP.NET, вона має трирівневу архітектуру MVC. Кожен клас відповідає таблиці з бази даних, а кожен об'єкт класу – конкретному запису в таблиці (рисунок 3.1).

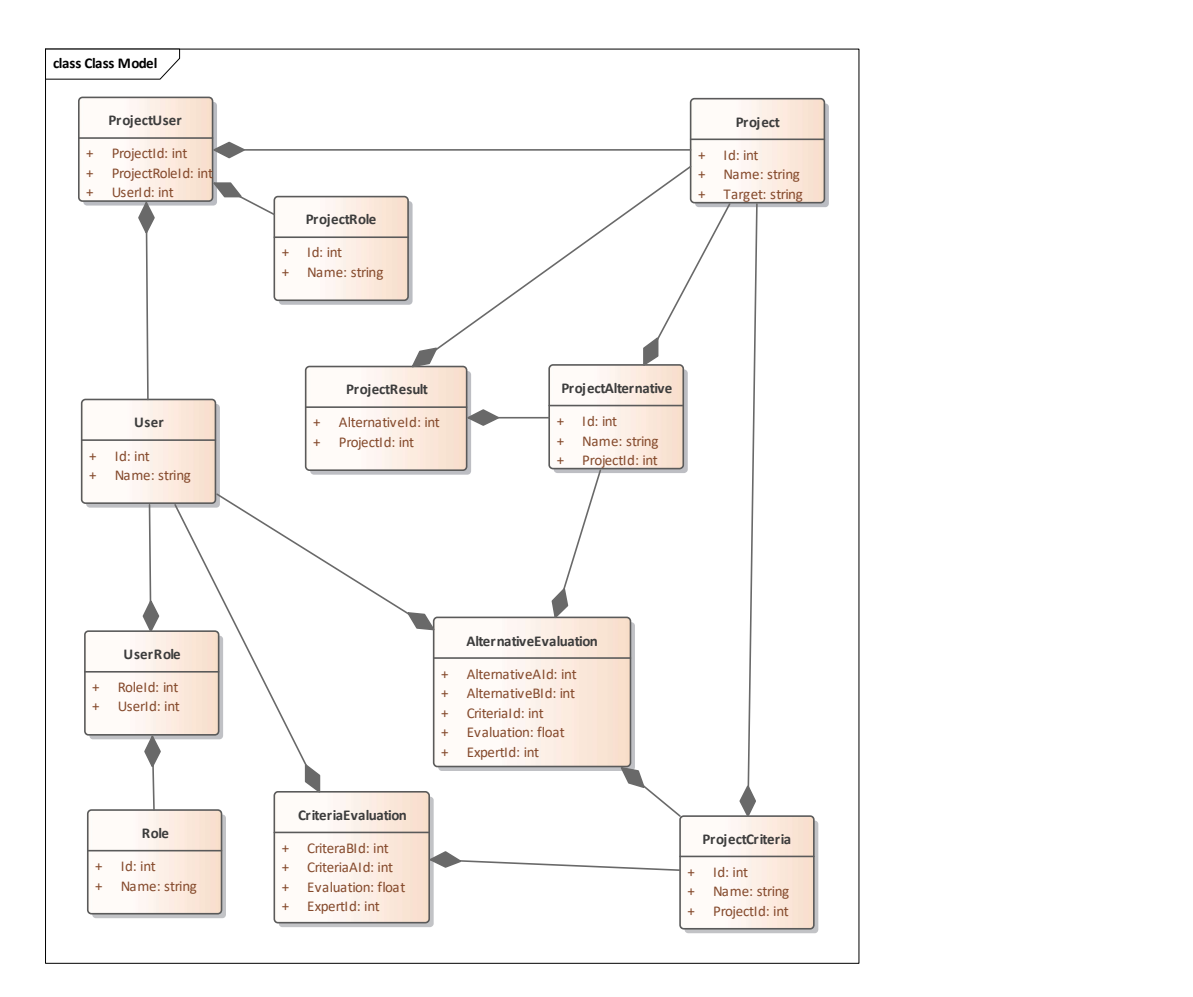

Рисунок 3.1 – Діаграма класів сутностей системи

Призначення класів сутностей системи наведено в таблиці 3.1.

Таблиця 3.1 – Призначення класів сутностей системи

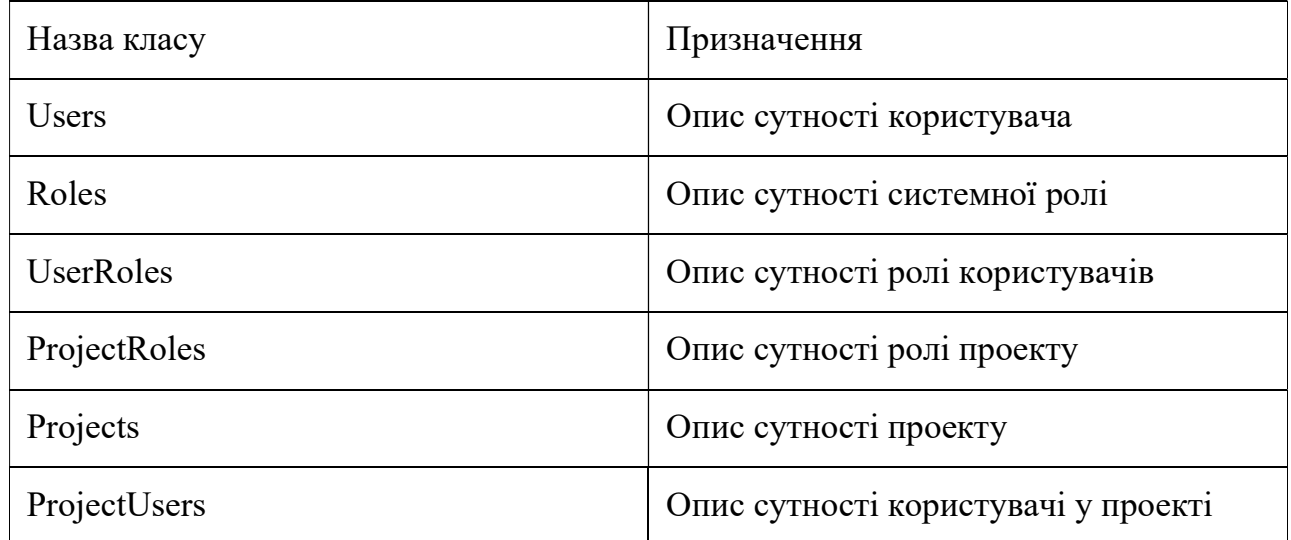

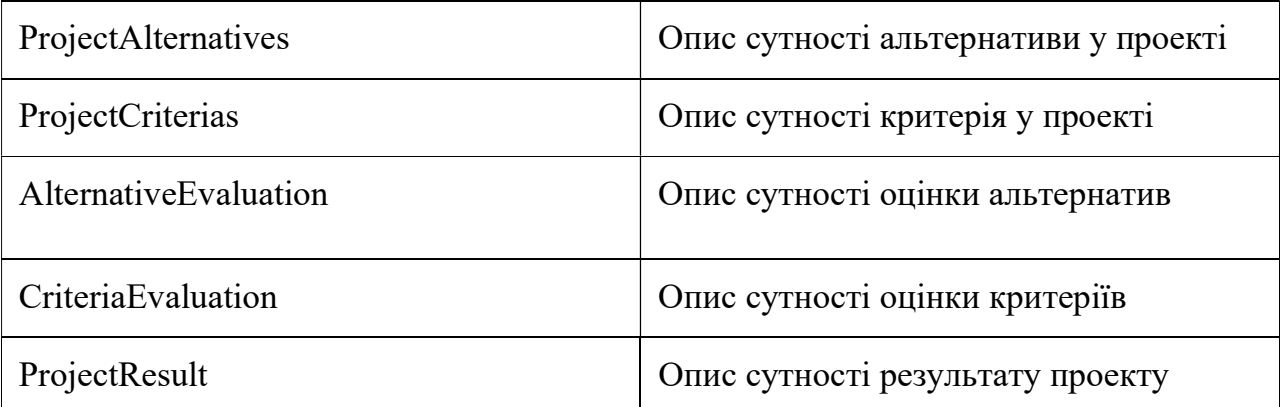

Діаграма класів backend частини системи наведена в графічних матеріалах, лист 3 (Діаграма класів backend частини).

Призначення класів backend частини системи наведено в таблиці 3.2

Таблиця 3.2 – Призначення класів backend частини системи

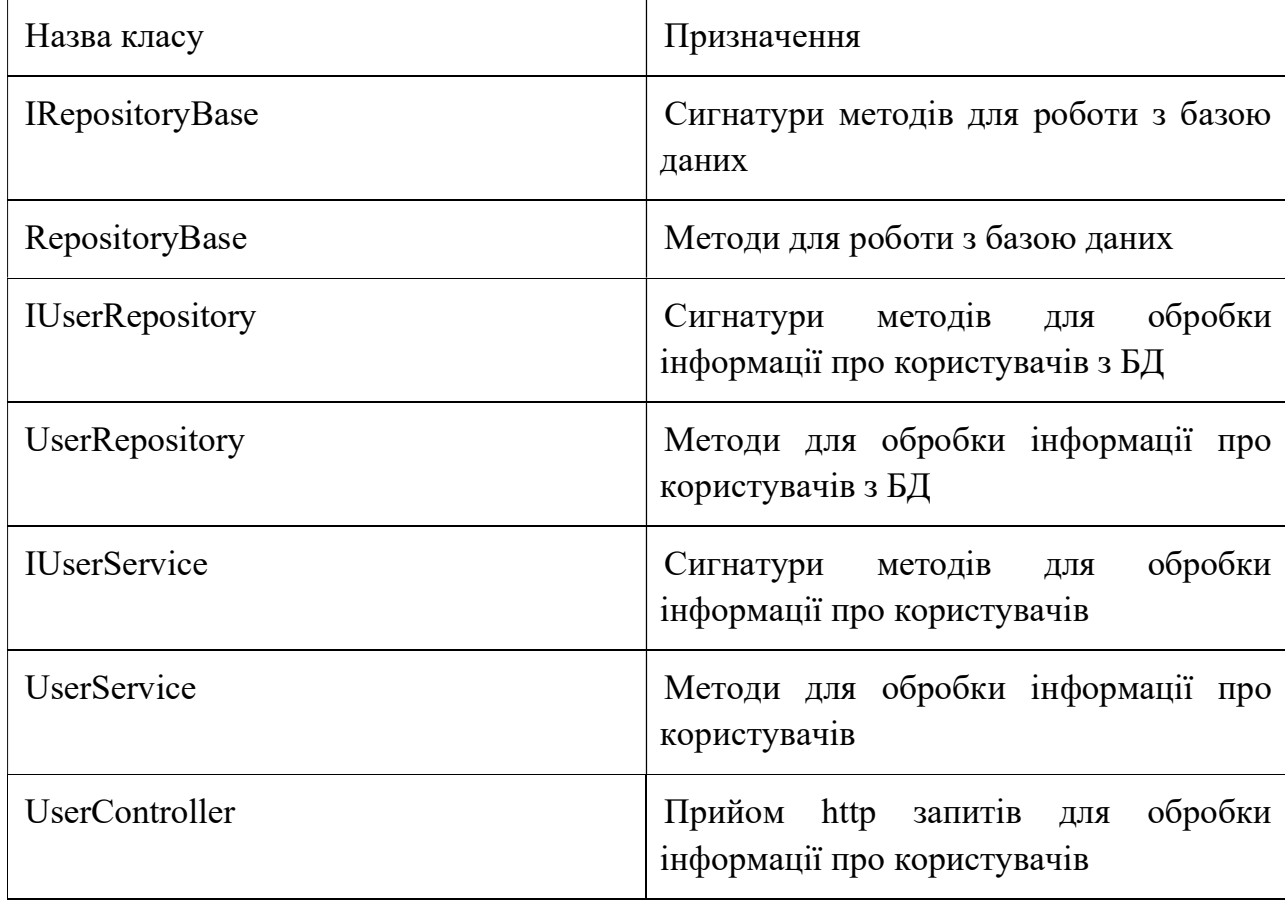

Продовження таблиці 3.2

| <b>IRoleRepository</b>               | обробки<br>Сигнатури методів<br>ДЛЯ<br>інформації про ролі з БД                       |
|--------------------------------------|---------------------------------------------------------------------------------------|
| RoleRepository                       | Методи для обробки інформації про<br>ролі з БД                                        |
| <b>IRoleService</b>                  | обробки<br>Сигнатури<br>методів<br>ДЛЯ<br>інформації про ролі                         |
| RoleService                          | Методи для обробки інформації про<br>ролі                                             |
| RoleController                       | Прийом http запитів<br>обробки<br>ДЛЯ<br>інформації про ролі                          |
| <b>IProjectRepository</b>            | обробки<br>Сигнатури<br>методів<br>ДЛЯ<br>інформації про проекти з БД                 |
| ProjectRepository                    | Методи для обробки інформації про<br>проекти з БД                                     |
| <b>IProjectService</b>               | обробки<br>Сигнатури методів<br>ДЛЯ<br>інформації про проекти                         |
| ProjectService                       | Методи для обробки інформації про<br>проекти                                          |
| ProjectController                    | Прийом http<br>обробки<br>запитів<br>ДЛЯ<br>інформації про проекти                    |
| <b>IProjectAlternativeRepository</b> | Сигнатури<br>методів<br>обробки<br>ДЛЯ<br>інформації про альтернативи проекту з<br>БД |
| ProjectAlternativeRepository         | Методи для обробки інформації про<br>альтернативи проекту з БД                        |
| IProjectAlternativeService           | обробки<br>Сигнатури<br>методів<br>ДЛЯ<br>інформації про альтернативи проекту         |

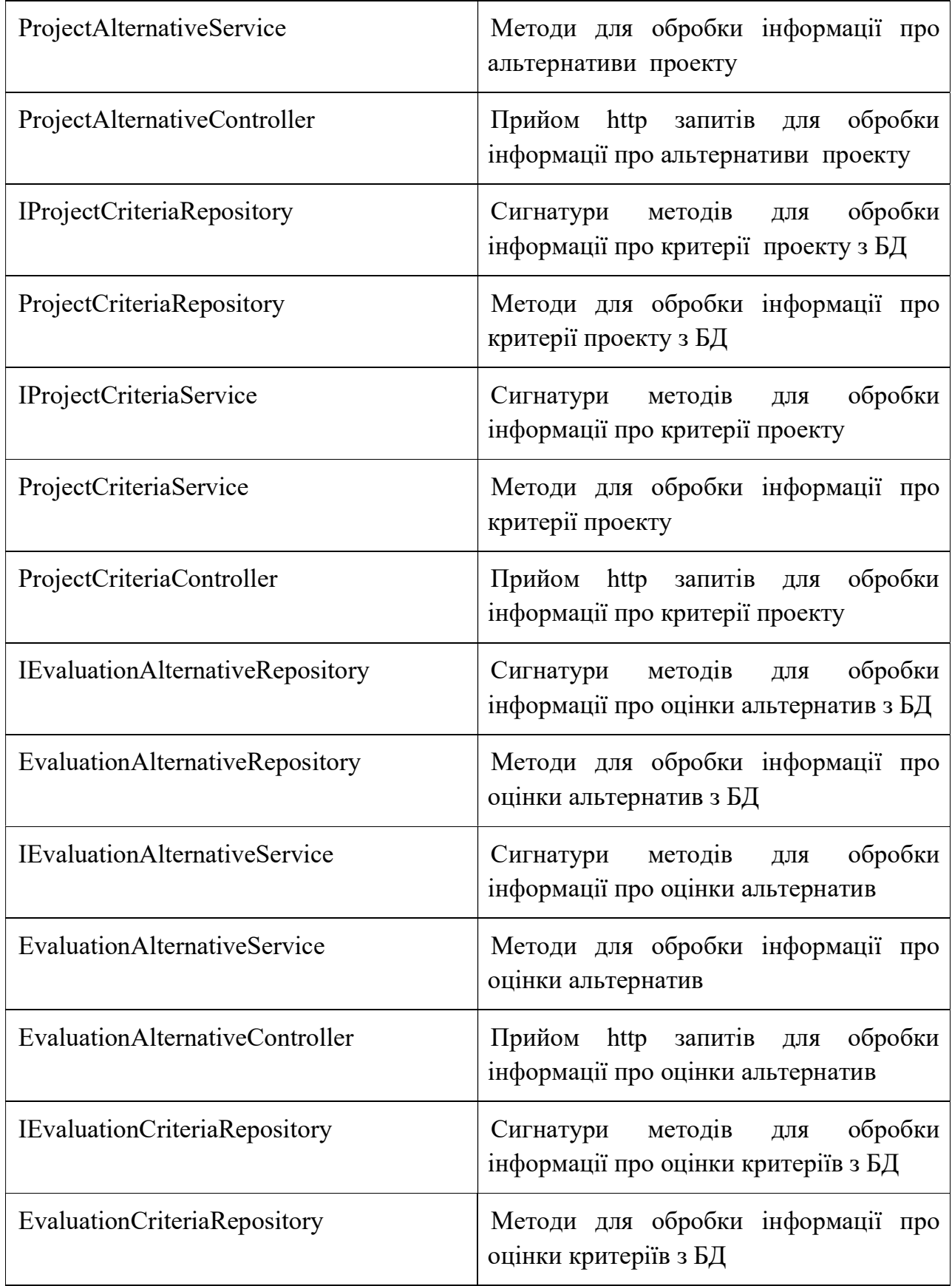

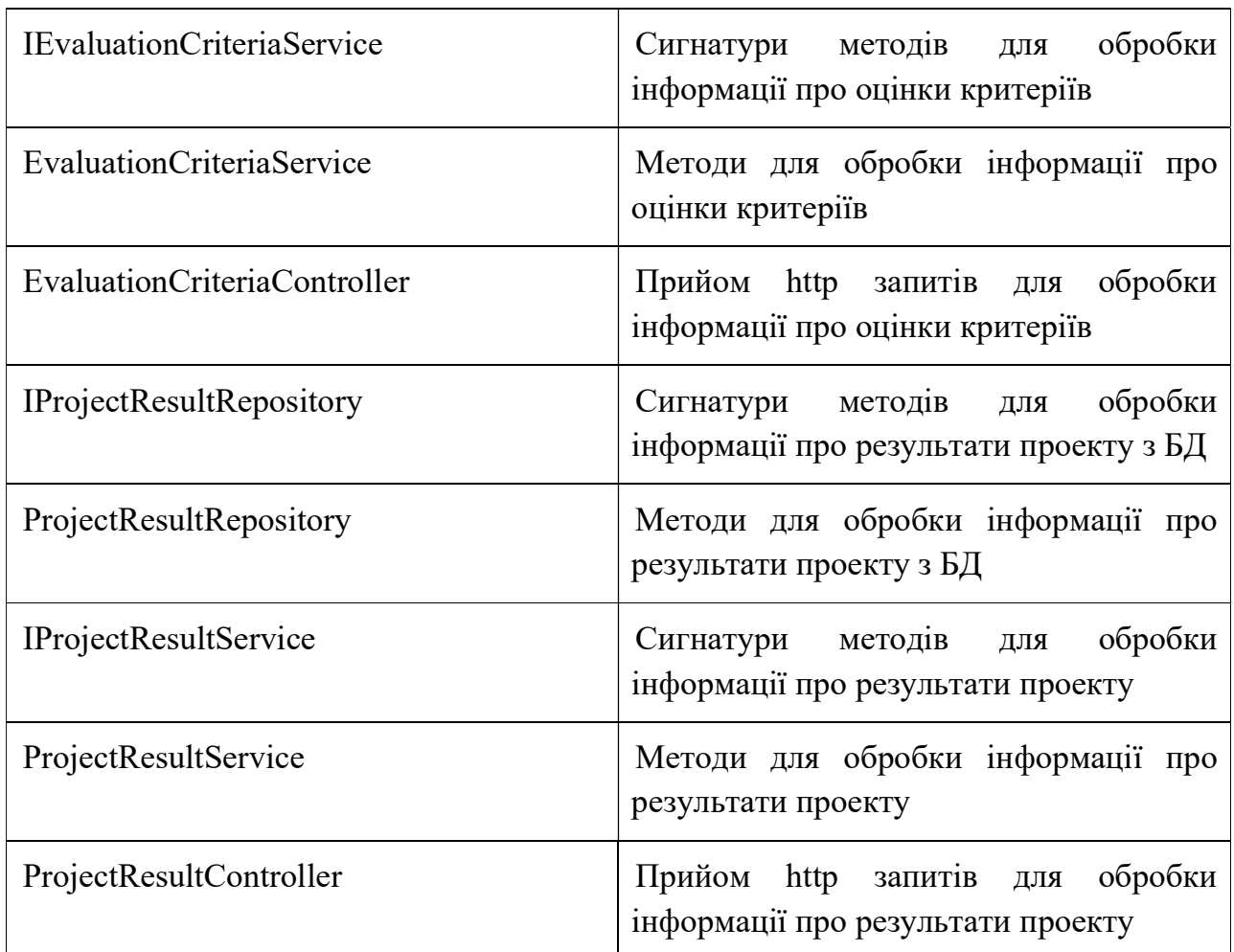

Діаграма класів frontend частини системи наведена в графічних матеріалах, лист 4 (Діаграма класів frontend частини).

Призначення класів fronend частини системи наведено в таблиці 3.3

Таблиця 3.3 – Призначення класів fronend частини системи

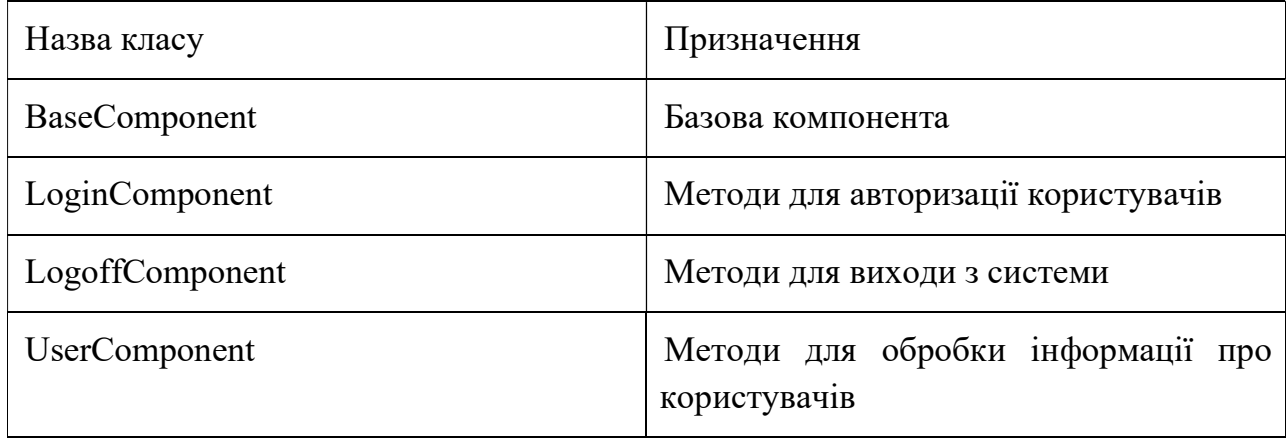

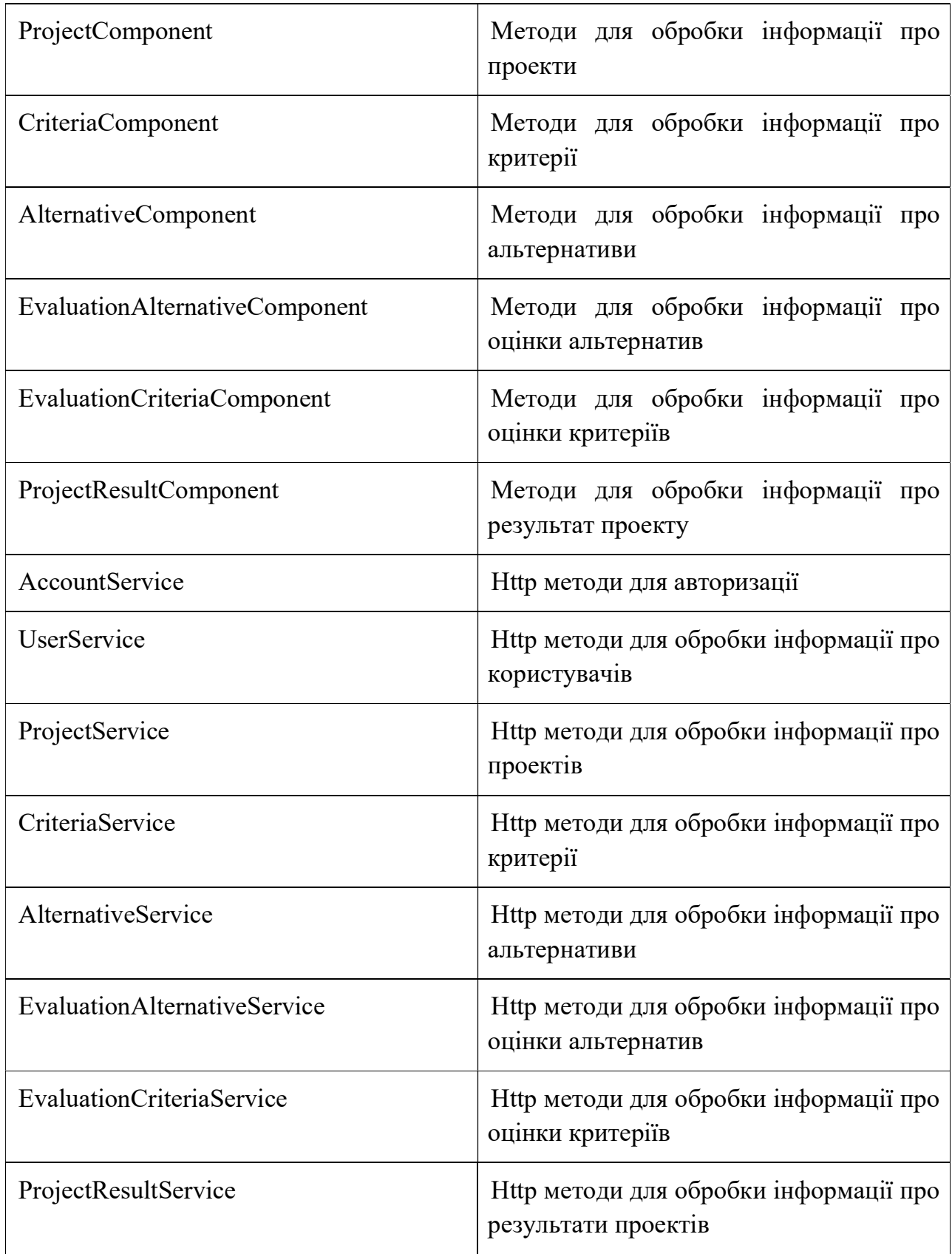

### 3.2.2 Діаграми послідовностей

При створенні сервісу використовувався об'єктно-орієнтований метод представлення даних, що має на увазі роботу з класами. Для опису особливостей передачі прийому та повідомлень об'єктами наведемо діаграми послідовності.

Діаграма послідовності ведення користувачів зображена на рисунку 3.2.

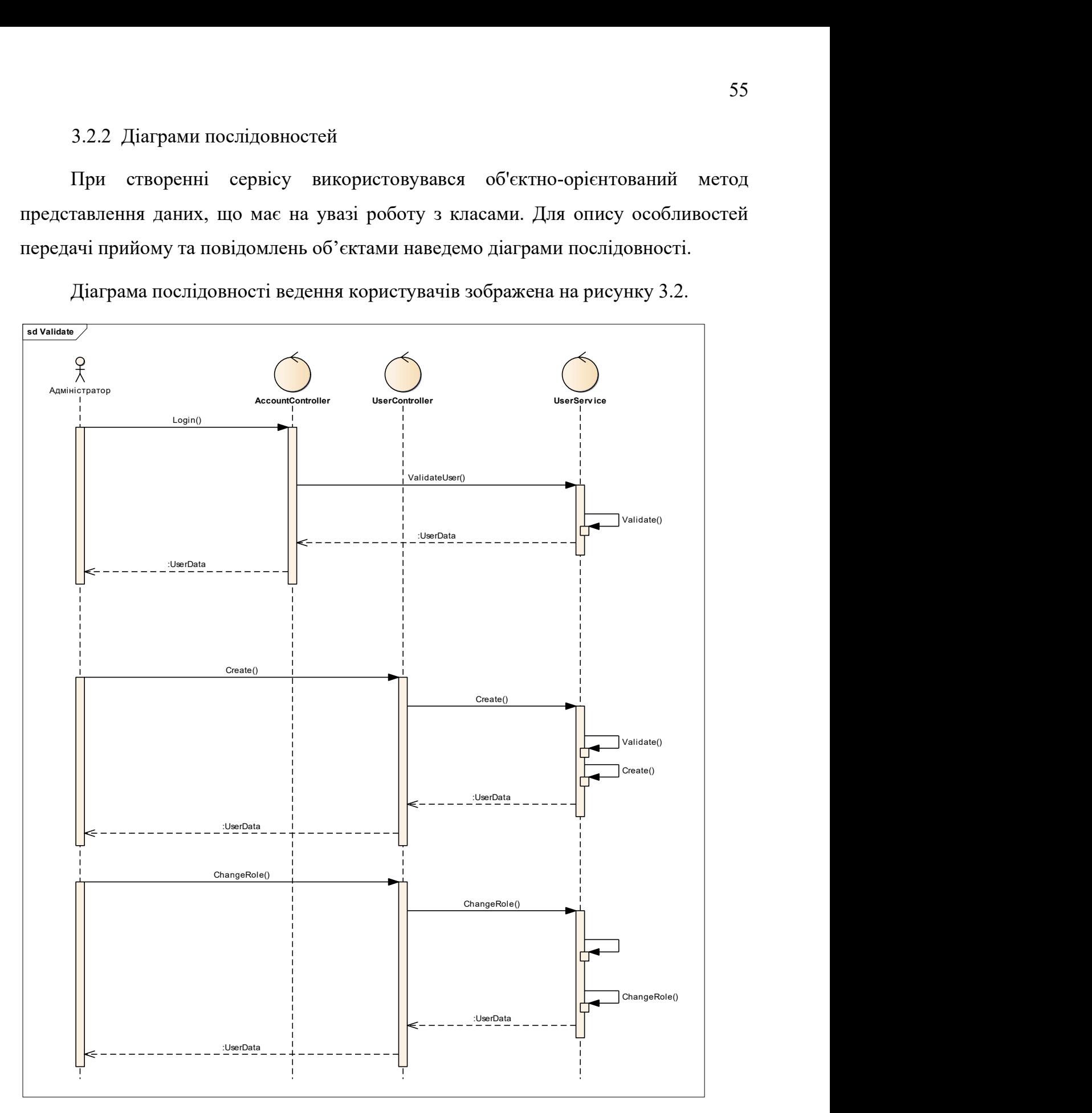

Рисунок 3.2 Діаграма послідовності ведення користувачів

Діаграма послідовності процесу прийняття рішення наведена в графічних матеріалах, лист 5 (Діаграма послідовності процесу прийняття рішення).

3.3 Опис технічного забезпечення

3.3.1 Вимоги до технічного забезпечення

Структура технічних засобів визначається виходячи із можливості їх забезпечити виконання встановлених операцій процесу технічного обслуговування, можливості інтегрування до існуючих систем, захищеності від несанкціонованого доступу.

Для правильної роботи розробленої системи до складу технічних засобів повинен входити комп'ютер, якій буде використовуватись в ролі серверу вебдодатку і має мати конфігурацію наведену нижче:

- процесор з тактовою частотою не нижче  $1,6$   $\Gamma$   $\Gamma$   $\mu$ ;

- об'єм оперативної пам'яті не менше 4096 МБ;
- об'єм HDD або SSD не нижчий за 40Гб;

доступ до мережі інтернет.

Для коректної роботи клієнтської WEB частини необхідно комп'ютер, що задовольняє таким характеристикам:

- процесор з тактовою частотою не нижче  $1,4$   $\Gamma\Gamma$ ц;

- об'єм оперативної пам'яті не менше 2048 МБ;
- об'єм HDD або SSD не нижчий за 30Гб;

доступ до мережі Інтернет.

Для роботи з додатком на кожному клієнтському робочому місці має бути встановлено будь-який браузер з нижче перерахованих:

– Google Chrome версії  $40+$ ;

– Safari версії 5.1+;

- Mozilla Firefox версії 17+;
- Microsoft Edge;
- $-$  Opera 40+.
- 3.3.1 Діаграма розгортання

На етапі впровадження виникає питання розміщення сервісу на робочих машинах мережі. Для цього на рисунку 3.3 зобразимо діаграму розгортання системи технічної підтримки користувачів комп'ютерної мережі.

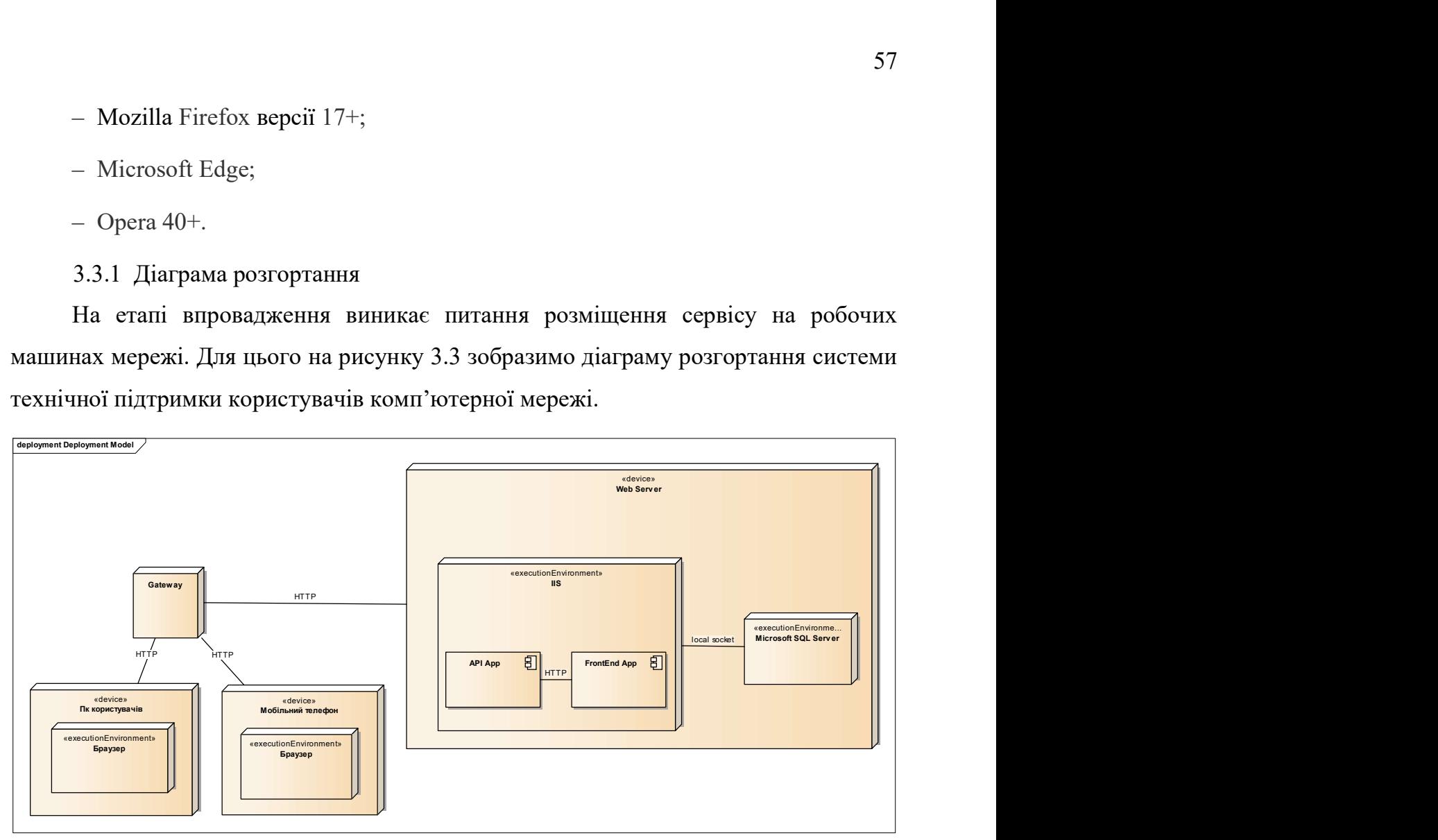

Рисунок 3.3 – Діаграма розгортання

3.3.2 Специфікація функцій

В таблицях 3.4-3.28 наведено опис методів класів

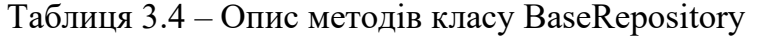

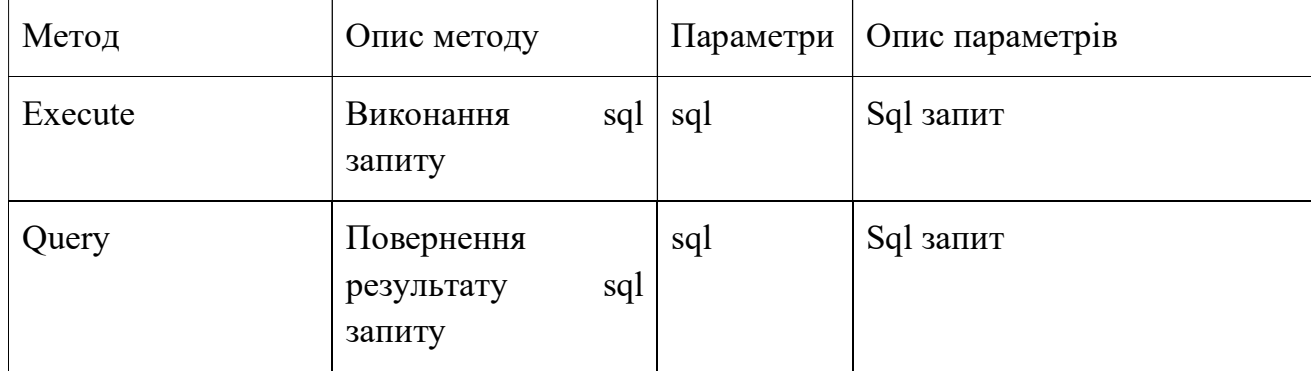

# Таблиця 3.5 – Опис методів класу UserRepository

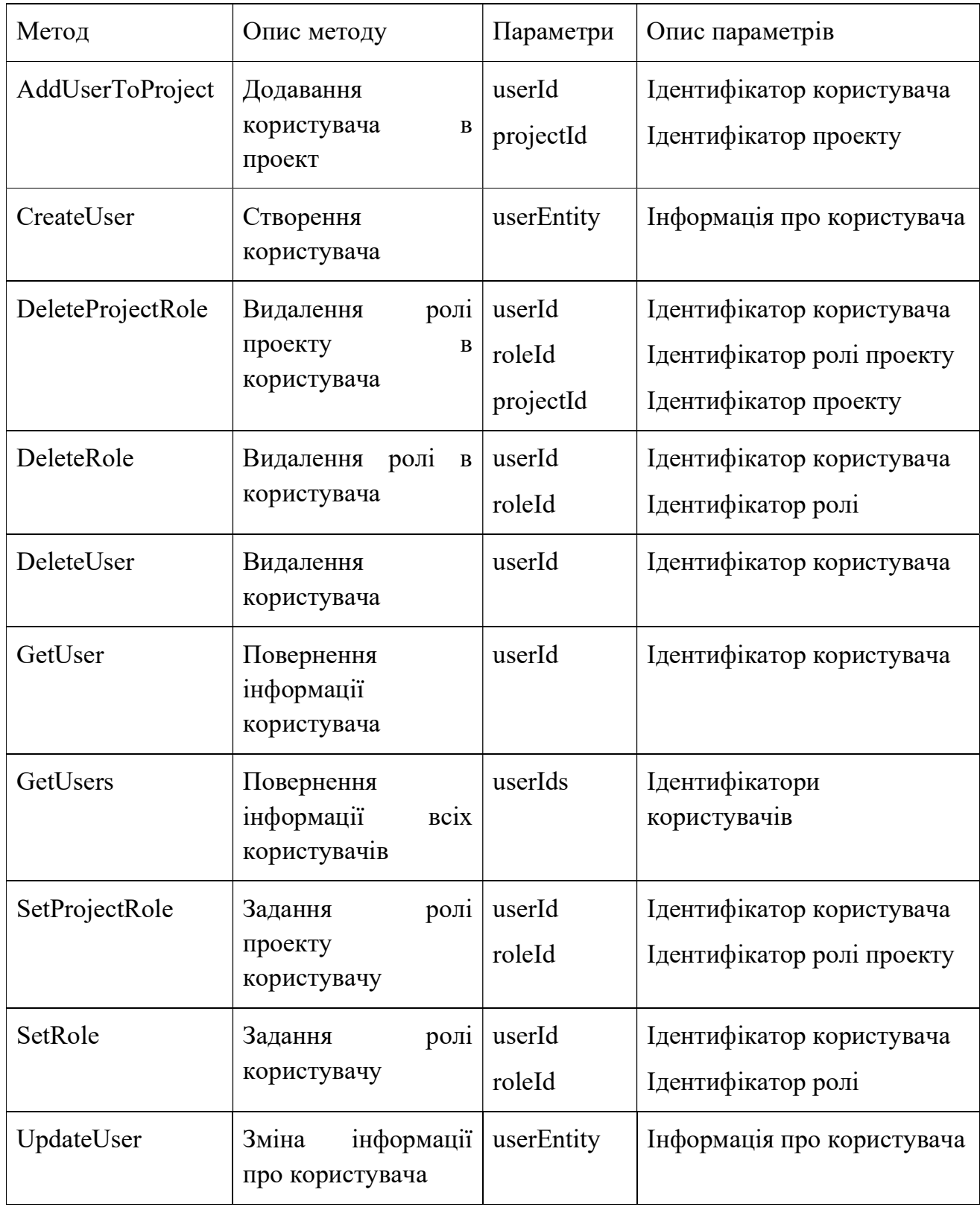

### Таблиця 3.6 – Опис методів класу RoleRepository

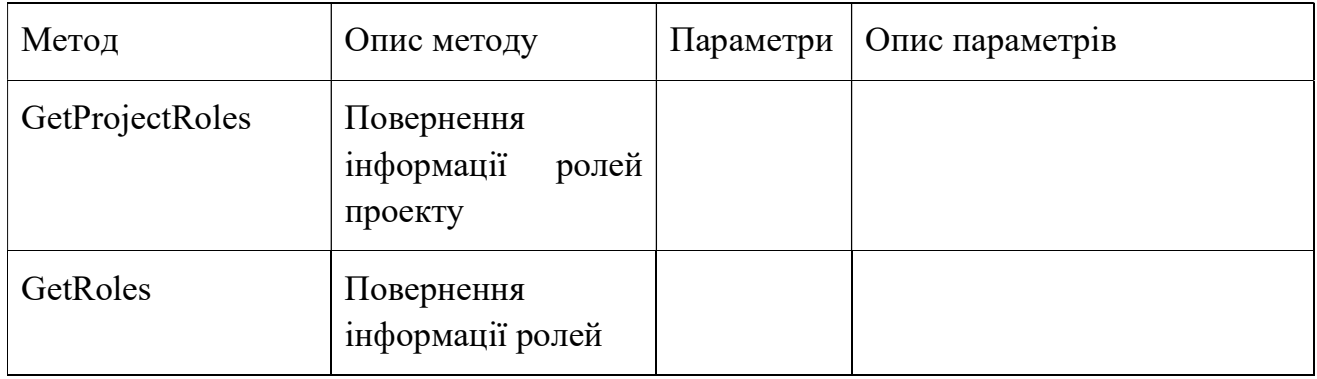

Таблиця 3.7 – Опис методів ProjectRepository

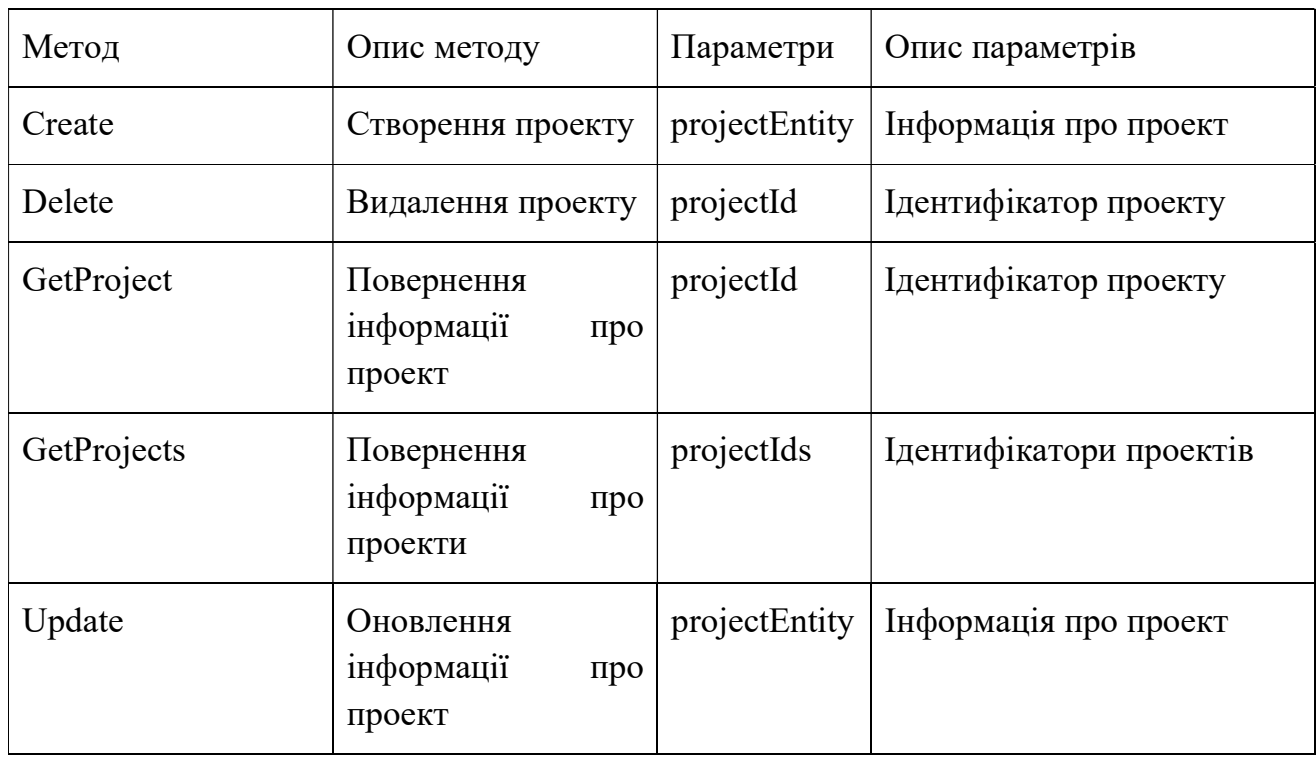

Таблиця 3.8 – Опис методів класу ProjectAlternativeRepository

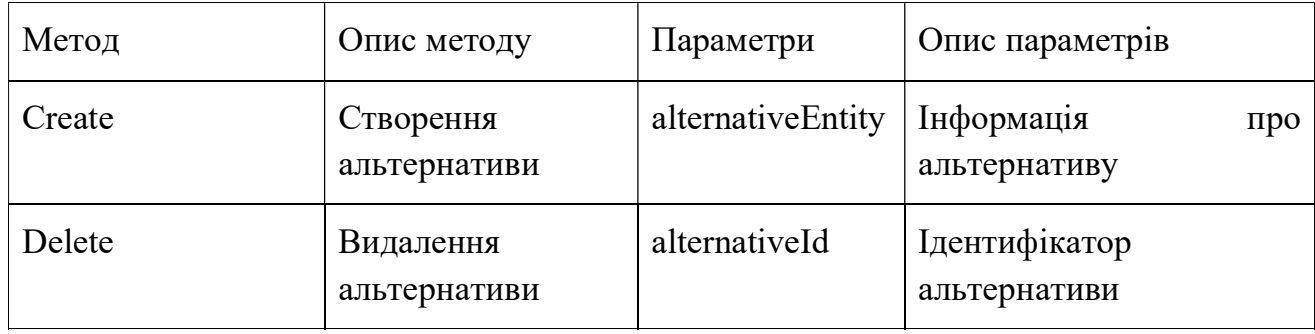

Продовження таблиці 3.8

| GetAlternative  | Повернення<br>інформації<br>альтернативу | про | alternativeId     | Ідентифікатор<br>альтернативи |     |
|-----------------|------------------------------------------|-----|-------------------|-------------------------------|-----|
| GetAlternatives | Повернення<br>інформації<br>альтернативи | про | alternativeIds    | Ідентифікатори<br>альтернатив |     |
| Update          | Оновлення<br>інформації<br>альтернативи  | про | alternativeEntity | Інформація<br>альтернативу    | про |

Таблиця 3.9 – Опис методів класу ProjectCriteriaRepository

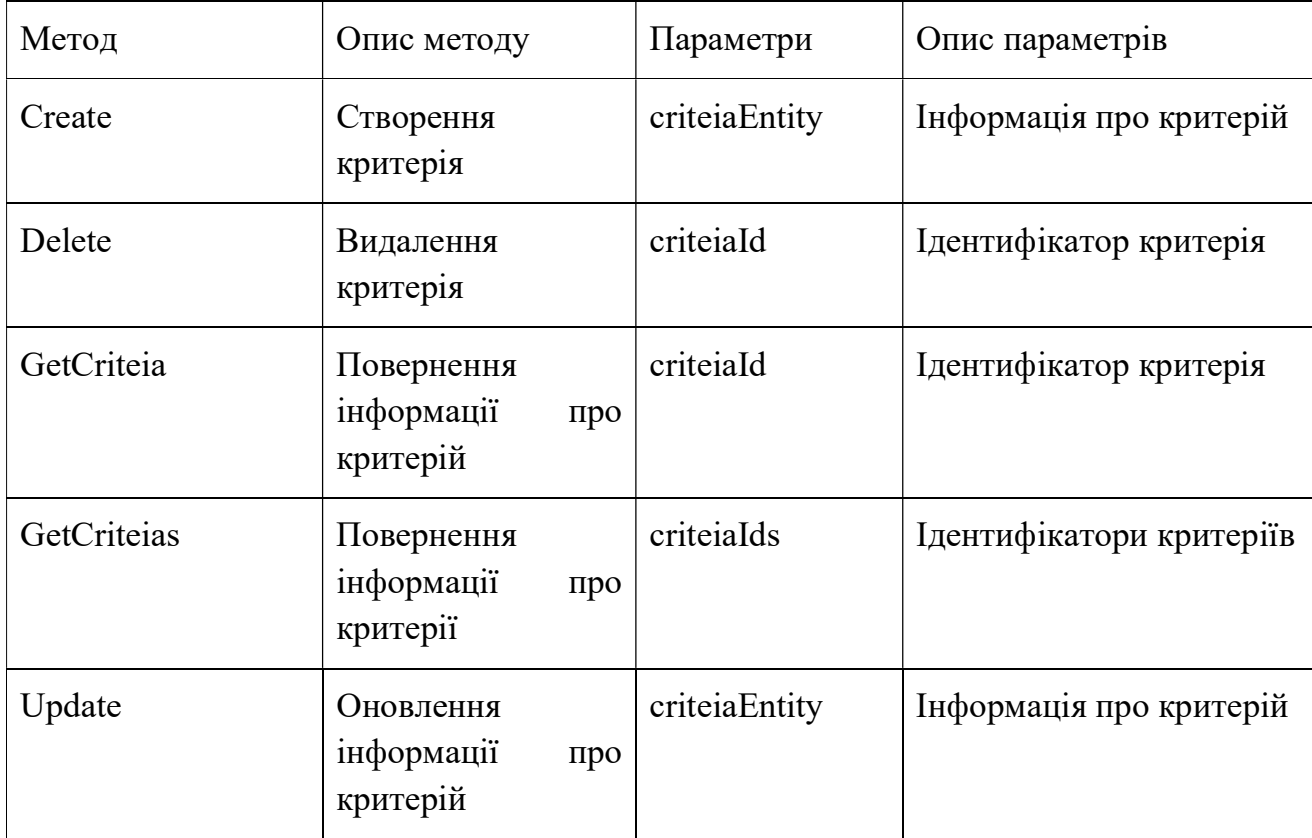

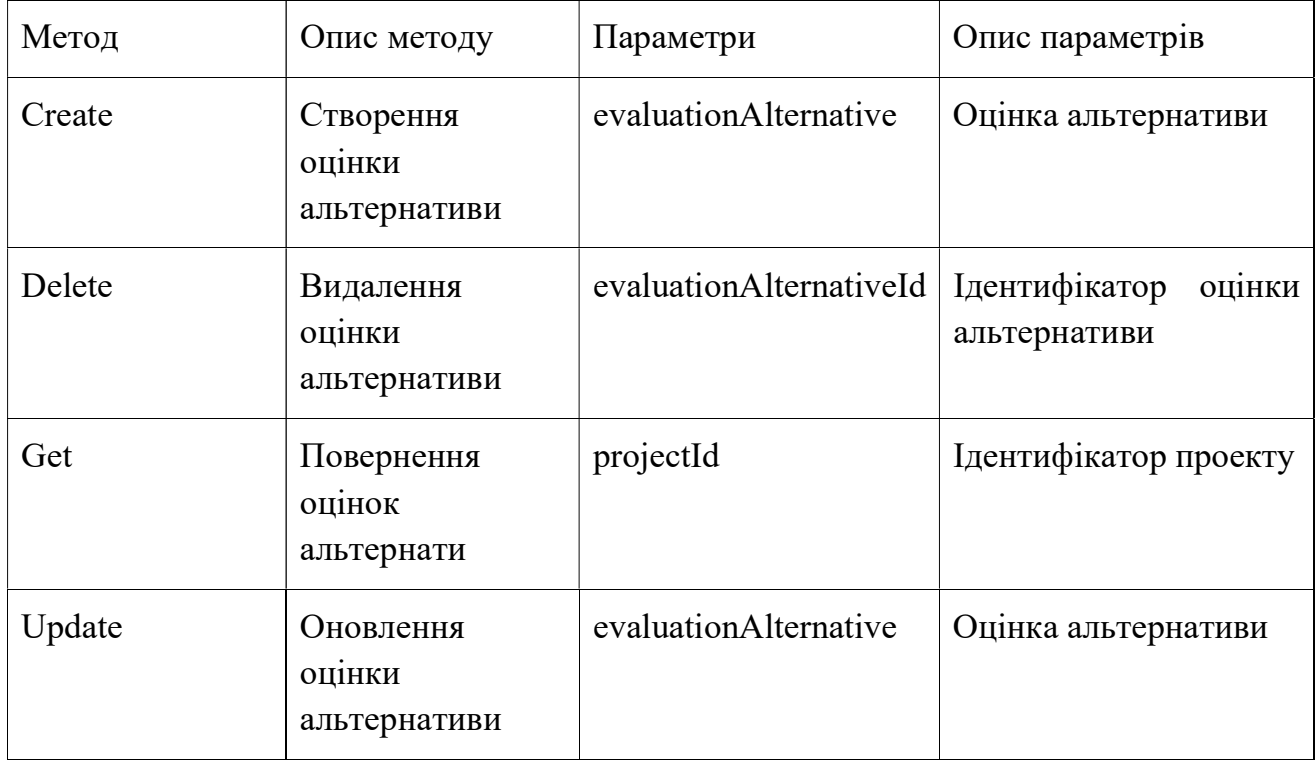

### Таблиця 3.10 – Опис методів класу EvaluationAlternativeRepository

### Таблиця 3.11 – Опис методів класу EvaluationCriteriaRepository

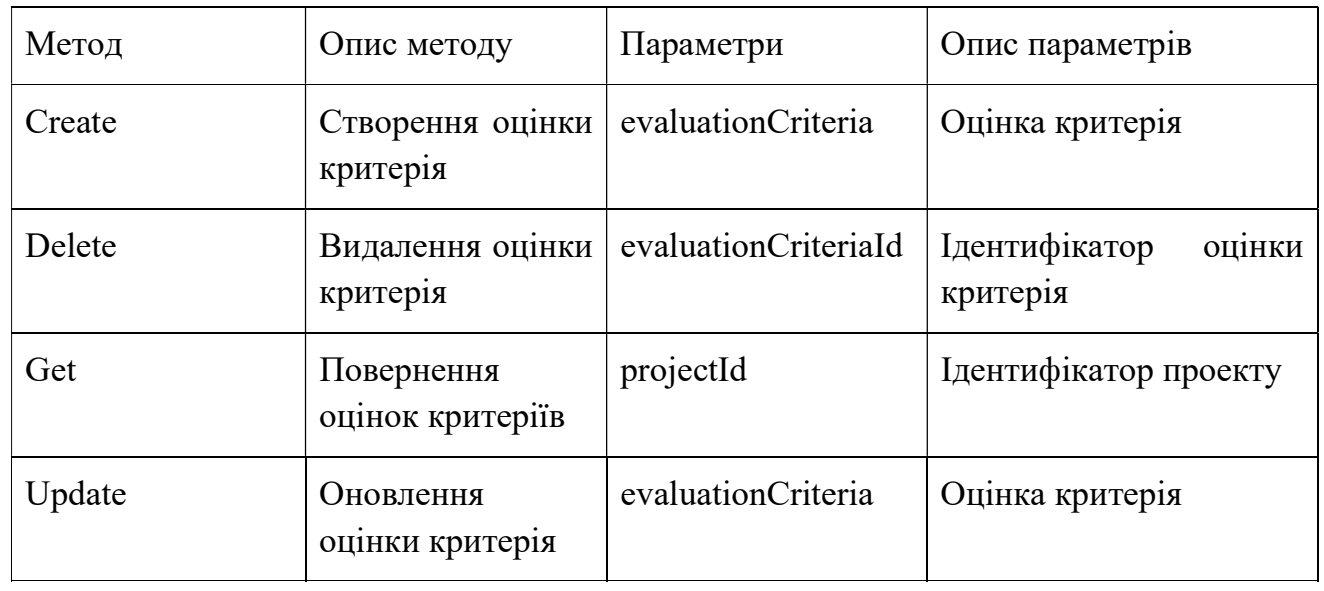

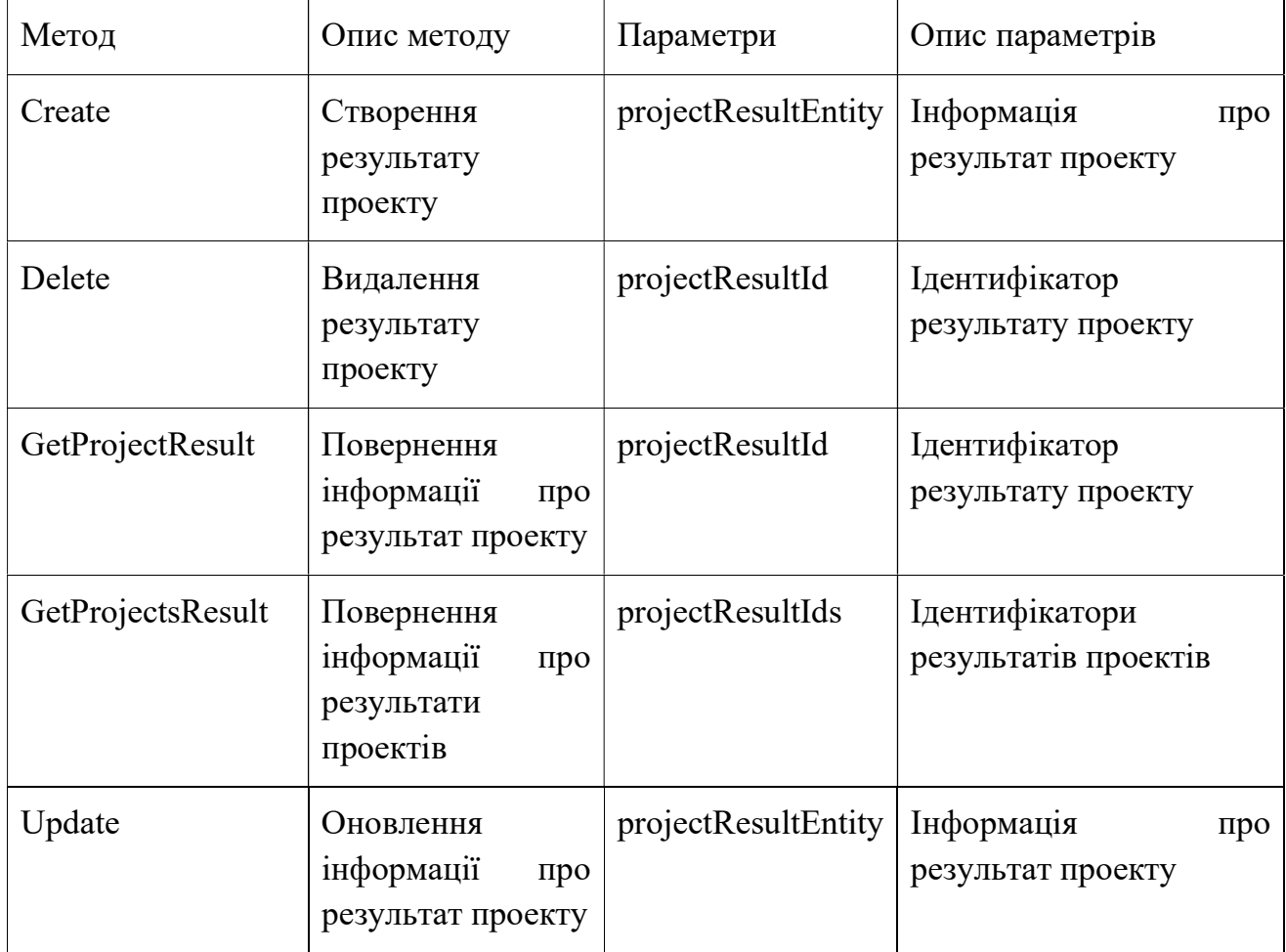

## Таблиця 3.12 – Опис методів класу ProjectResultRepository

Таблиця 3.13 – Опис методів класу UserService

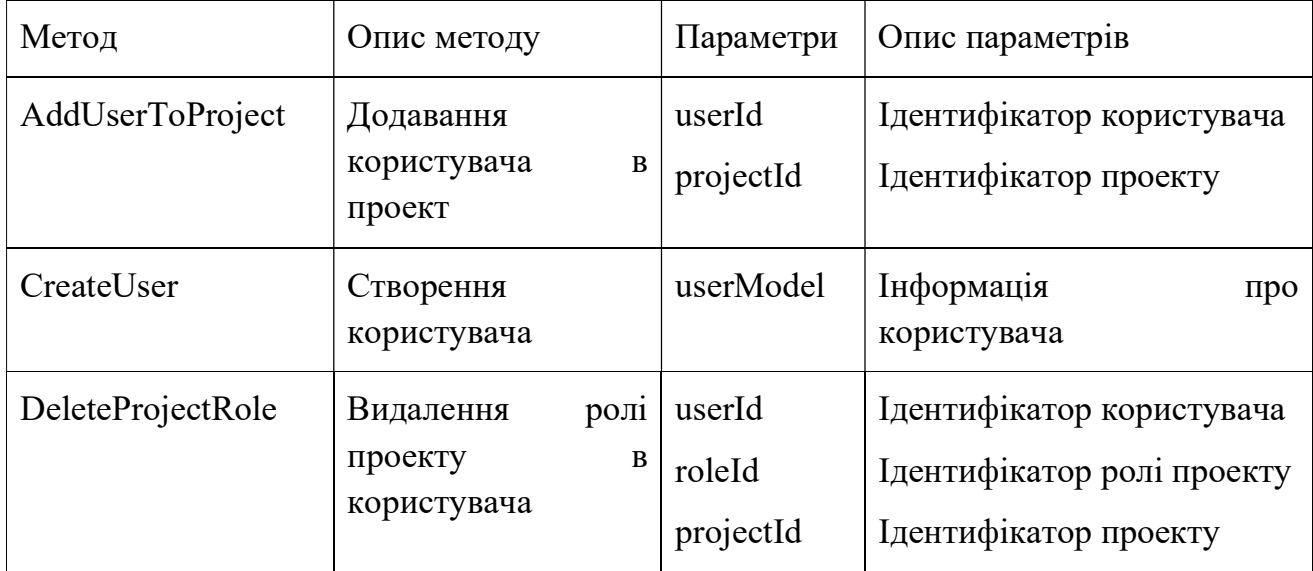

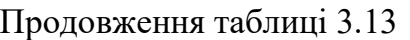

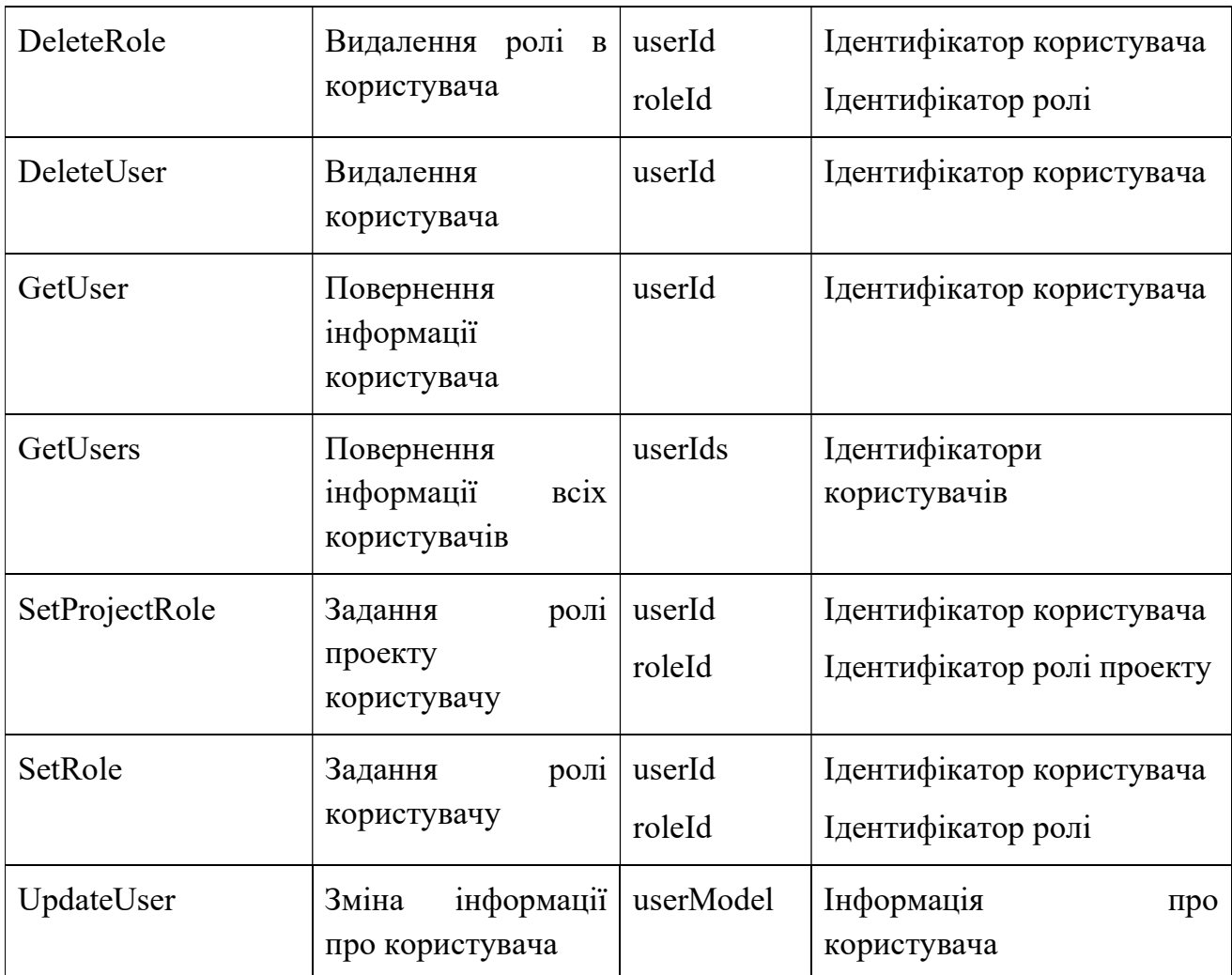

Таблиця 3.14 – Опис методів класу RoleService

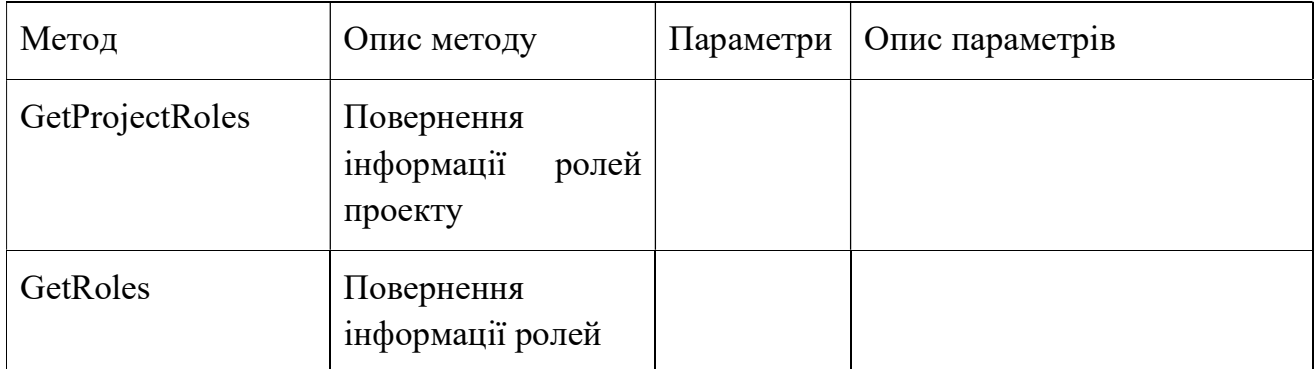

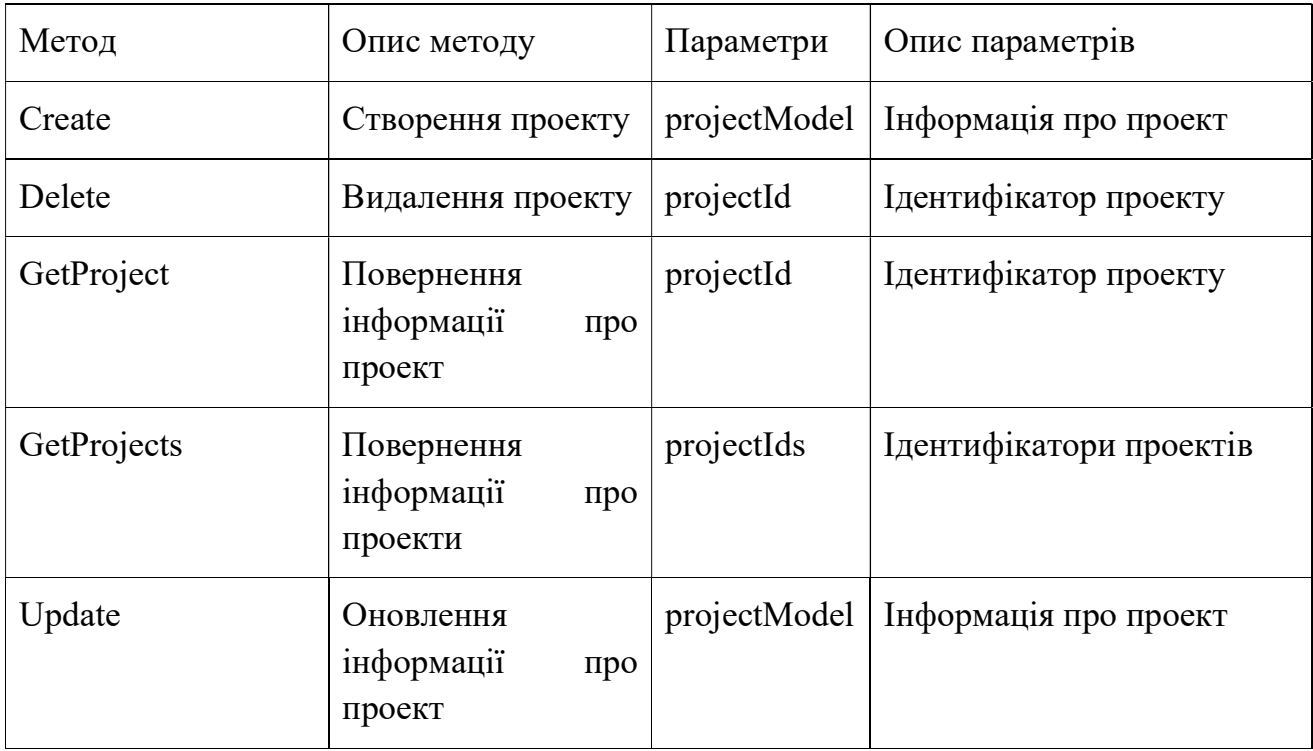

## Таблиця 3.15 – Опис методів класу ProjectService

## Таблиця 3.16 – Опис методів класу ProjectAlternativeService

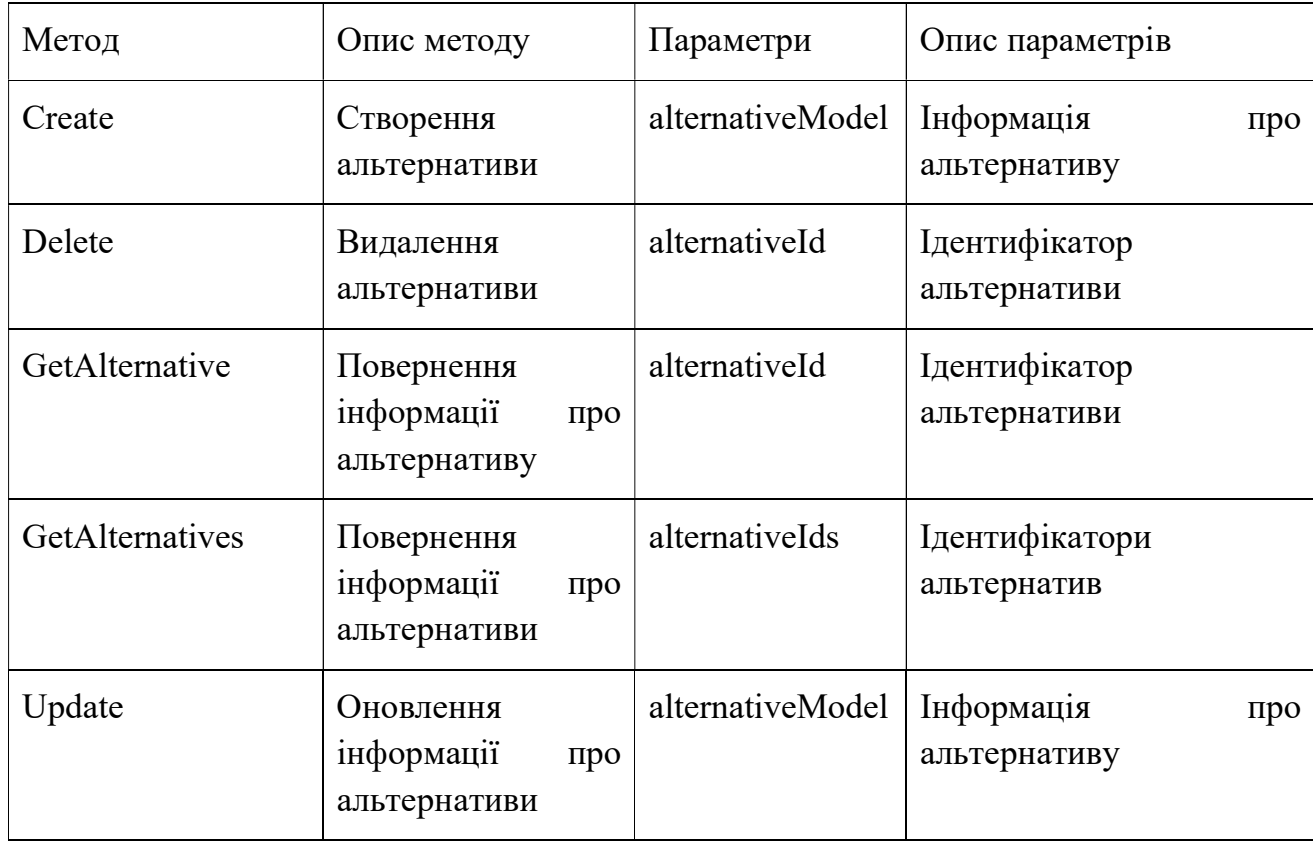

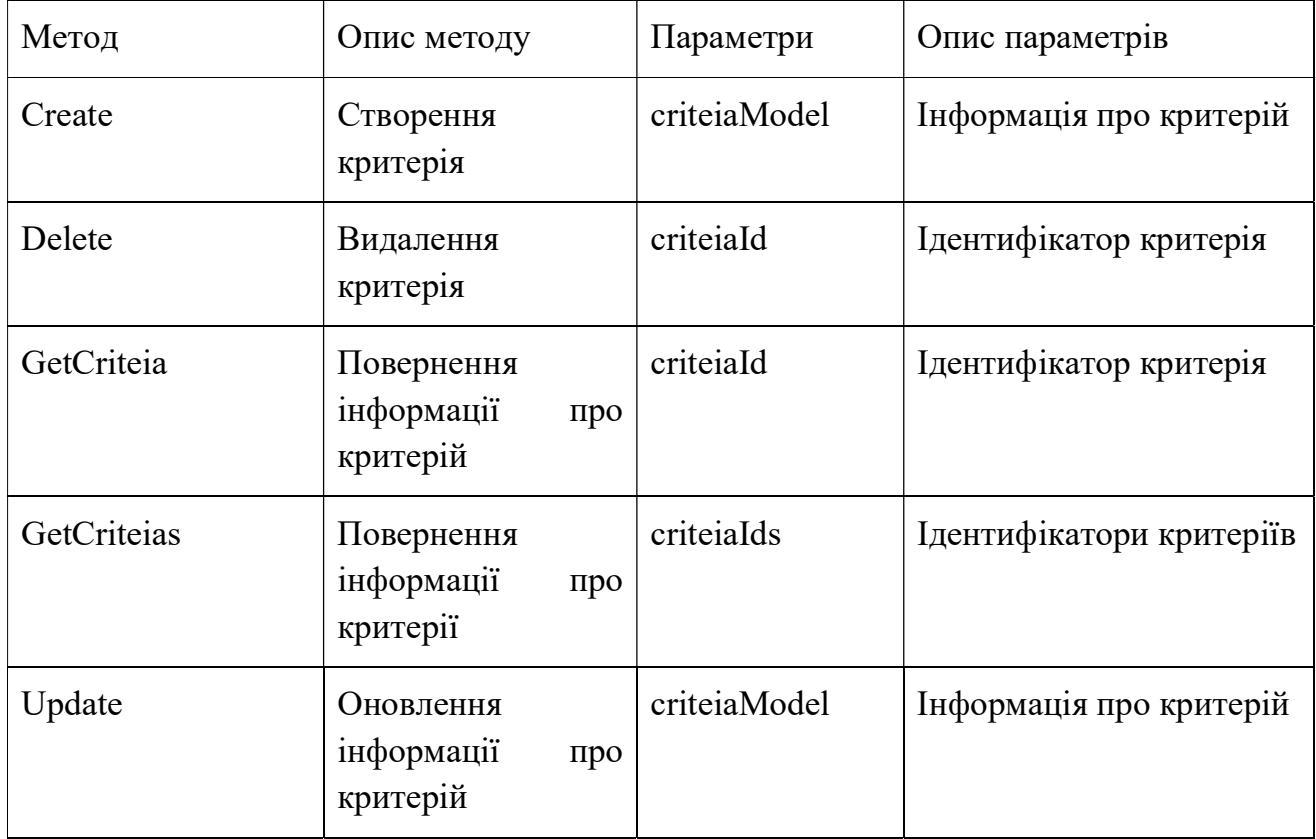

## Таблиця 3.17 – Опис методів класу ProjectCriteriaService

Таблиця 3.18 – Опис методів класу EvaluationAlternativeService

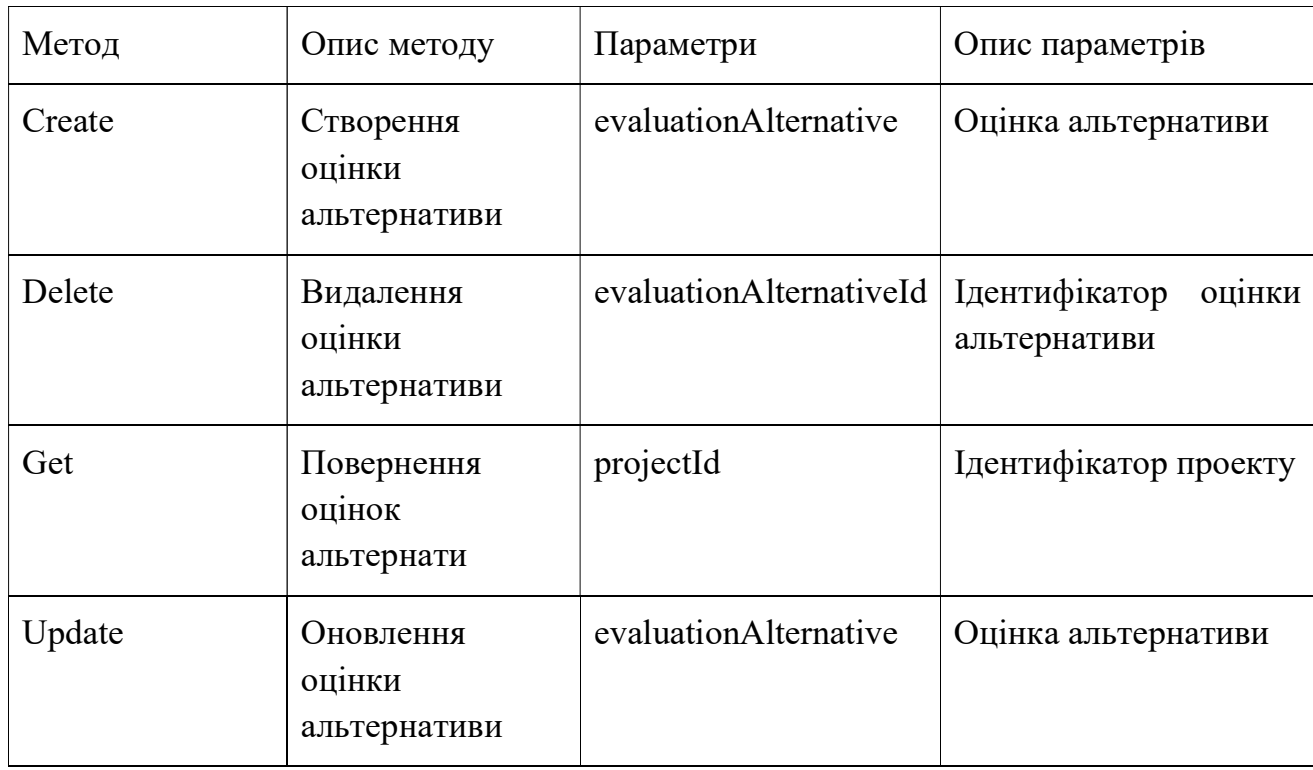

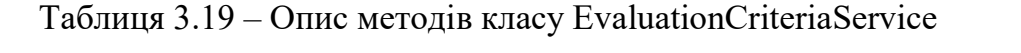

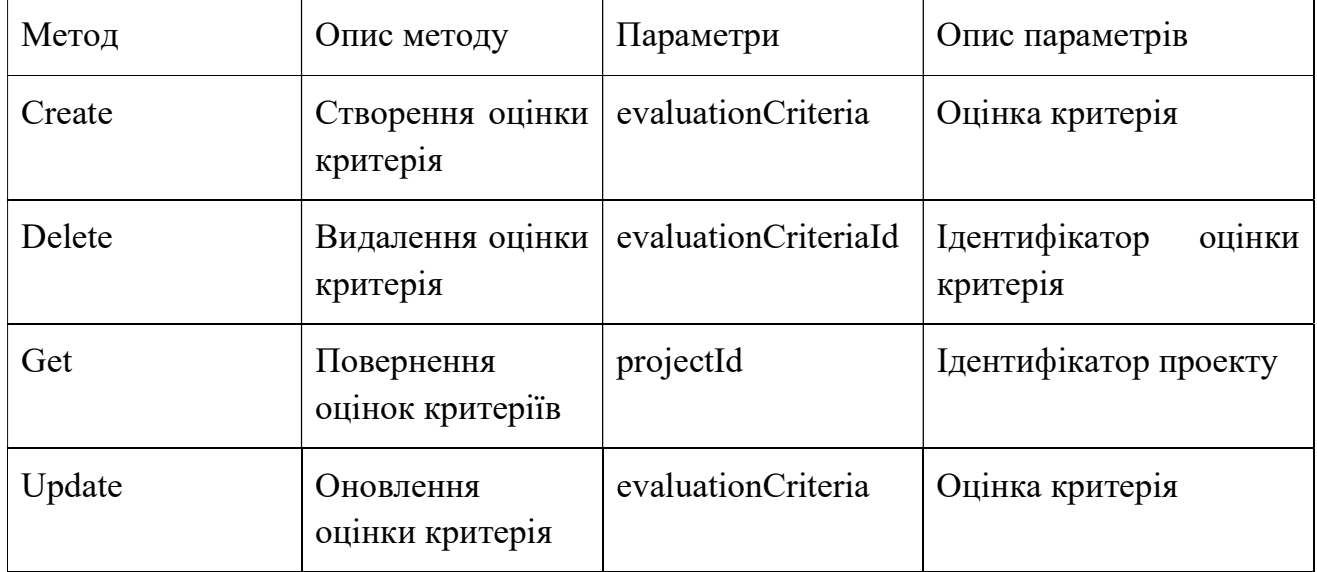

Таблиця 3.20 – Опис методів класу ProjectResultService

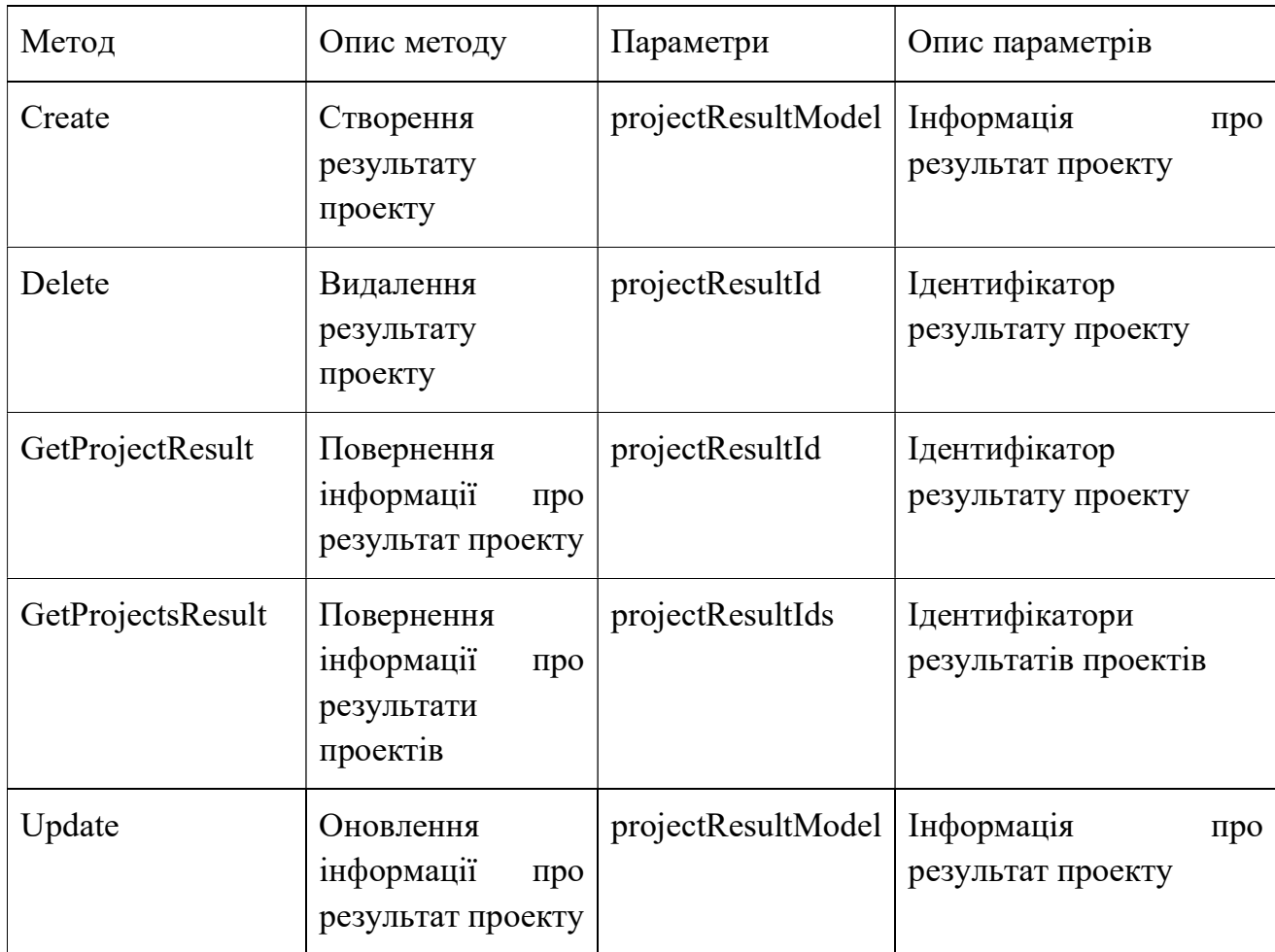

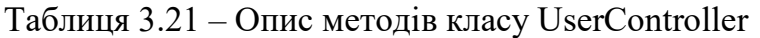

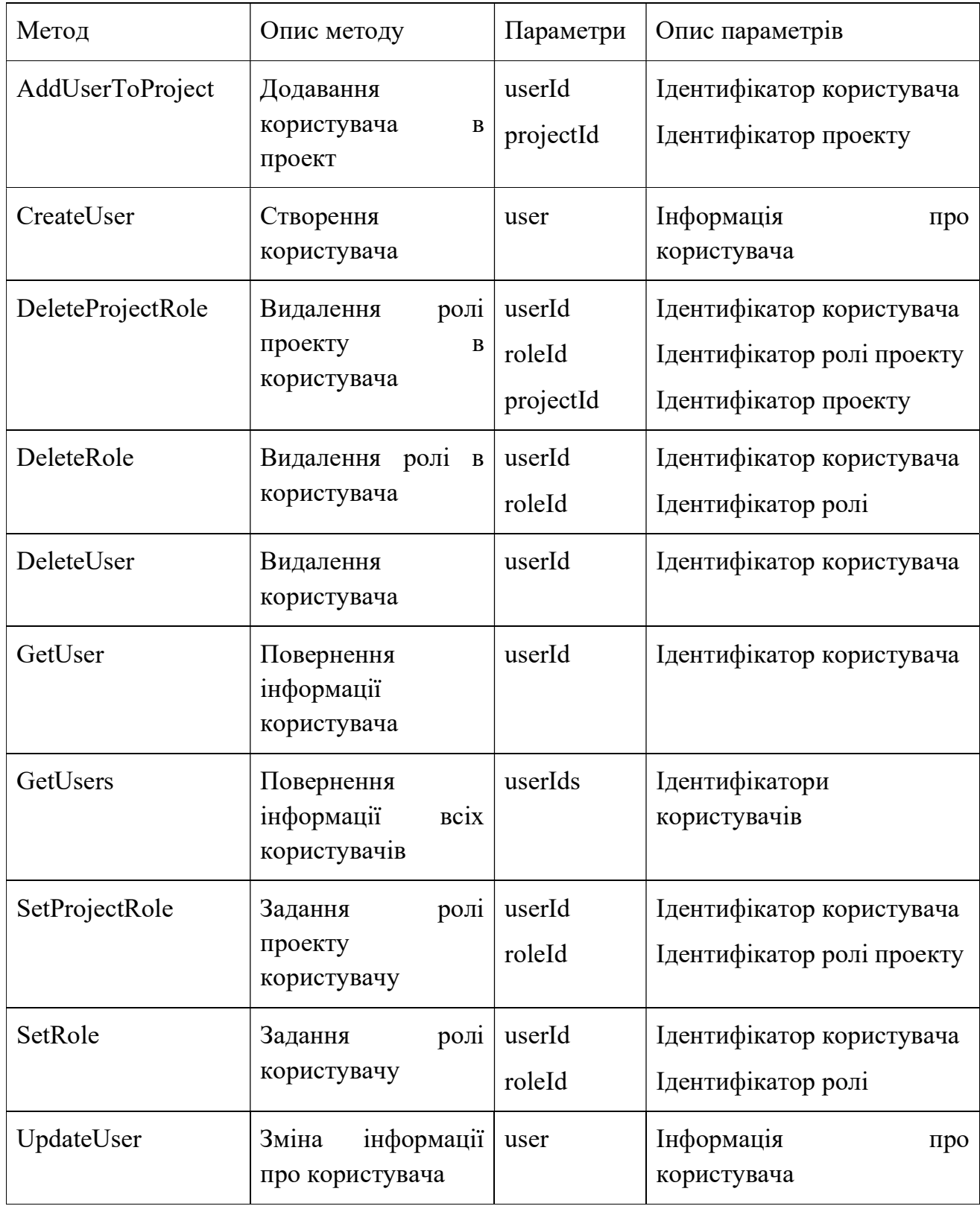

### Таблиця 3.22 – Опис методів класу RoleController

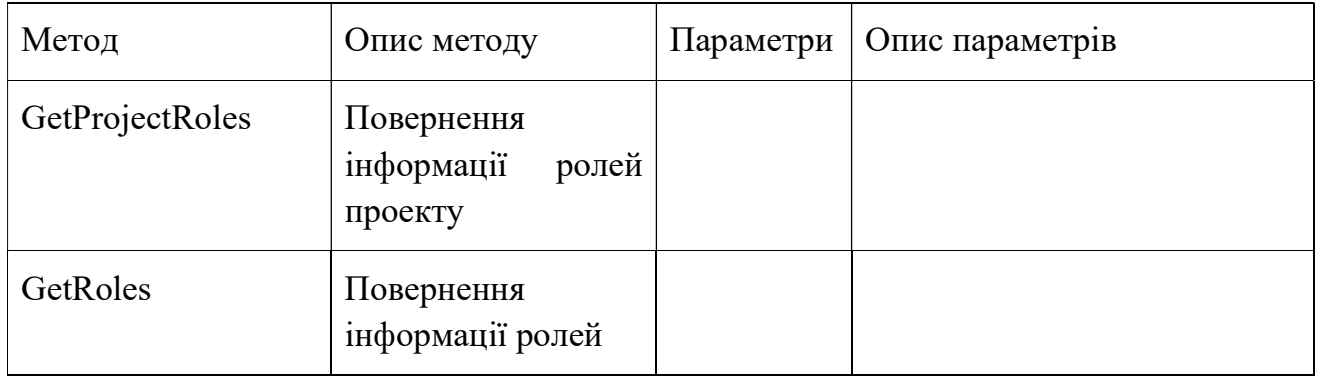

Таблиця 3.23 – Опис методів класу ProjectController

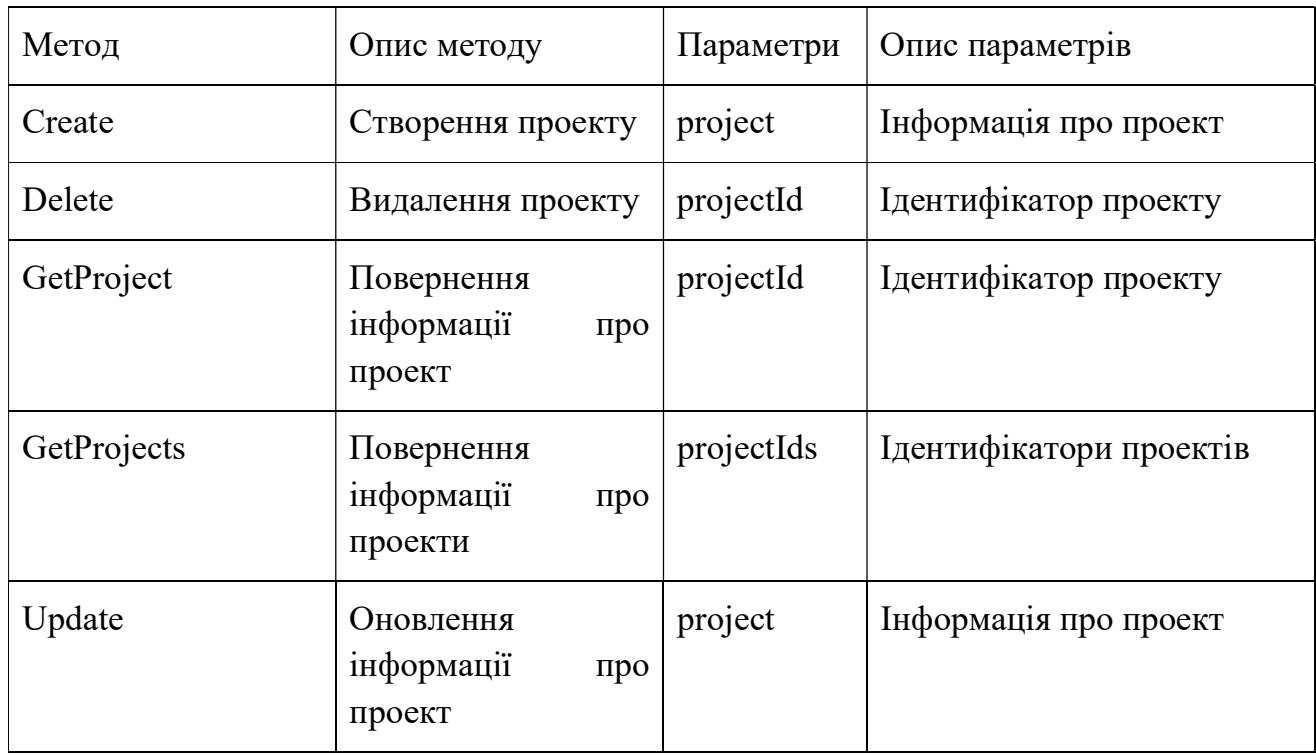

Таблиця 3.24 – Опис методів класу ProjectAlternativeController

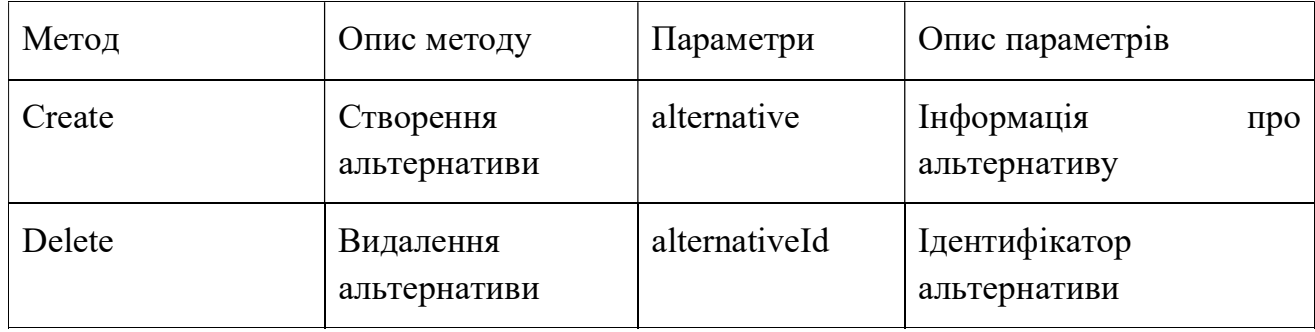

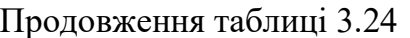

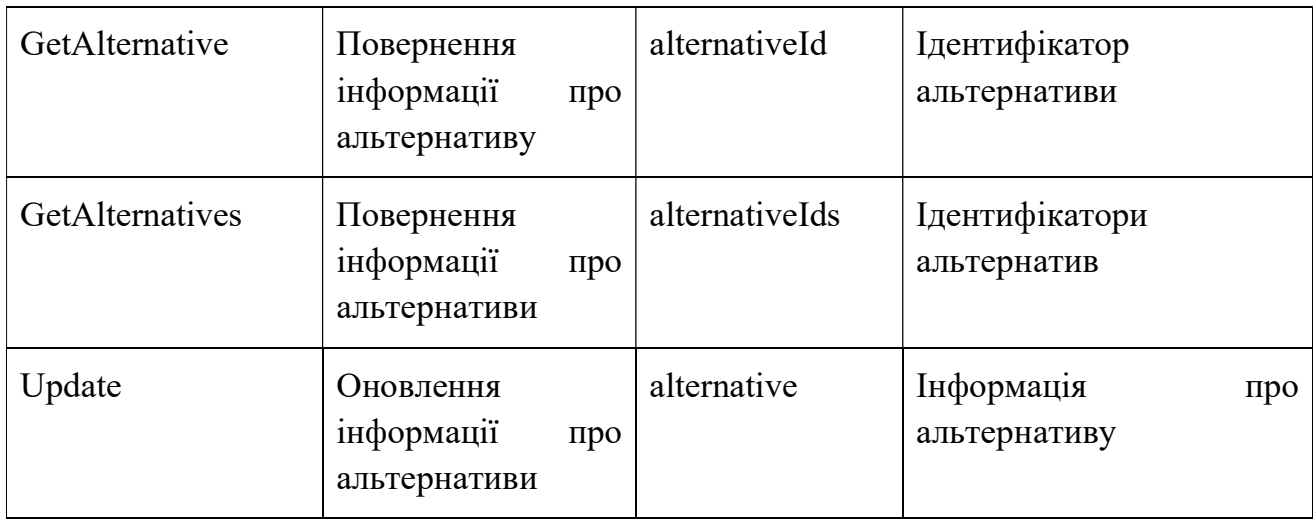

Таблиця 3.25 – Опис методів класу ProjectCriteriaController

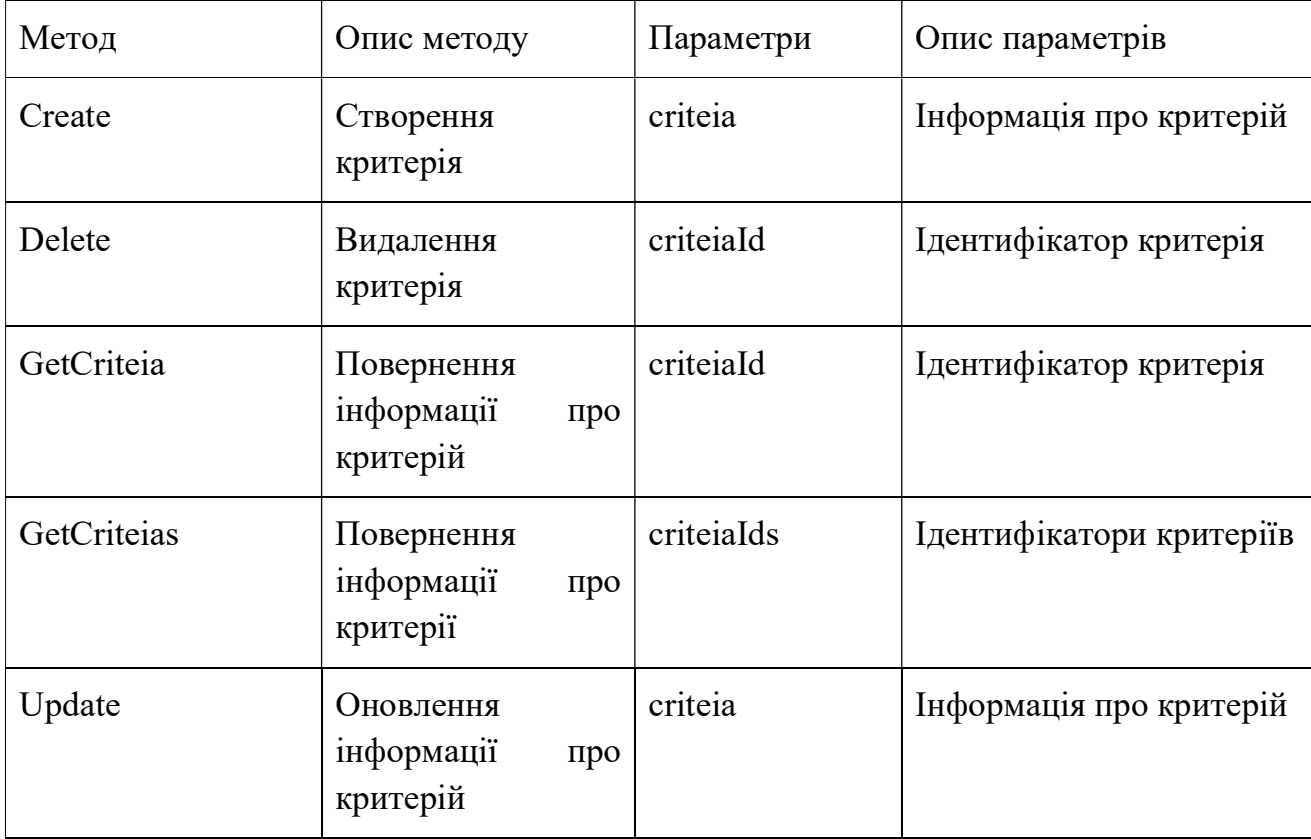

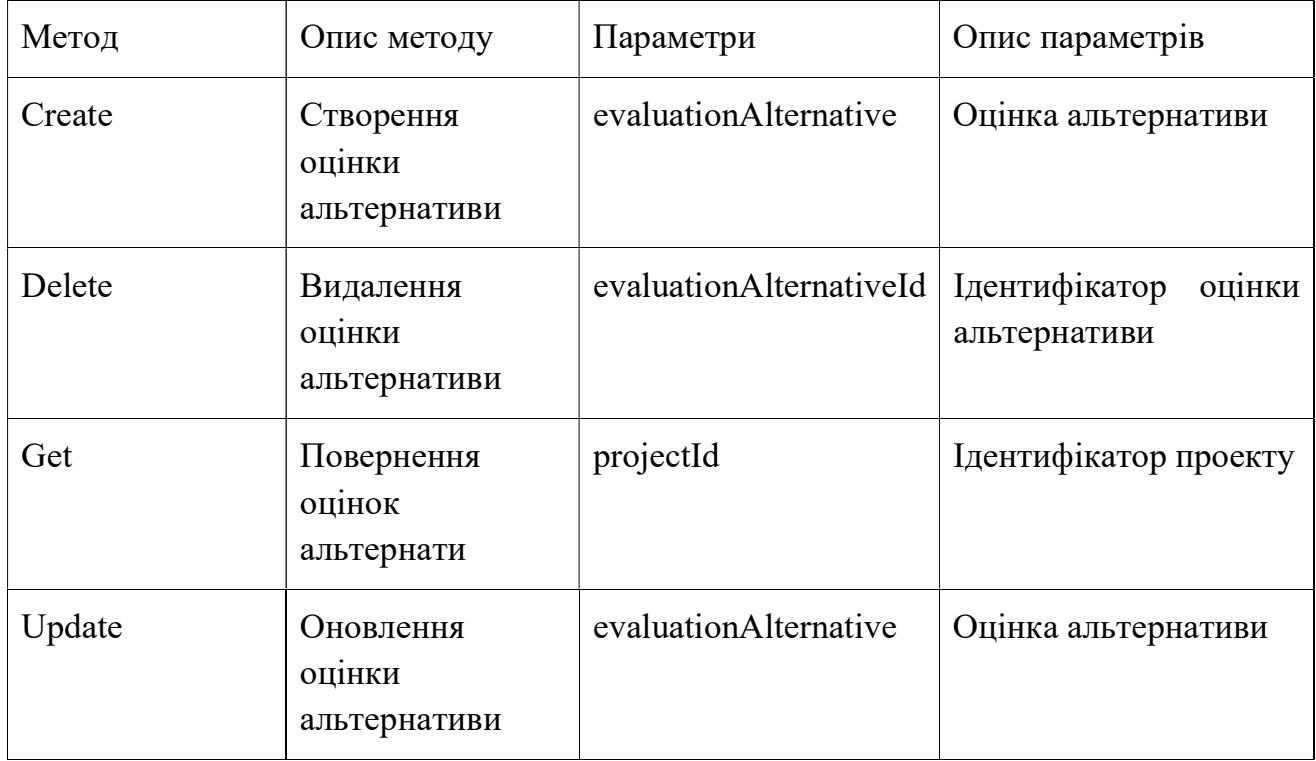

### Таблиця 3.26 – Опис методів класу EvaluationAlternativeController

Таблиця 3.27 – Опис методів класу EvaluationCriteriaController

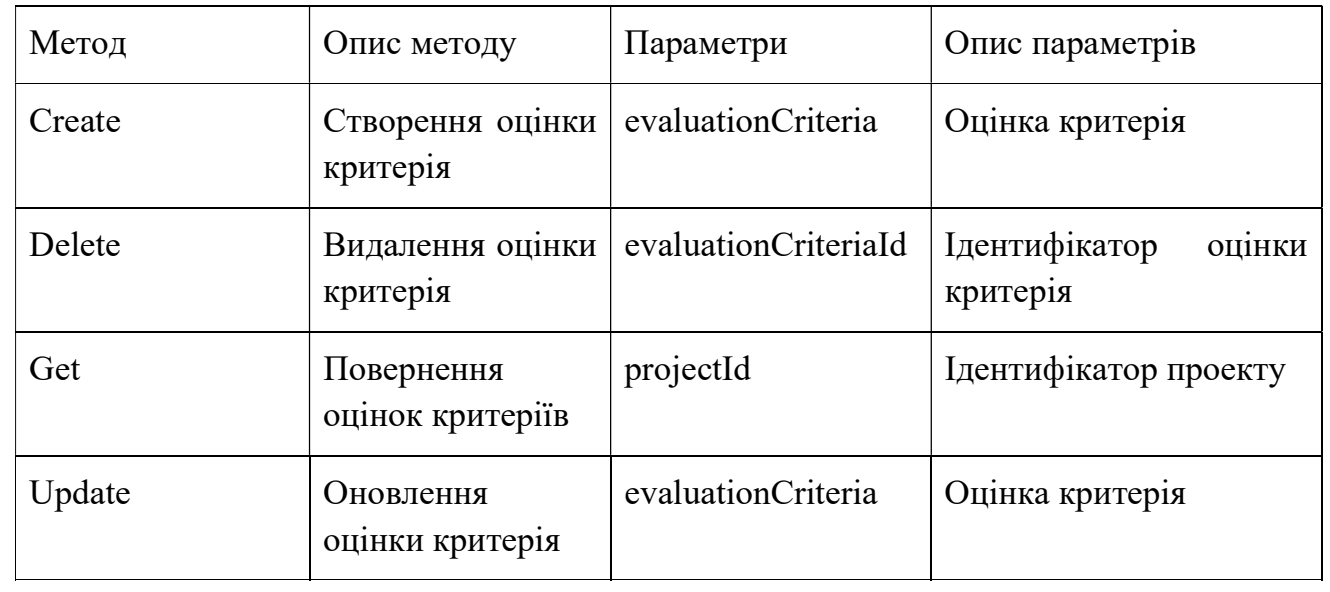

| Метод             | Опис методу                                               | Параметри        | Опис параметрів                        |
|-------------------|-----------------------------------------------------------|------------------|----------------------------------------|
| Create            | Створення<br>результату<br>проекту                        | projectResult    | Інформація<br>про<br>результат проекту |
| Delete            | Видалення<br>результату<br>проекту                        | projectResultId  | Ідентифікатор<br>результату проекту    |
| GetProjectResult  | Повернення<br>інформації<br>про<br>результат проекту      | projectResultId  | Ідентифікатор<br>результату проекту    |
| GetProjectsResult | Повернення<br>інформації<br>про<br>результати<br>проектів | projectResultIds | Ідентифікатори<br>результатів проектів |
| Update            | Оновлення<br>інформації<br>про<br>результат проекту       | projectResult    | Інформація<br>про<br>результат проекту |

Таблиця 3.28 – Опис методів класу ProjectResultController

3.3.3 Архітектура програмного забезпечення

На рисунку 3.4 зображена модель клієнт-серверної архітектури.

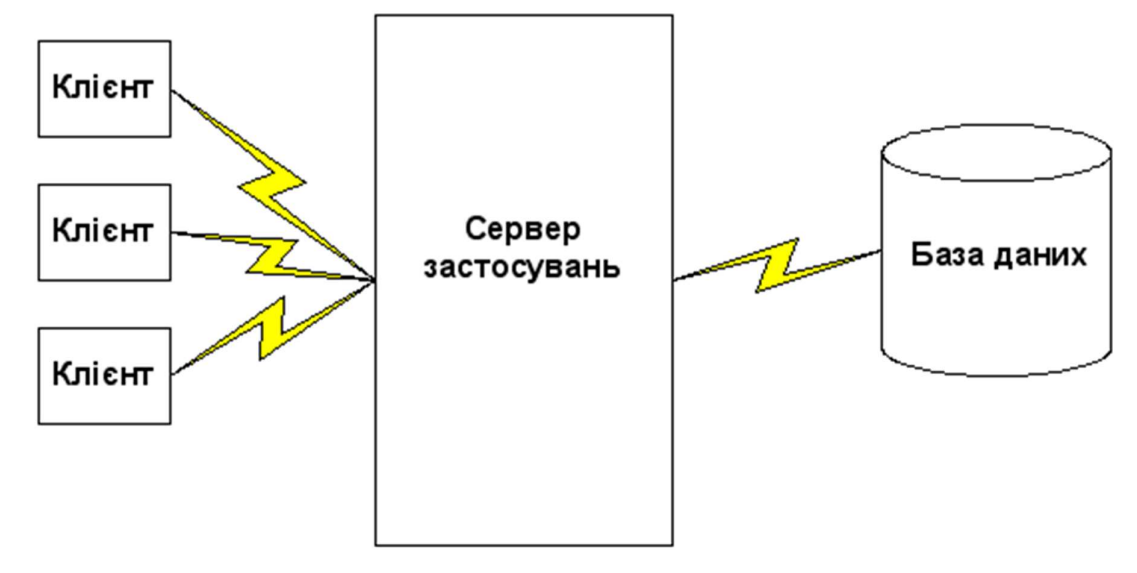

Рисунок 3.4 - Модель клієнт-серверної архітектури
#### Висновки

В даному розділі описані засоби розробки, основні вимоги до технічного забезпечення для коректної роботи системи підтримки прийняття рішень.

Наведена діаграма класів та описана специфікація функцій класів, що використовуються у всіх модулях системи.

Наведена діаграма розгортання для того щоб вирішити питання розміщення сервісу на робочих машинах мережі.

#### 4 РОЗРОБКА СТАРТАП-ПРОЕКТУ

#### 4.1 Загальні положення

Стартап як тип малого венчурного підприємництва впродовж останніх років набув великого розповсюдження у світі. Поява Інтернету, який призвів до полегшення комунікації, спростив знаходження клієнтів та інвесторів, призвела до зниження бар'єрів входу на ринок. Також завдяки цьому зростає кількість інноваційних проектів.

Основні етапи розробки стартап-проекту [36] наведені в графічних матеріалах, лист 6 (Етапи розробки стартап-проекту).

4.2 Опис основних ідей проекту

Для успішного впровадження продукту необхідно проаналізувати стан ринку, перспективи впровадження, ризики впровадження та інше. На основі цієї інформації описуються загальні рекомендації. В таблиці 4.1 наведено концепції розробки стартап-проекту.

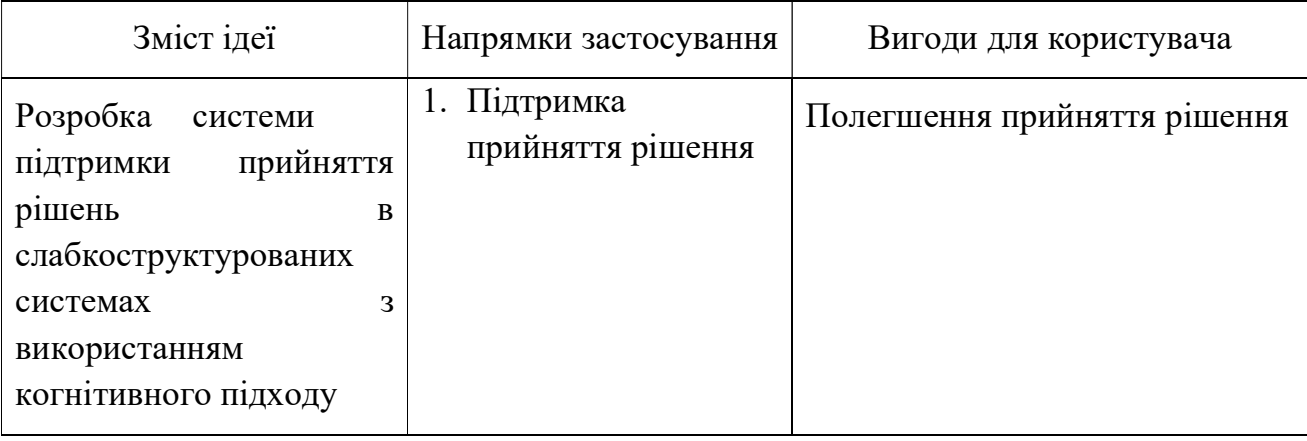

Таблиця 4.1 – Концепції розробки стартап проекту.

Далі проводиться порівняльний аналіз показників власного проекту і наявних аналогів, з метою визначення слабких, нейтральних і сильних сторін проекту. Визначення сильних, слабких та нейтральних характеристик ідеї проекту наведено в таблиці 4.2, де W – слабка сторона, N – нейтральна сторона, S – сильна сторона.

Оцінка товарів/концепцій задається в шкалі від 1 до 5.

Таблиця 4.2 – Порівняльний аналіз

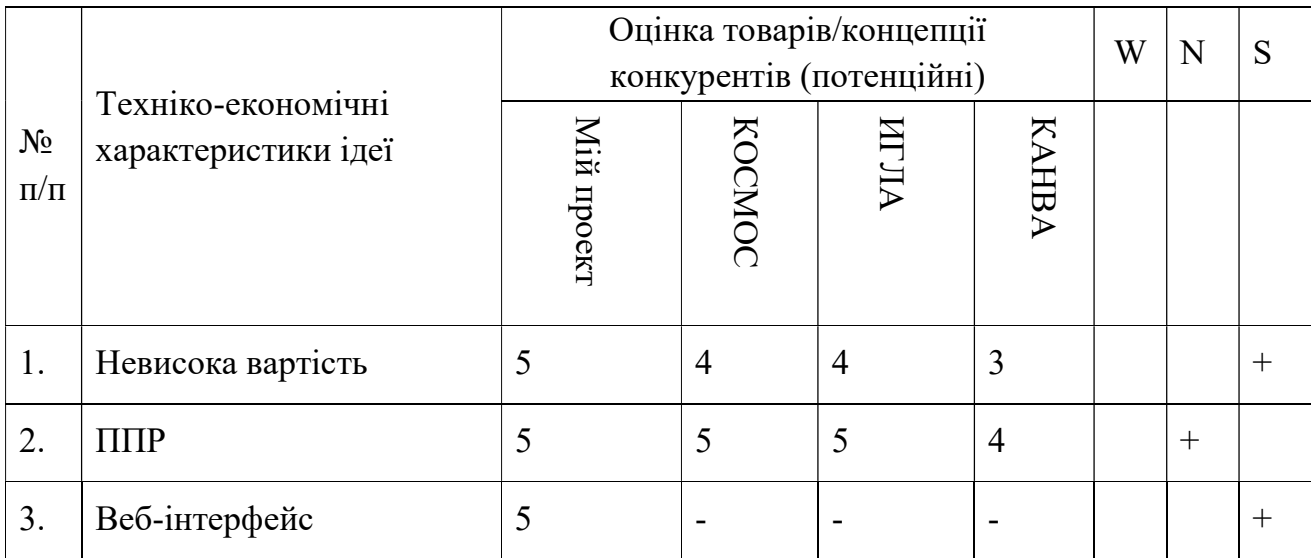

Визначено сильні, нейтральні і слабкі сторони проекту.

Сильними сторонами є невисока вартість та наявність веб-інтерфейсу та нейтральною стороною є підтримка прийняття рішення.

### 4.3 Технологічний аудит ідеї проекту

Також повинен бути проведений аудит технології, якими можна реалізувати ідею проекту, з метою визначення можливості створення продукту самим розробником або використання готового продукту для вирішення поставлених завдань. Технологічна здійсненність наведена в таблиці 4.3.

Таблиця 4.3 – Технологічна здійсненність наведена

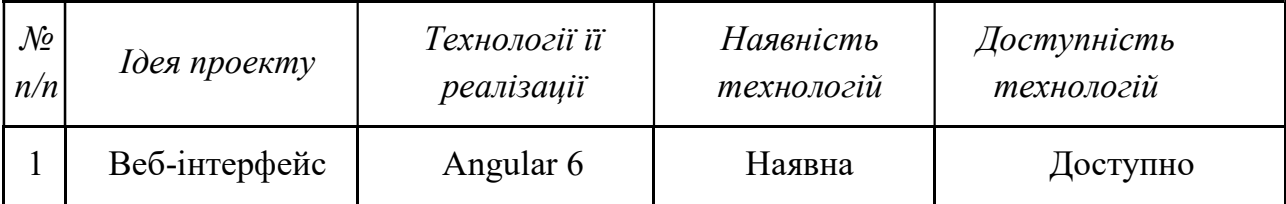

Продовження таблиці 4.3

| $\overline{2}$ | Підтримка<br>прийняття<br>рішення        | <b>MAI</b>              | Наявна                    | Доступно                       |  |
|----------------|------------------------------------------|-------------------------|---------------------------|--------------------------------|--|
|                |                                          | Модифікація MAI         | Потребує<br>доопрацювання | Недоступна                     |  |
| 3              | Створення<br>програмного<br>забезпечення | MS Visual Sudio<br>Code | Наявна                    | Доступно                       |  |
|                |                                          | <b>MS Visual Studio</b> | Наявна                    | Доступно за<br>додаткову плату |  |
|                |                                          | Net Core                | Наявна                    | Доступно                       |  |
|                |                                          | Використання<br>сервера | Наявна                    | Доступно за<br>додаткову плату |  |

Обрана технологія реалізації ідеї проекту: Для побудови створення веб інтерфейсу був обраний фреймворк Angular 6. Для підтримки прийняття рішень модифіковано метод аналізу ієрархій. Для розробки ПО використано такі IDE: Microsoft Visual Studio, Microsoft Visual Studio Code та фреймворк .Net Core

Дану ідею можливо реалізувати. Платні IDE можна замінити на безкоштовні. А модифікація МАІ не є складною.

4.4 Аналіз ринкових можливостей запуску стартап-проекту

Для визначення ринкових можливостей проводимо аналіз попиту: наявність попиту, обсяг, динаміка розвитку ринку (таблиця 4.4).

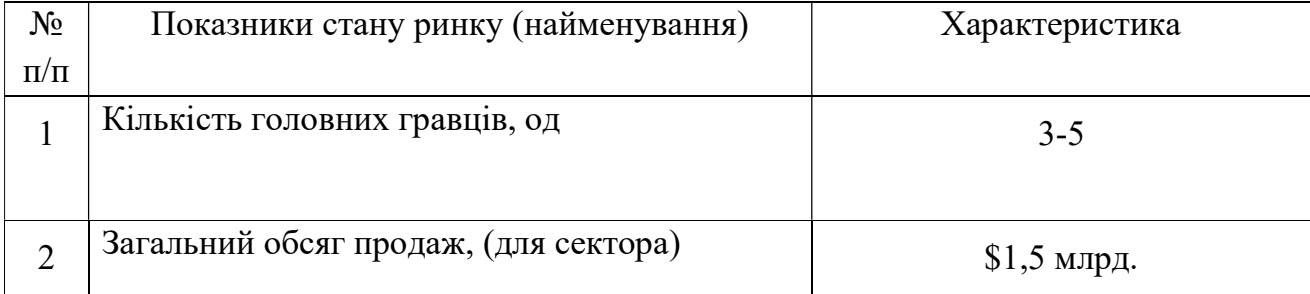

Таблиця 4.4 – Аналіз попиту

### Продовження таблиці 4.4

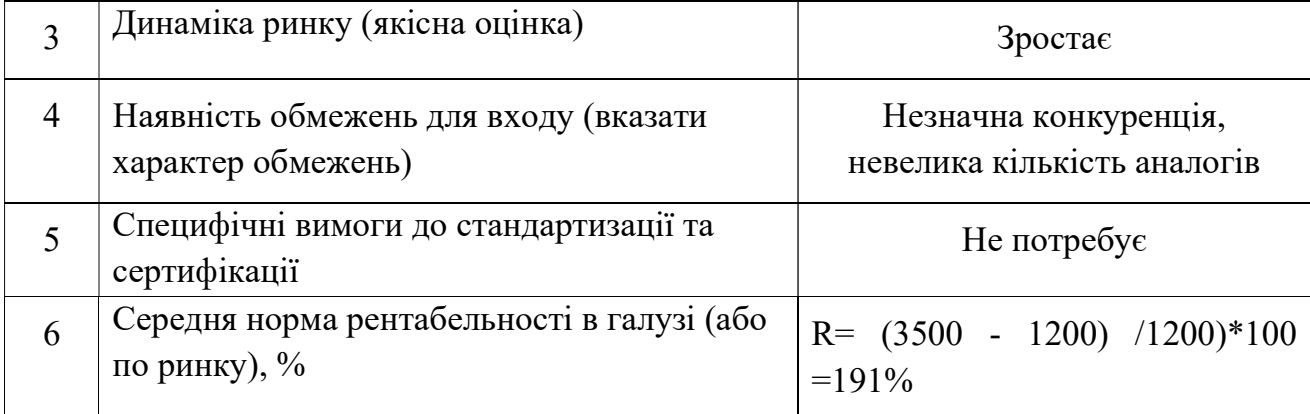

Рентабельність визначається за формулою:

$$
P = \frac{\Pi * 100}{\text{Bb}},
$$

де П — прибуток від реалізації товару; Вв — виробнича собівартість продукту.

В таблиці 4.5 наведено потенційні групи клієнтів, їх характеристики, та формується орієнтовний перелік вимог до товару для кожної групи.

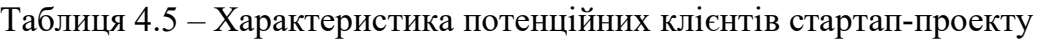

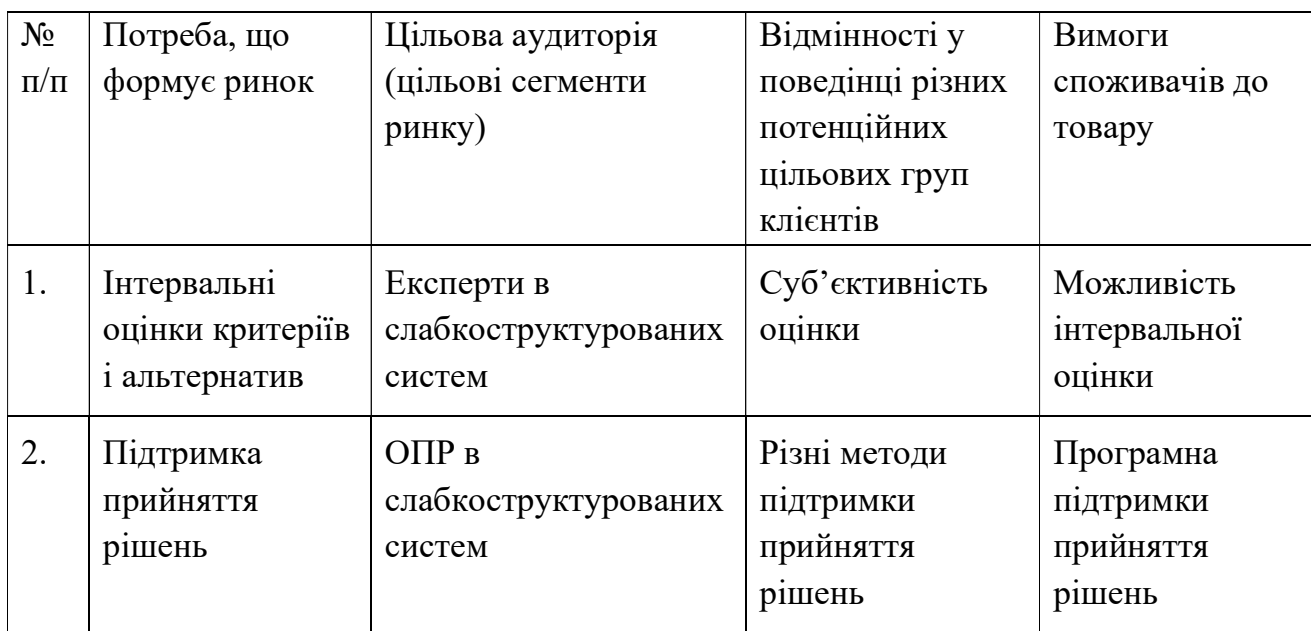

Після цього було визначено факторами, що сприяють ринковому впровадженню проекту (Таблиця 4.6), та факторів, що йому перешкоджають (Таблиця 4.7).

### Таблиця 4.6 – Фактори можливостей

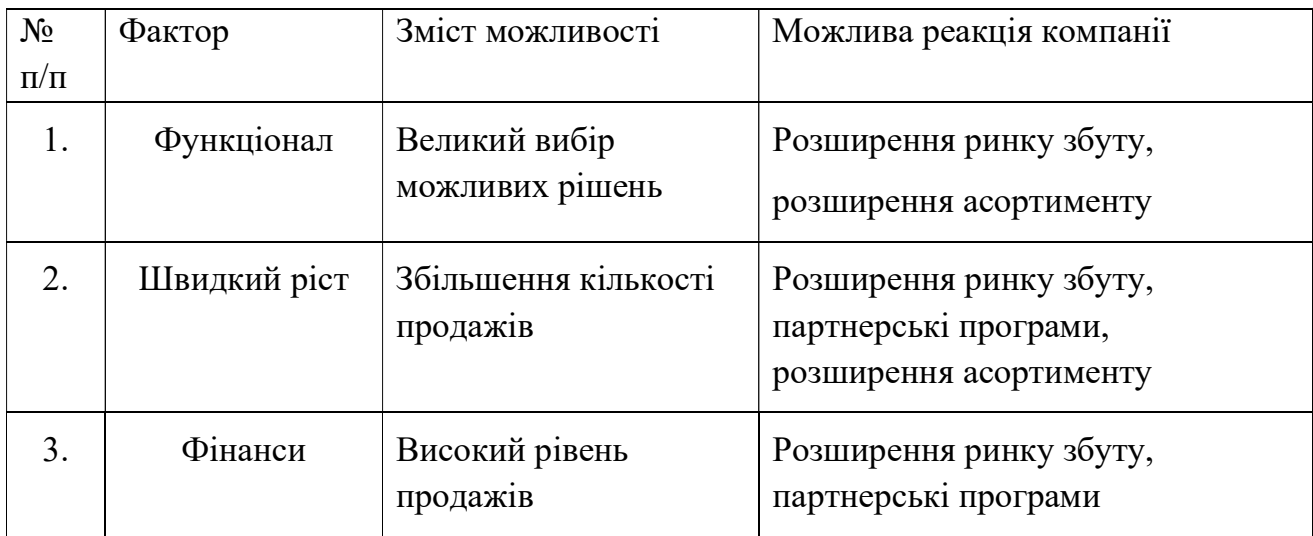

Таблиця 4.7 – Фактори загроз

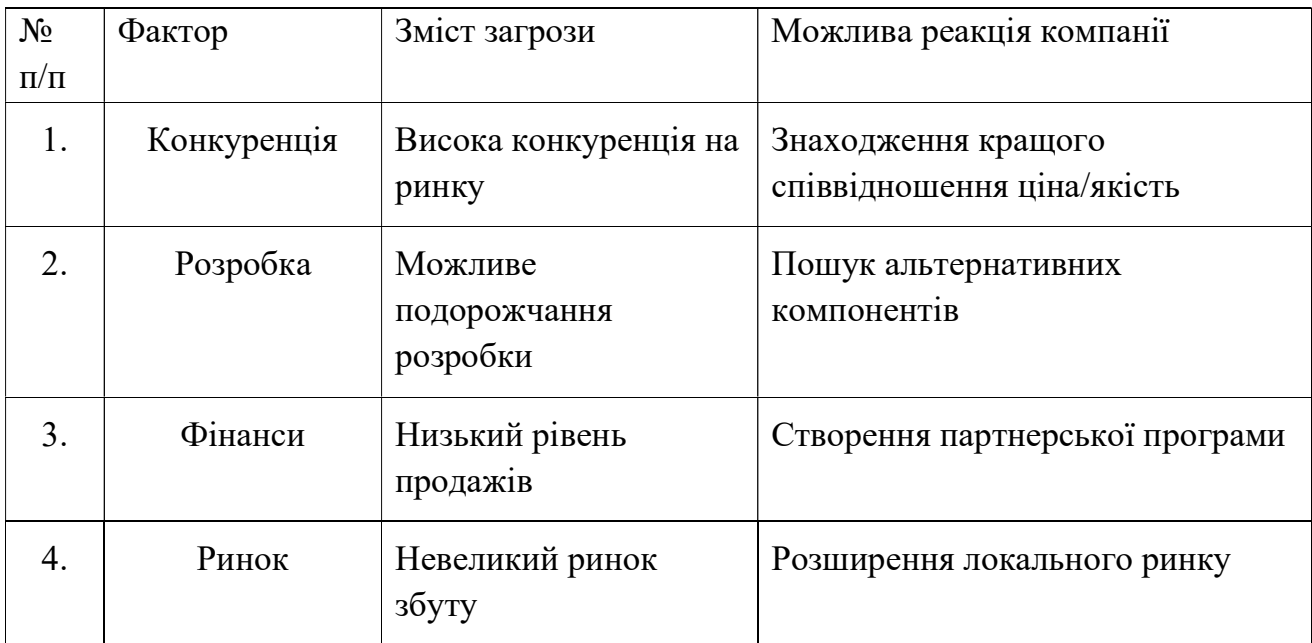

Аналізуючи таблиці 4.6 - 4.7 при впровадженні стартап-проекту потрібно уважно стежити за ринком, щоб залишатися актуальними.

Важливим фактором виходу на ринок є аналіз ринку пропозиції. Для цього потрібно визначити загальні риси конкуренції на ринку. В таблиці 4.8 наведено риси конкуренції на ринку.

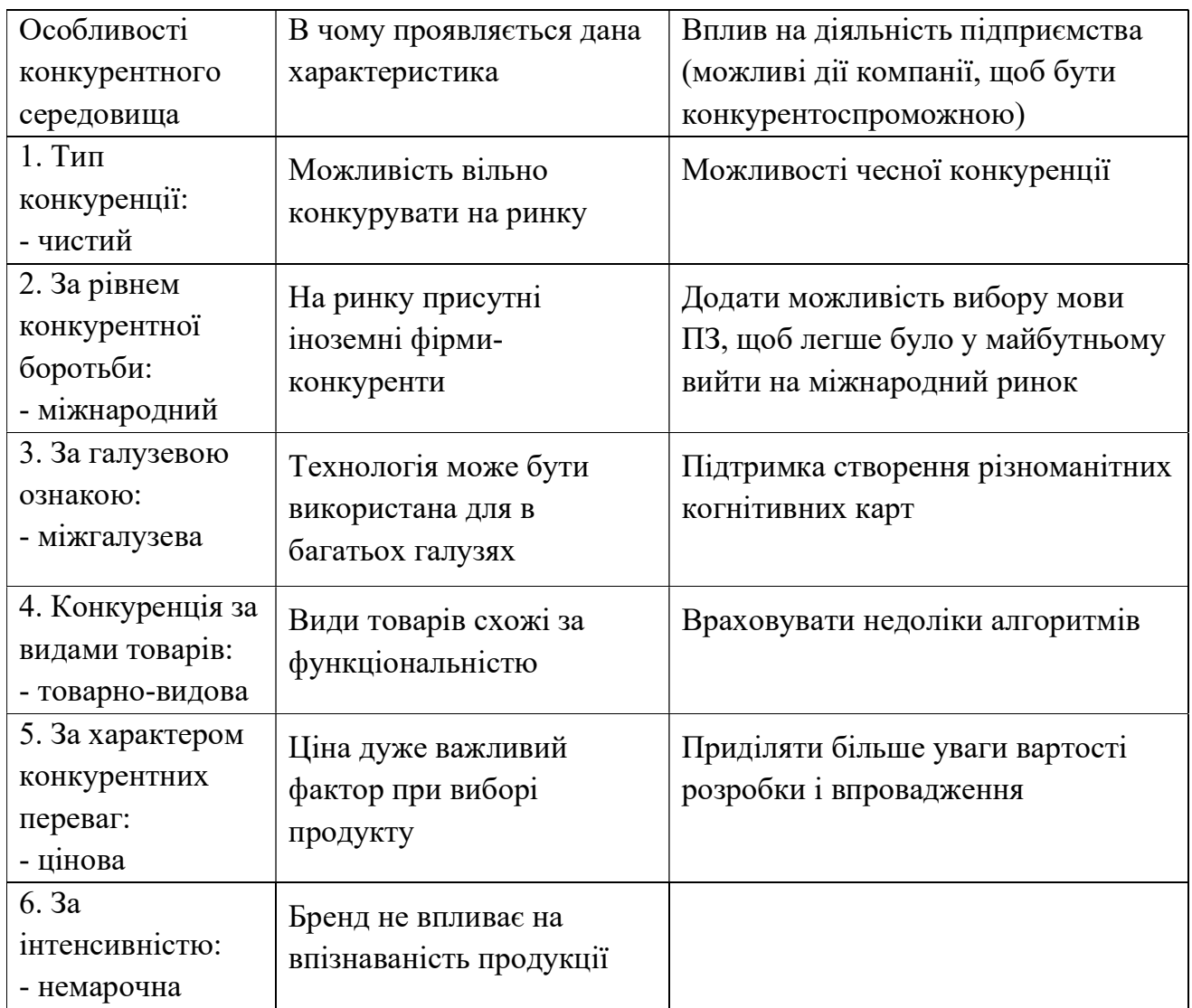

Таблиця 4.8 – Ступеневий аналіз конкуренції на ринку

Також важливим етапом є аналіз конкурентів, а саме визначення головних і потенційних конкурентів. Даний аналіз складається з визначення цілей, стратегій, сильних та слабких сторін конкурентів. Аналіз конкурентів проекту в таблиця 4.9.

| Складові  | Прямі         | Потенційні   | Постачальники  | Клієнти  | Товари-         |
|-----------|---------------|--------------|----------------|----------|-----------------|
| аналізу   | конкуренти    | конкуренти   |                |          | замінник        |
|           | в галузі      |              |                |          |                 |
|           |               |              |                |          |                 |
|           |               |              |                |          |                 |
|           | <b>KOCMOC</b> | <b>KAHBA</b> | Значна         | Активно  | Збільшення      |
|           | ИГЛА          |              | кількість      | диктують | кількості       |
|           |               |              | постачальників | умови    | аналогічних     |
|           |               |              |                |          | товарів         |
| Висновки: | Компаній      | Компанія     | Постачальник   | Мають    | Велика          |
|           | вже значно    | надає схожі  | не впливає на  | основний | кількість       |
|           | закріпилися   | послуги      | ринок          | ВПЛИВ    | $T$ OBapi $B -$ |
|           | на ринку,     |              |                |          | замінників      |
|           | <b>TOMY</b>   |              |                |          |                 |
|           | конкуренція   |              |                |          |                 |
|           | 1НТенсивна    |              |                |          |                 |

Таблиця 4.9 – Аналіз конкуренції в галузі за М. Портером

За результатами аналізу конкурентів зроблено висновок про можливість роботи на ринку, навіть при наявній конкуренції. Дані результати були враховані при порівняльному аналізі факторів конкурентоспроможності в таблиці в таблиці 4.10.

Таблиця 4.10 – Обґрунтування факторів конкурентоспроможності

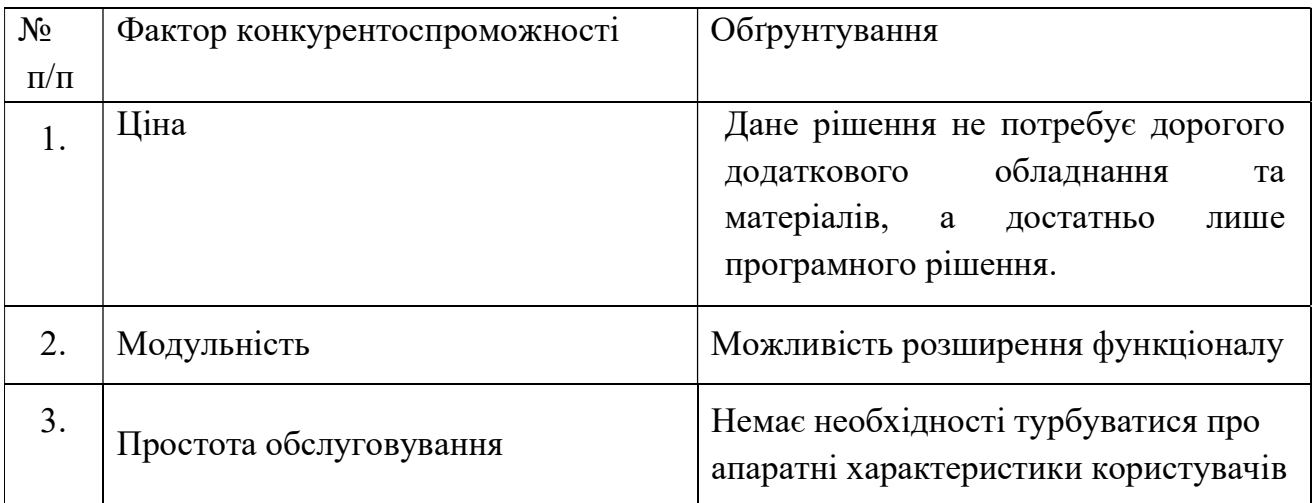

Використовуючи дані конкурентоспроможності проекту необхідно проаналізувати сильні і слабкі сторони проекту(таблиця 4.11) та навести SWOTаналіз стартап-проекту(таблиця 4.12)

Таблиця 4.11 – Порівняльний аналіз сильних та слабких сторін проекту

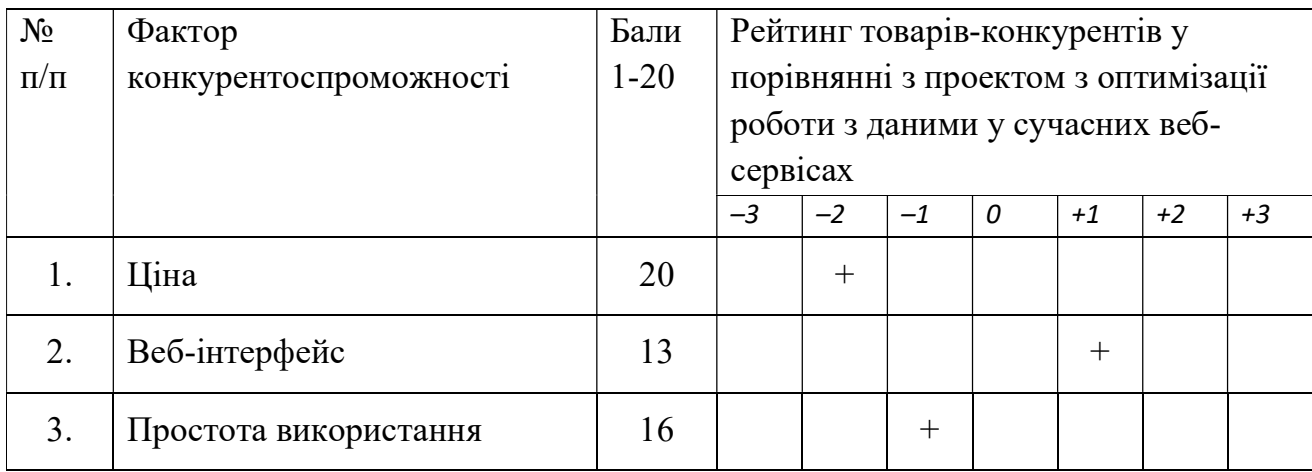

Таблиця 4.12 – SWOT- аналіз стартап-проекту

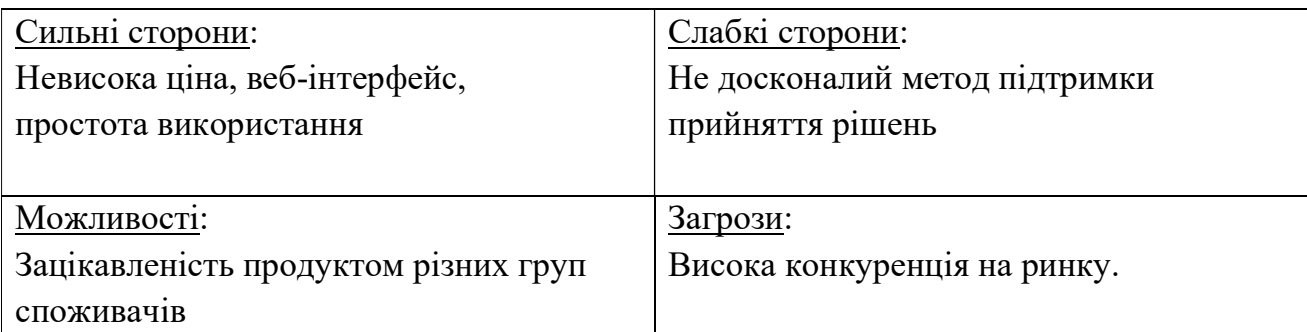

 На основі SWOT-аналізу розроблено план альтернативи ринкової поведінки(таблиця 4.13), з точки зору строків реалізації та ймовірності отримання ресурсів, який необхідний для запуску проекту на ринку, використовуючи дані про потенційних конкурентів.

Таблиця 4.13 – Альтернативи ринкового впровадження стартап-проекту

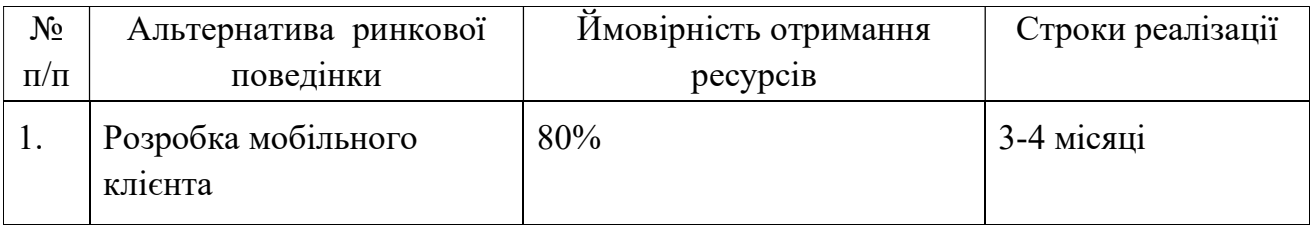

Продовження таблиці 4.13

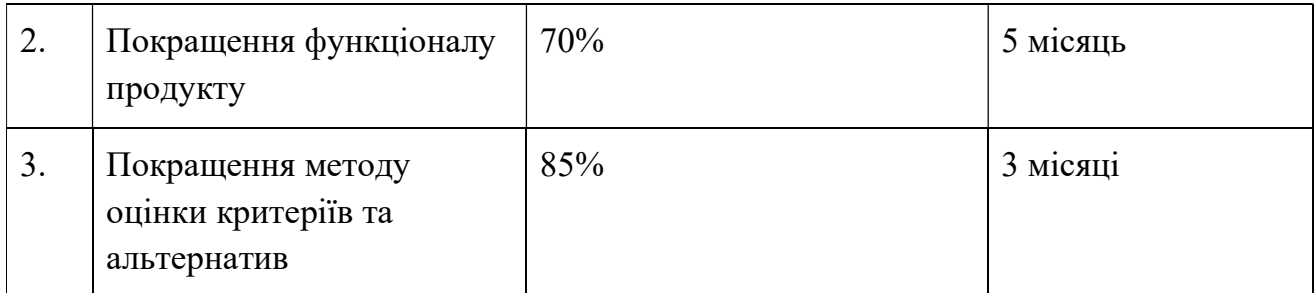

Найбільш швидким буде варіант 1, але варіант принесе більшу ефективність.

## 4.5 Розроблення ринкової стратегії проекту

Для визначення способу охоплення ринку необхідно описати цільові групи користувачів(таблиця 4.14), визначити базові стратегії розвитку проекту(таблиця 4.15) та визначити базову стратегію конкурентної поведінки(таблиця 4.16).

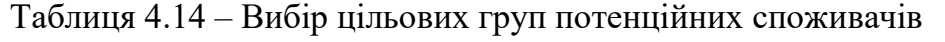

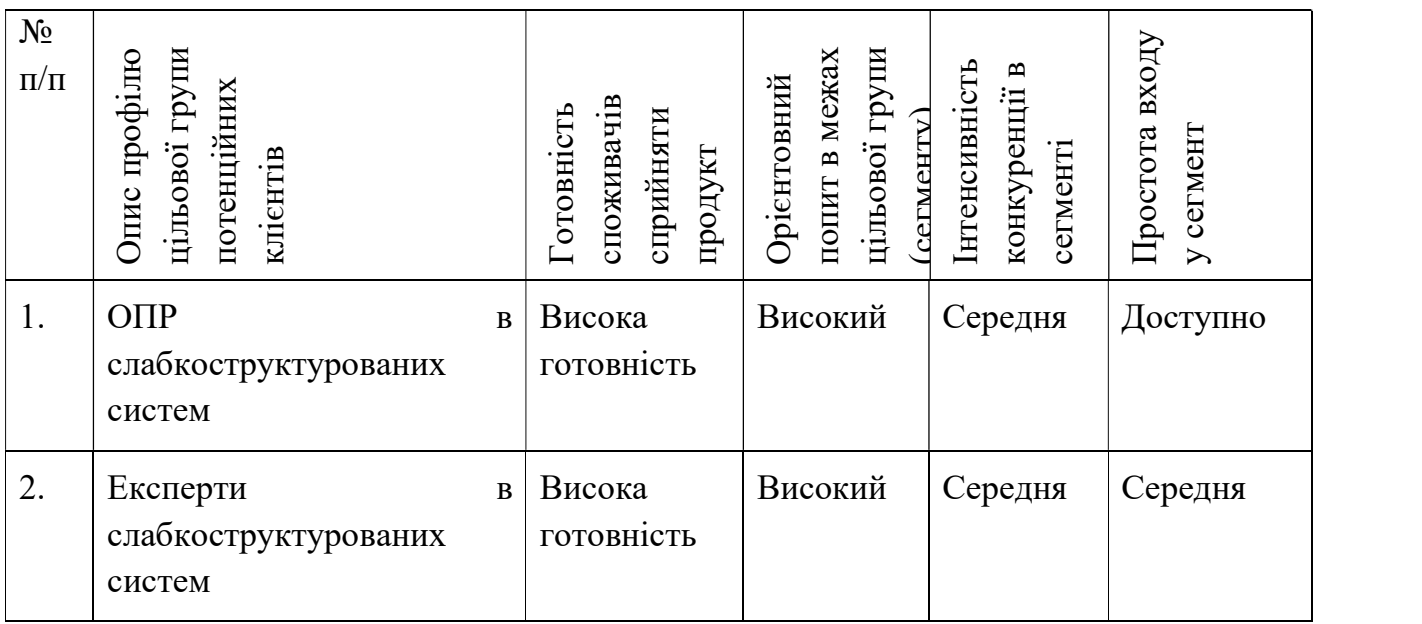

За результатами аналізу потенційних груп споживачів визначено стратегію охоплення ринку - стратегію концентрованого маркетингу, тому що компанія зосереджується на одному сегменті.

### Таблиця 4.15 – Визначення базової стратегії розвитку

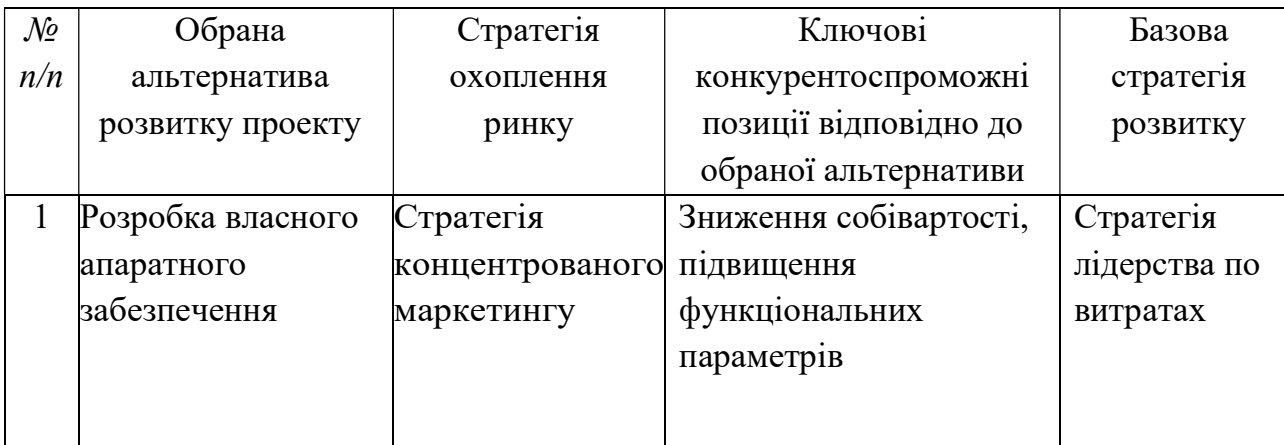

Таблиця 4.16 – Визначення базової стратегії конкурентної поведінки

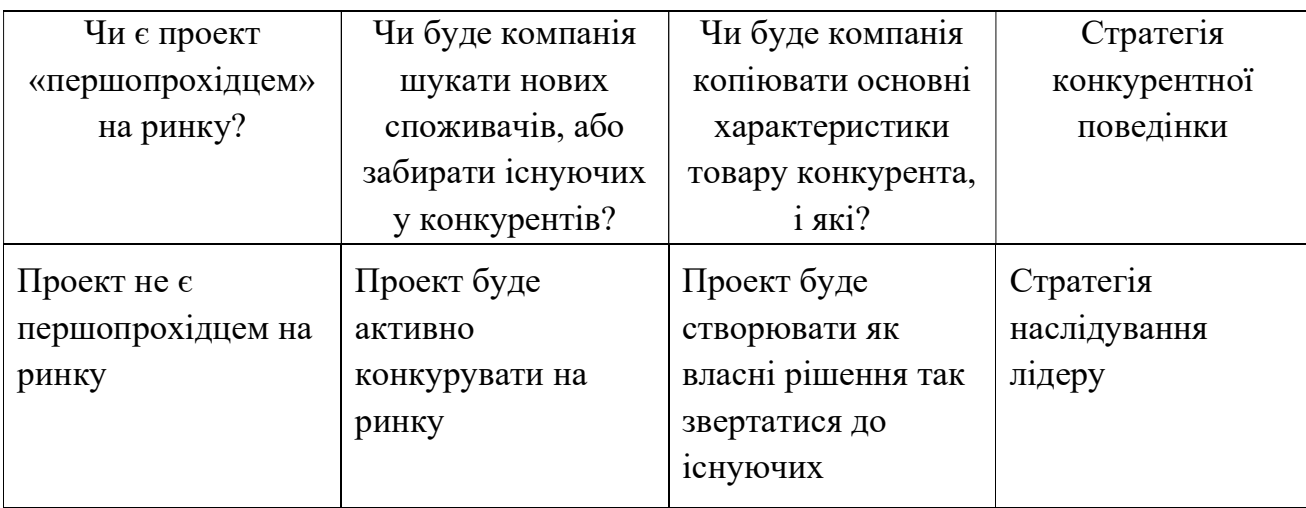

В якості стратегії конкурентної поведінки вибрано стратегію наслідування лідеру.

Дана стратегія передбачає адаптивну лінію поведінки на ринку. Стратегія наслідування поведінки дозволяє уникнути боротьби з лідерами ринку.

За допомогою даних досліджень визначена стратегія позиціонування з урахуванням основних вимог до товару та стратегії розвитку проекту, які наведені в таблиці 4.17.

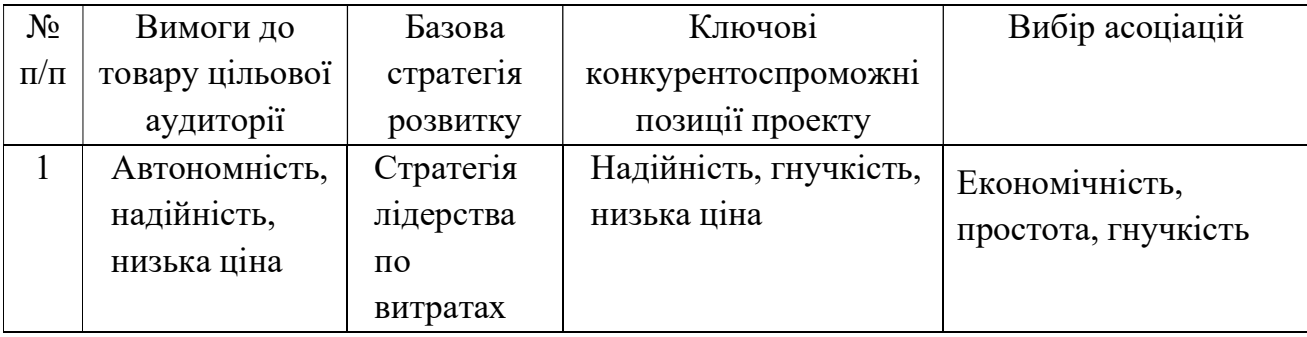

Таблиця 4.17 – Визначення стратегії позиціонування

### 4.6 Розроблення маркетингової програми проекту

Для розробки маркетингової програми потрібно визначити ключові переваги концепцій потенційного товару(таблиця 4.18).

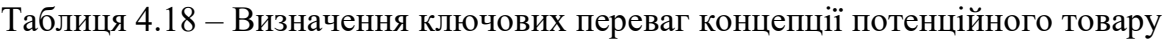

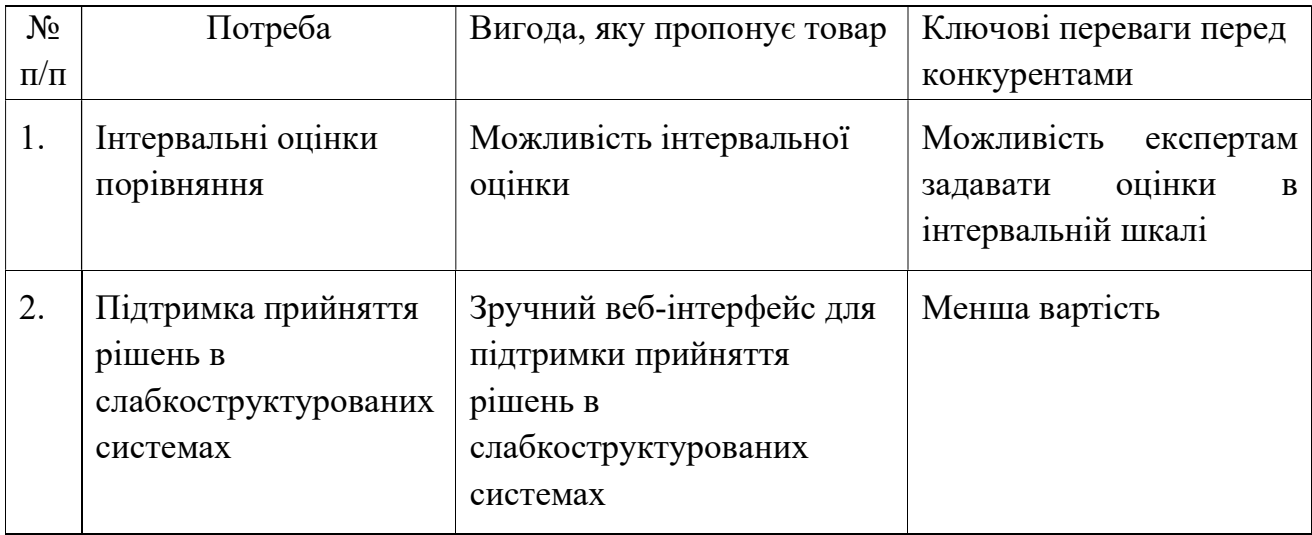

Для уточнення ідей розробки проекту розроблена трирівнева модель товару (таблиця 4.19).

Таблиця 4.19 – Опис трьох рівнів моделі товару

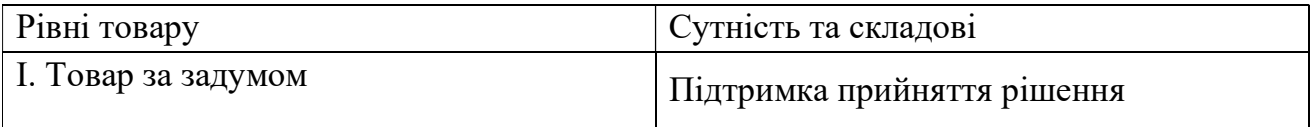

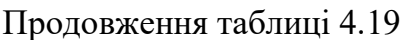

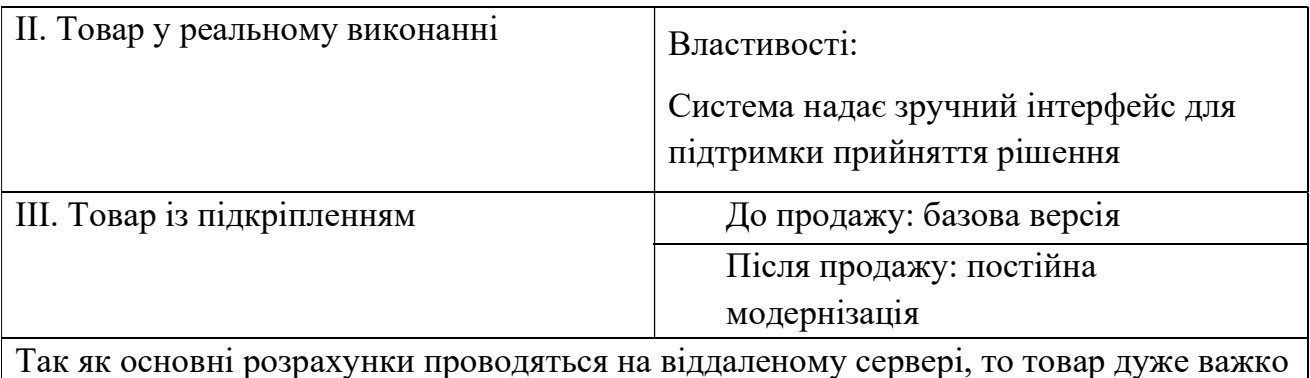

## скопіювати

Наближене значення цін на розроблювальний продукт наведено в таблиці

## 4.20.

## Таблиця 4.20 – Визначення меж встановлення ціни

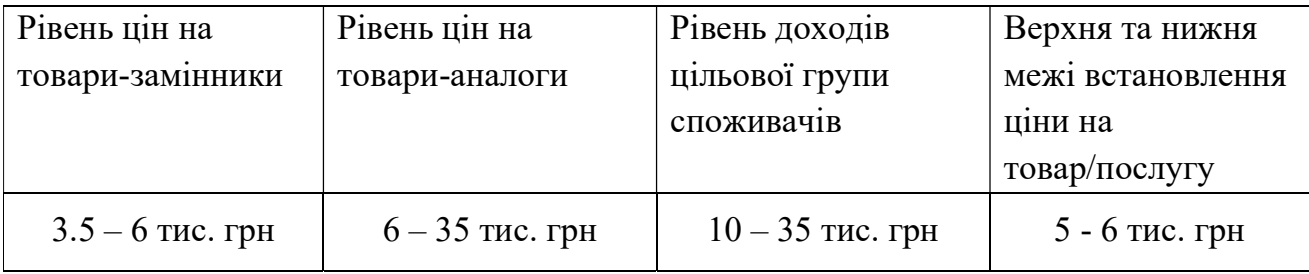

Визначена оптимальна система збуту(таблиця 4.21). Для визначення специфіки поведінки клієнта визначена концепція маркетингових комунікацій(таблиця 4.22)

Таблиця 4.21 – Формування системи збуту

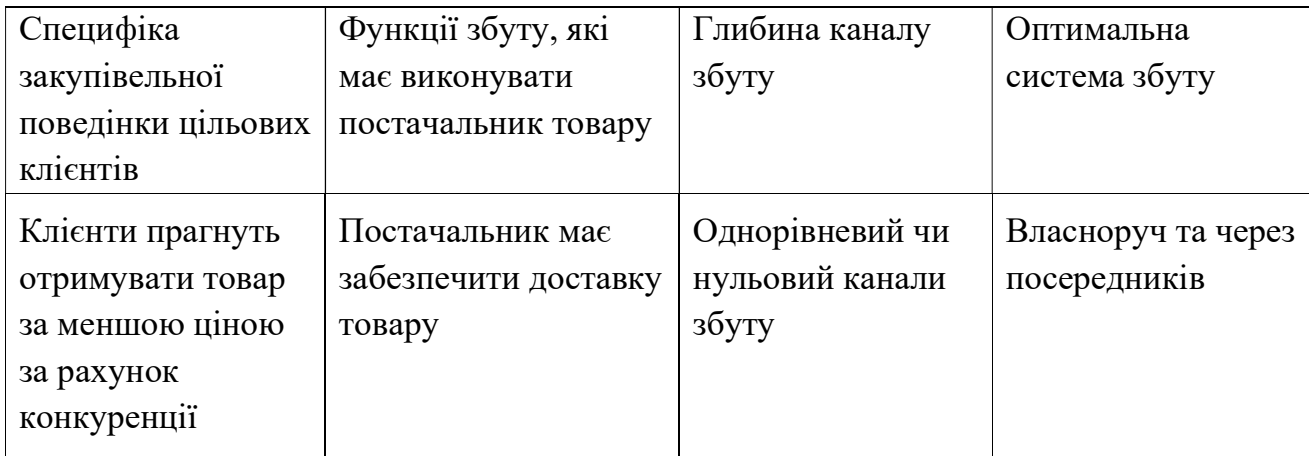

| Специфіка | Канали          | Ключові         | Завдання          | Концепція  |
|-----------|-----------------|-----------------|-------------------|------------|
| поведінки | комунікацій,    | позиції, обрані | рекламного        | рекламного |
| цільових  | ЯКИМИ           | ДЛЯ             | повідомлення      | звернення  |
| клієнтів  | користуються    | позиціонування  |                   |            |
|           | цільові клієнти |                 |                   |            |
|           |                 |                 |                   |            |
| Пошук     | Інтернет,       | Моніторинг та   | Звернути увагу на | Висока     |
| товарів   | телефонний      | прогнозування   | співвідношення    | якість за  |
| через     | зв'язок         |                 | ціни та якості    | помірну    |
| інтернет  |                 |                 |                   | ціну       |

Таблиця 4.22 – Концепція маркетингових комунікацій

#### Висновки

В даному розділі було розглянуті основні ідеї проекту. Були проаналізовані потреби потенційних клієнтів та можливі шляхи задоволення цих потреб. Було проведене аналіз ринку, де розглянуто тенденції галузі, основні конкуренти, сильні та слабкі сторони потенційних конкурентів. Було порівняно продукт, що розробляється, з наявними аналогами та виділені сильні та слабкі сторони. До сильних сторін відноситься: невисока ціна, веб-інтерфейс і простота використання.

В результаті даного дослідження можна дійти до висновку, що даний проект має погані показники конкурентоспроможності в разі дотримання вказаної стратегії розвитку.

#### ВИСНОВКИ

У ході виконання даної роботи було досліджено процеси, які відбуваються в СППР, види СППР та процеси прийняття рішень. Було виявлено 2 типи задач в рамках теорії прийняття рішень. Також було проаналізовано методи визначення альтернатив і вибрано когнітивне моделювання. Було визначено суть і типи когнітивних карт та методи їх побудови. Було проаналізовано переваги і недоліки групового прийняття рішень.

Були виділені цілі і задачі даної роботи та наведено опис інформаційного забезпечення та представлена структура бази.

На основі даних, отриманих у процесі аналізу, було сформульовано змістовну та математичну постановки задачі підтримки прийняття рішень з використання нечітких інтервальних оцінок. Розглянуто недоліки методу аналізу ієрархій Сааті в слабкоструктурованих системах. Запропоновано модифікацію МАІ для нечіткої інтервальної оцінки критеріїв та альтернатив.

Також була детально описана архітектура програмного забезпечення, наведено діаграми класів, послідовностей та розгортання. Наведено вимоги до технічного забезпечення та архітектуру програмно забезпечення та розроблено програмне забезпечення для виконання поставлених задач.

Для визначення конкурентоспроможності та комерційної доцільності було наведено опис основних ідей проекту, проведено технологічний аудит ідей проекту, аналіз ринкових можливостей запуску проекту. Також було розроблено ринкову стратегію та маркетингову програму проекту.

За матеріалами дисертації було опубліковано одні тези доповіді на науковій конференції [37].

#### ПЕРЕЛІК ПОСИЛАНЬ

- 1. Саати Т.Л. Принятие решений при зависимостях и обратных связях: Аналитические сети. Москва: Книжный дом «ЛИБРОКОМ», 2009. 360 с.
- 2. Ларичев О.И., Мошкович Е.М. Качественные методы принятия решений. Москва: Наука, 1996. 208 с.
- 3. Ларичев О.И. Наука и искусство принятия решений. Москва: Наука, 1979. 200с.
- 4. Ларичев О.И. Объективные модели и субъективные решения. Москва: Наука, 1987. 143 с.
- 5. Ларичев О.И. Теория и методы принятия решений, а также Хроника событий в Волшебных странах: учебник. Москва: Логос, 2000. 296 с.
- 6. [Кулинич, 2003] Кулинич А.А. Методология когнитивного моделирования сложных плохо определенных ситуаций. М., ИПУ РАН, Труды второй международной конференции по проблемам управления. Июль 2003 г. с. 219-227.
- 7. [Axelrod, 1976] Axelrod R. The Structure of Decision: Cognitive Maps of Political
- 8. Квасницька Р. С. Процес прийняття управлінських рішень: зміст і етапи / Р. С. Квасницька // Науковий вісник Полтавського університету економіки і торгівлі. – № 6 (51), ч. 2. – 2011.
- 9. Newell A., Simon H.A. (1972) Human Problem Solving. Englewood Cliffs, N.J.: Prentice-Hall.
- 10. [Кулинич, 2003] Кулинич А.А. Методология когнитивного моделирования сложных плохо определенных ситуаций. М., ИПУ РАН, Труды второй международной конференции по проблемам управления. Июль 2003 г. с. 219-227.
- 11. [Sawaragi, 1986] Sawaragi T., Iwai S., Katai O. An integration of qualitative causal knowledge for user –oriented decision support. Control theory and advanced technology. Vol. 2, No. 3, September 1986, pp. 451-483.
- 12. Newell A., Simon H.A. (1972) Human Problem Solving. Englewood Cliffs, N.J.: Prentice-Hall.
- 13. [Axelrod, 1976] Axelrod R. The Structure of Decision: Cognitive Maps of Political Elites. - Princeton. University Press, 1976.
- 14. [Kosko, 1993] Kosko B. Fuzzy thinking. Hyperion, 1993.
- 15. [Кулинич, 2003] Кулинич А.А. Методология когнитивного моделирования сложных плохо определенных ситуаций. М., ИПУ РАН, Труды второй международной конференции по проблемам управления. Июль 2003 г. с. 219-227.
- 16. Кузнецов О.П., Кулинич А.А., Марковский А.В. Анализ влияний при управлении слабоструктурированными ситуациями на основе когнитивных карт // Человеческий 38 фактор в управлении / Под ред. Н.А. Абрамовой, К.С. Гинсберга, Д.А. Новикова. – М.: КомКнига, 2006. – С. 313–344.
- 17. Максимов, В.И. Структурно-целевой анализ развития социально-экономических ситуаций / В.И. Максимов // Проблемы управления, 2005.-№3.-С. 30-38.
- 18. Силов, В.Б. Принятие стратегических решений в нечеткой обстановке / В .Б. Силов. М.: ИНПРО-РЕС, 1995. - 228 с.
- 19. Федулов, А.С. Модели, методы и программные средства обработки нечеткой информации в системах поддержки принятия решений на основе когнитивных карт: дис. доктора техн. наук: 05.13.11, 05.13.01 / Федулов Александр Сергеевич. Москва, 2007. - 206 с.
- 20. Федулов, А.С. Нечеткие реляционные когнитивные карты / А.С. Федулов // Теория и системы управления. 2005. - №1.- С. 120-133.
- 21. Y. Miao, ChunYan Miao, XueHong Tao, ZhiQi Shen, ZhiQiang Liu. Transformation of cognitive maps [Text] // IEEE Transactions on Fuzzy Systems. Volume 18 Issue 1, February 2010 p.114-124.
- 22. Джура Р.С. Моделювання слабкоструктурованих систем з використанням когнітивного підходу / Р.С. Джура, О.Г. Жданова // Матеріали ІІІ всеукраїнської науково-практичної конференції молодих вчених та студентів «Інформаційні системи та технології управління» (ІСТУ-2019) –

м. Київ.: НТУУ «КПІ ім. Ігоря Сікорського», 20-22 листопада 2019 р. – С. 227-234.

- 23. Гнатієнко Г.М., Снитюк В.Є. Експертні технології прийняття рішень. Київ: McLaut, 2008.
- 24. BPMN [Електронний ресурс] // Режим доступу: https://uk.wikipedia.org/wiki/BPMN
- 25. Саати Т. Принятие решений. Метод анализа иерархий. Москва: Радио и связь, 1993. 320 с.
- 26. Недашківська Н.І. Розробка методологічного і математичного забезпечення розв'язання задач передбачення на основі модифікованого методу аналізу ієрархій: дис. … канд. техн. наук. Київ, 2007. 242 с.
- 27. ASP.NET Core 2.1 [Електронний ресурс] Режим доступу до ресурсу https://docs.microsoft.com/en-us/aspnet/core/release-notes/aspnetcore-2.1?view=aspnetcore-3.1
- 28. C# [Електронний ресурс] Режим доступу до ресурсу https://docs.microsoft.com/ru-ru/dotnet/csharp/
- 29. Razor Pages [Електронний ресурс] Режим доступу: https://docs.microsoft.com/en-us/aspnet/core/razor-pages/?view=aspnetcore-3.1&tabs=visual-studio
- 30. Blazor [Електронний ресурс] Режим доступу до ресурсу https://dotnet.microsoft.com/apps/aspnet/web-apps/blazor
- 31. HTML [Електронний ресурс] Режим доступу до ресурсу https://developer.mozilla.org/uk/docs/Web/HTTP
- 32. CSS [Електронний ресурс] Режим доступу до ресурсу https://developer.mozilla.org/uk/docs/Learn/Getting started with the web/CSS \_basics
- 33. JavaScript [Електронний ресурс] Режим доступу до ресурсу https://developer.mozilla.org/uk/docs/Learn/Getting started with the web/Java Script basics
- 34. Angular [Електронний ресурс] Режим доступу до ресурсу https://angular.io/
- 35. Microsoft SQL Server [Електронний ресурс] Режим доступу до ресурсу https://www.microsoft.com/ru-ru/sql-server/sql-server-2019
- 36. Коэн, Д. Стартап в Сети : мастер-классы успешных предпринимателей / Д. Коэн, Б Фелд ; пер. с англ. М. Иутина. – 2-е изд. – Москва : Альпина Паблишер, 2013. – 337 с.
- 37. Довгаль Д.О. Підтримка прийняття рішень в слабкостуктурованих системах / Д.О. Довгаль, О.Г. Жданова // Матеріали ІІІ всеукраїнської науково-практичної конференції молодих вчених та студентів «Інформаційні системи та технології управління» (ІСТУ-2019) – м. Київ.: НТУУ «КПІ ім. Ігоря Сікорського», 20-22 листопада 2019 р. – С. 120-125.

## ДОДАТОК А

Графічний матеріал

## Діаграма бізнес процесів

Демонстраційний плакат до магістерської дисертації *«Підтримка прийняття рішень в слабкоструктурованих системах»*

> Магістрант Керівник

Довгаль Д.О.

Жданова О. Г.

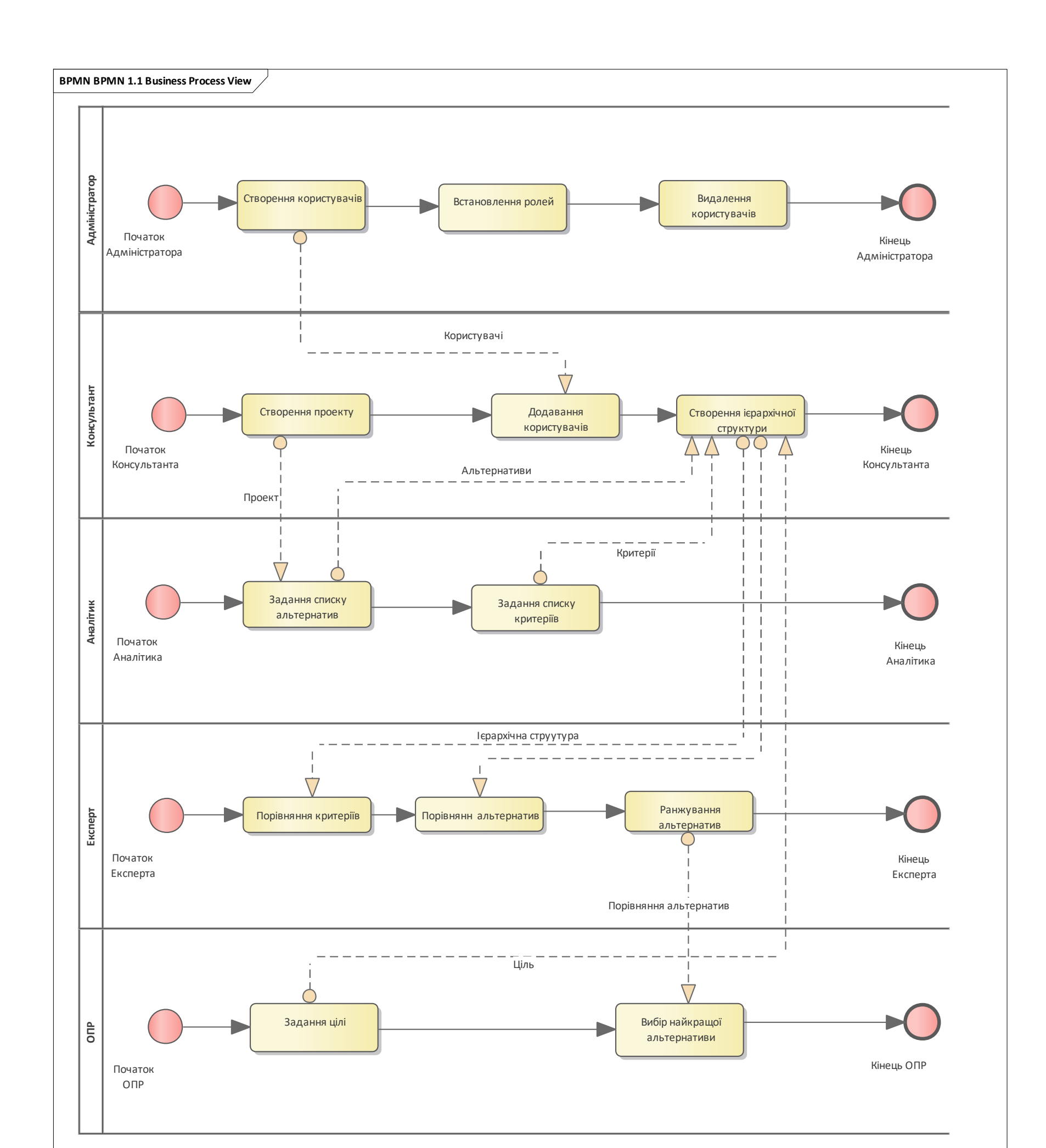

## Блок-схема модифікованого алгоритму аналізу ієрархій

## Демонстраційний плакат до магістерської дисертації *«Підтримка прийняття рішень в слабкоструктурованих системах»*

Магістрант Керівник

## Довгаль Д.О. Жданова О. Г.

**Етап 1.** Створення ієрархічної структури прийняття рішення у вигляді: ціль, критерії, альтернативи.

**Етап 2.** Заповнення матриць порівнянь критерії та альтернатив відносно критеріїв експертами.

**Етап 3.** Якщо прийняття рішення відбувається групою експертів, то відбувається агрегування матриць парних порівнянь.

$$
a_{ij} = [a_{ij}^L : a_{ij}^U] = [\min\{a_{i}^L\}
$$

$$
b_{ij}^g = [b_{ij}^L : b_{ij}^U] = [\min\{b_{ij}^L\}
$$

експерта  $E_k$ .

$$
\min\{a_{ij}^{Lk}\}:\max\{a_{ij}^{Uk}\},\
$$

$$
\min\{b_{ij}^{Lkg}\}:\max\{b_{ij}^{Ukg}\},
$$

де  $a^{Lk}_{ij},a^{Uk}_{ij}$  – нижня і верхня межа інтервальної оцінки переваги критерія  $\mathcal{C}_i$  над  $\mathcal{C}_j$  критерієм

**Етап 4.** Розрахунок відносних ваг критеріїв методом середнього геометричного.

$$
w_i = \frac{1}{\sum_i^l}
$$

де  $w_i$  – інтервальна оцінка відносної ваги критерія  $\mathsf{C}_i.$ 

$$
\frac{\sqrt[l]{\prod_{j=1}^{l} a_{ij}}}{\sum_{i=1}^{l} \sqrt[l]{\prod_{j=1}^{l} a_{ij}}}
$$

,

**Етап 5.** Розрахунок відносних ваг альтернатив відносно критеріїв методом середнього геометричного.

де  $v_{ik}$  – інтервальна оцінка відносної ваги альтернативи  $A_i$  відносно критерія  $C_k$ .

$$
v_{ik} = \frac{\sqrt[l]{\prod_{j=1}^{l} b_{ij}^{k}}}{\sum_{i=1}^{l} \sqrt[l]{\prod_{j=1}^{l} b_{ij}^{k}}},
$$

**Етап 6**. Розрахунок глобальних ваг альтернатив.

#### $q(A_i)$

де  $q(A_i)$  – інтервальна глобальна оцінка альтернативи  $A_i$ 

$$
= \sum_{j=1}^{l} w_j v_{ij},
$$

 $i A_j$ .

**Етап 7.** Розрахунок ступенів переваги

$$
p_{ij} = p\left(q(A_i) \ge q(A_j)\right) = \max\left(1 - \max\left(\frac{y^U - x^L}{(x^U - x^L) + (y^U - y^L)}, 0\right), 0\right),
$$
  
де  $q(A_i) = [x^L : x^U], q(A_j) = [y^L : y^U]$  – інтервалыні глобалыні оцінки альтернатив  $A_i$ 

**Етап 8.** Розрахунок узагальнених ступенів переваги.

$$
p_i = \sum_{j}^{l} p_{ij},
$$

 $A^* = arg \max_{i=1...l} p_i.$ 

**Етап 9.** Вибір найкращої альтернативи.

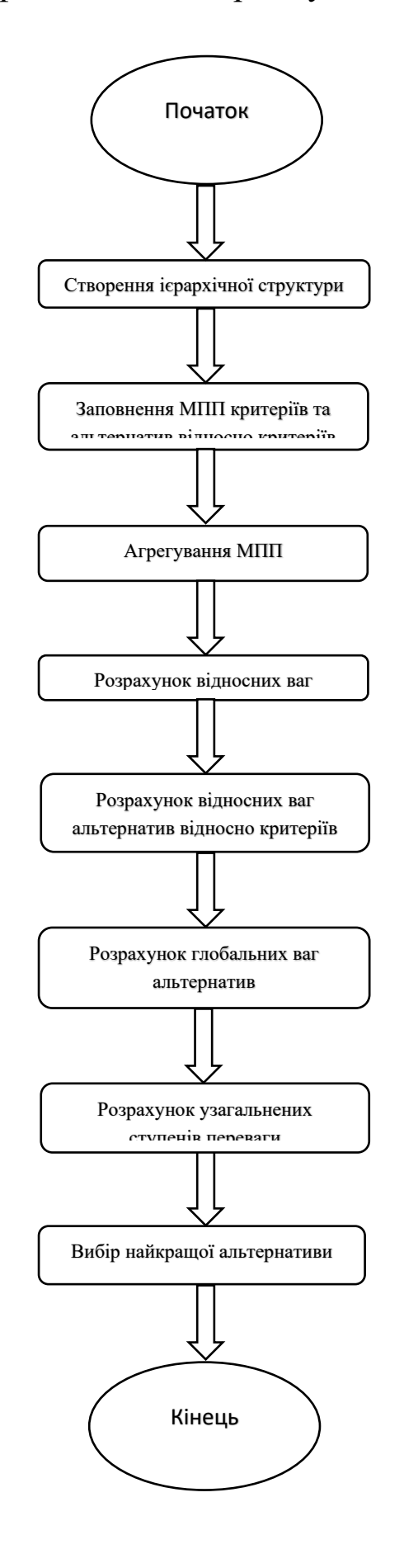

## Діаграма класів backend частини

## Демонстраційний плакат до магістерської дисертації *«Підтримка прийняття рішень в слабкоструктурованих системах»*

Магістрант Керівник

Довгаль Д.О. Жданова О. Г.

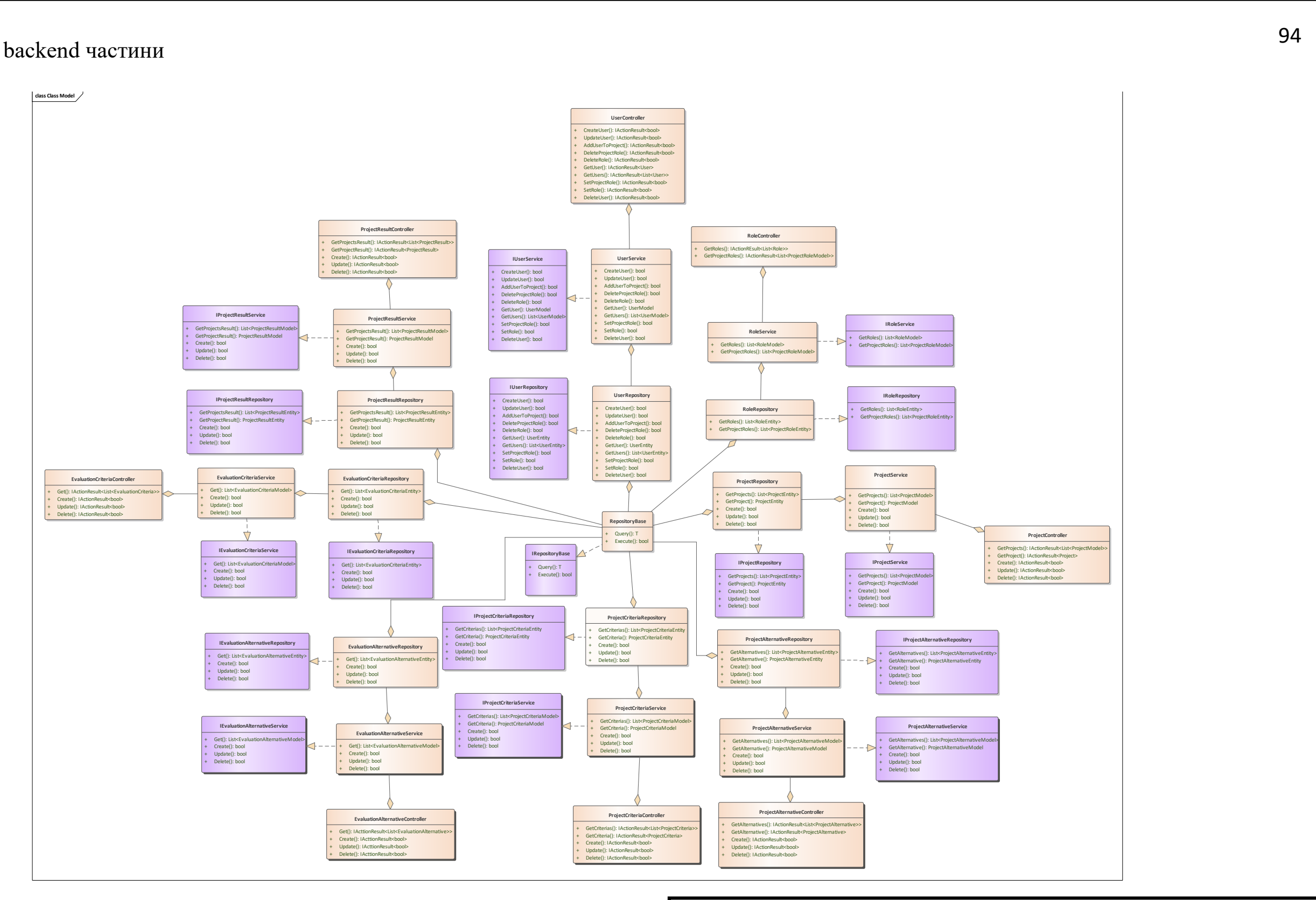

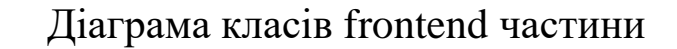

Демонстраційний плакат до магістерської дисертації *«Підтримка прийняття рішень в слабкоструктурованих системах»*

> Магістрант Керівник

Довгаль Д.О. Жданова О. Г.

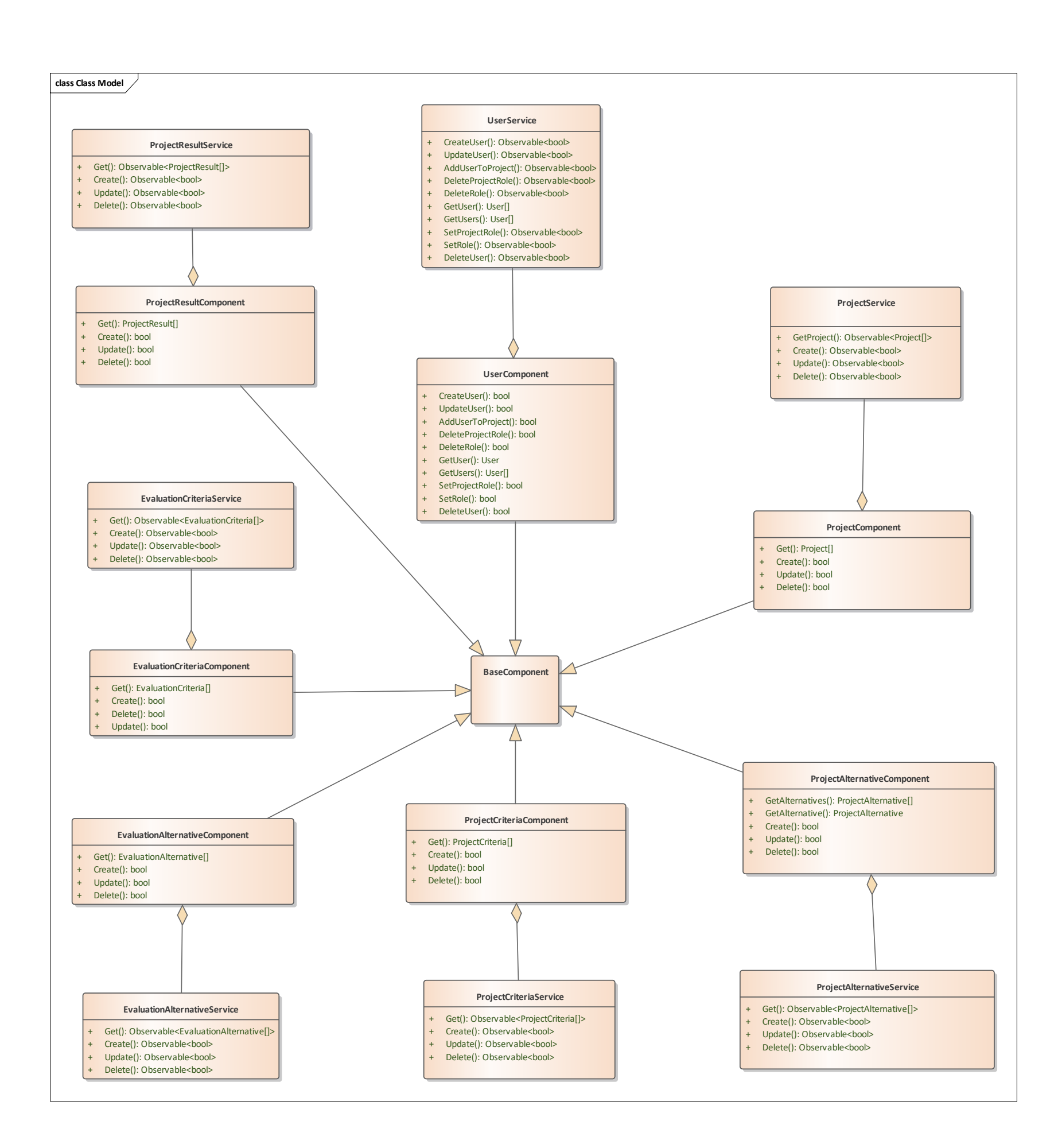

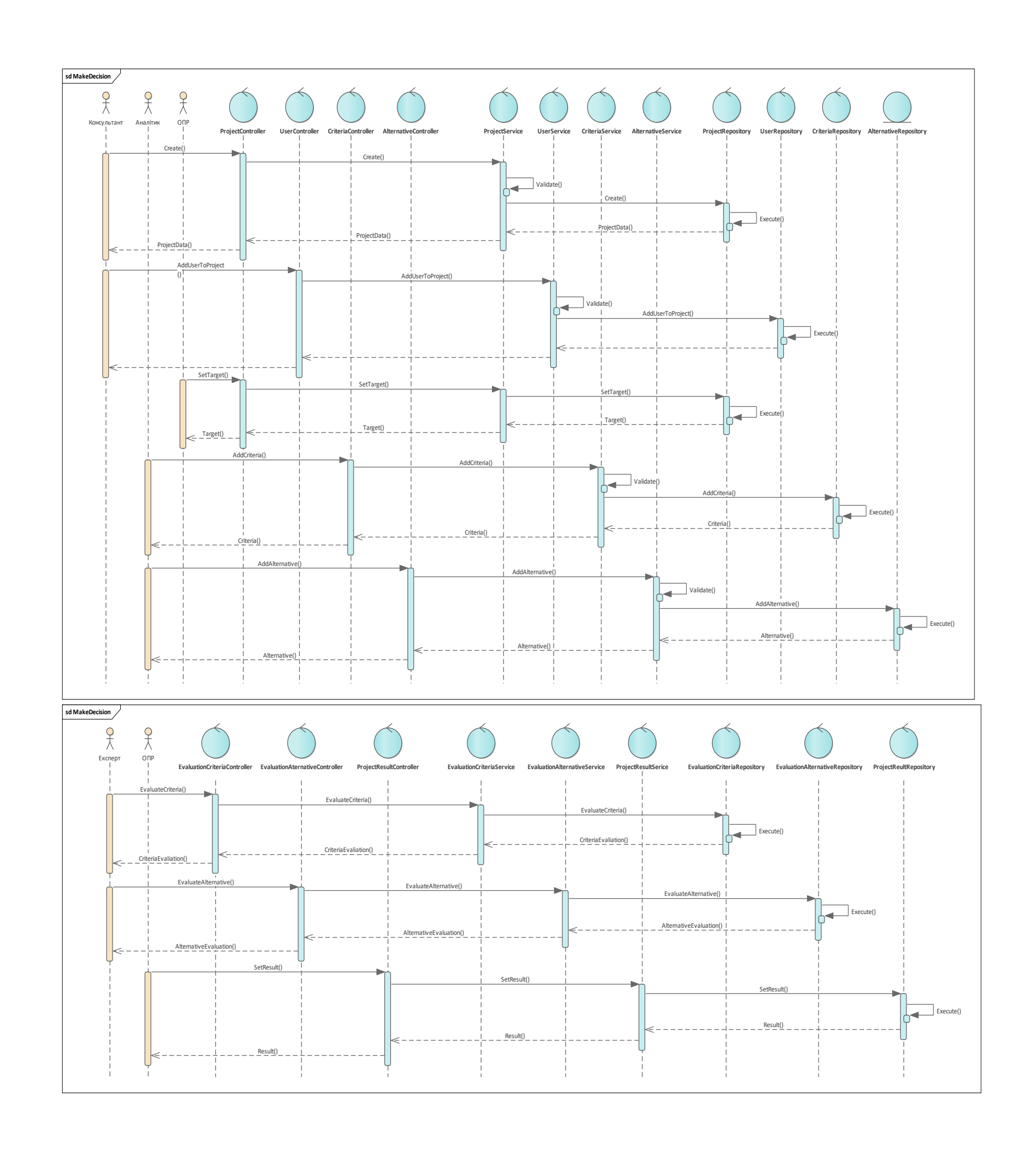

Діаграма послідовності процесу прийняття рішення

Демонстраційний плакат до магістерської дисертації *«Підтримка прийняття рішень в слабкоструктурованих системах»*

> Магістрант Керівник

Довгаль Д.О. Жданова О. Г.

# Етапи розробки стартап-проекту

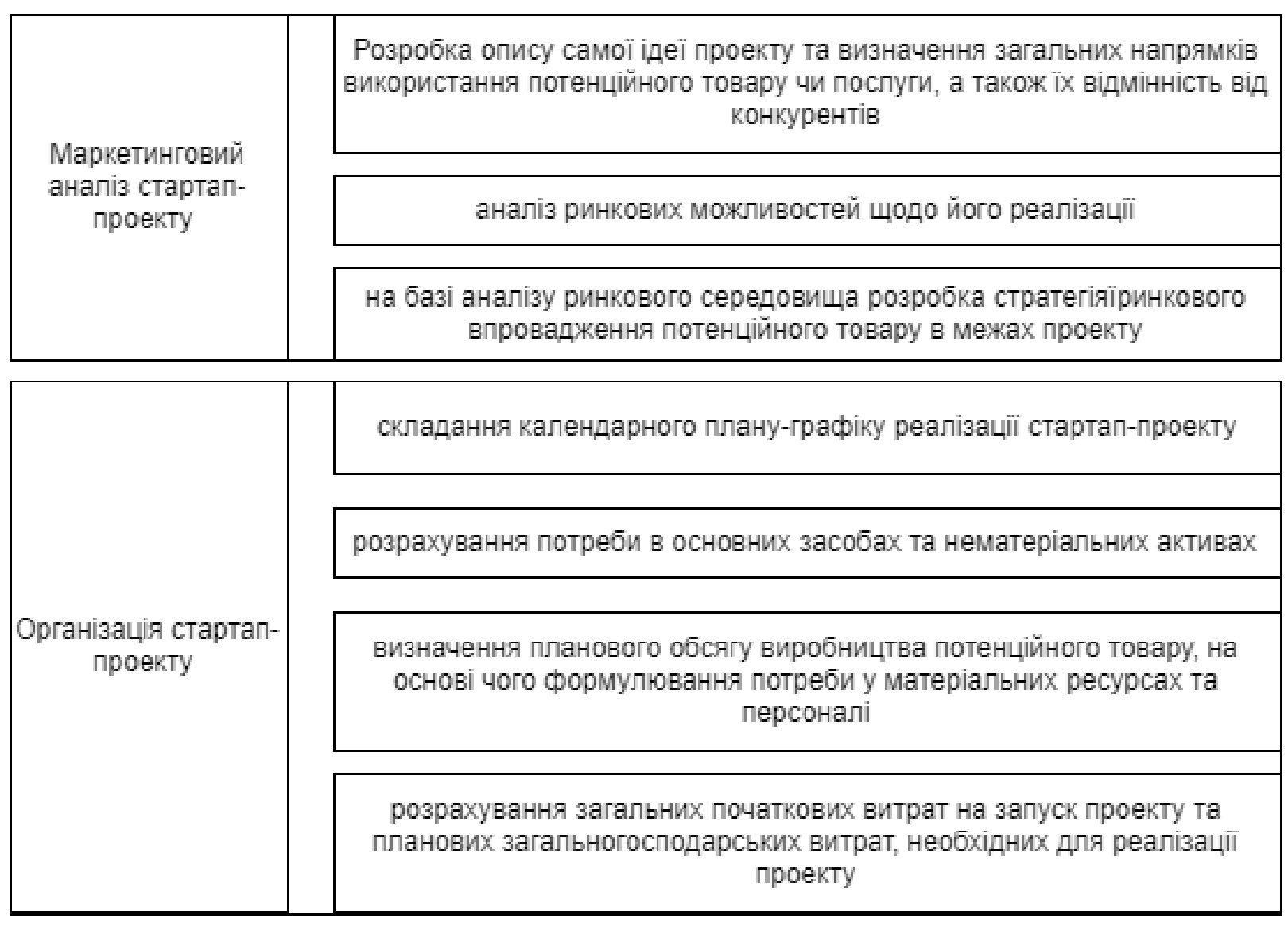

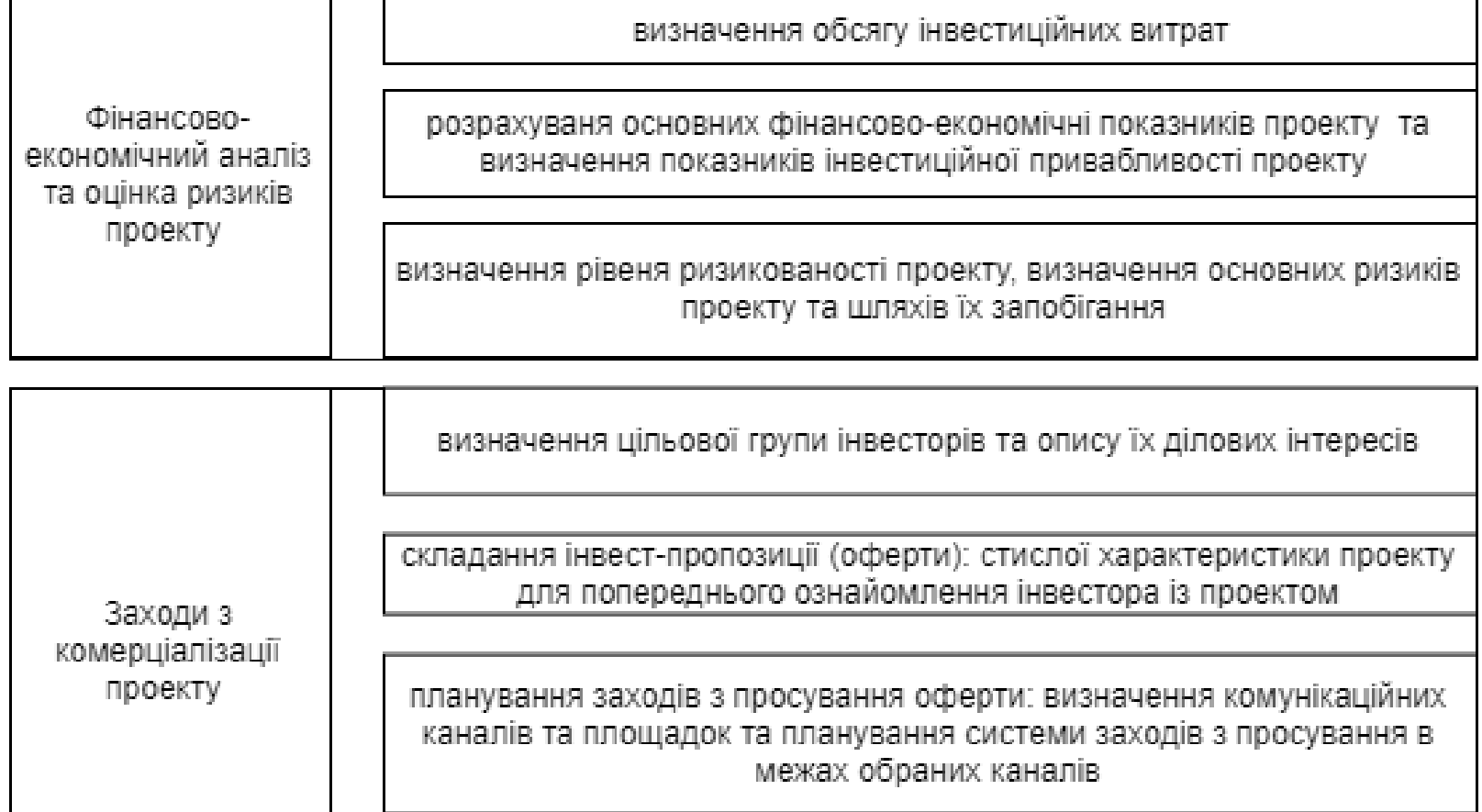

Демонстраційний плакат до магістерської дисертації *«Підтримка прийняття рішень в слабкоструктурованих системах»*

> Магістрант Керівник

Довгаль Д.О. Жданова О. Г.

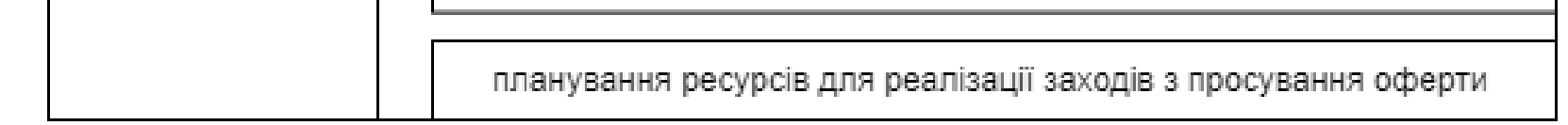